# Введение в машинное обучение и анализ данных

#### Фонарев Александр

любые замечания и предложения приветствуются контакты и последние версии презентации на [http://newo.su](http://newo.su/)

> Спецкурс ЛКШ 2012 Сборка от 25.08.2012

## Спасибо за помощь

Потапенко Анне, Ромову Петру, Евдокимовой Валерии, Иванову Олегу, Борисову Михаилу

## Лекция 1

#### Часть 1

#### Чем занимаются в анализе данных и машинном обучении?

## Что такое «Анализ Данных»?

- Сложно устроенные данные
- Большие объемы данных
- Надо найти или проверить закономерности в данных
- А что такое закономерность и как их искать?

### Закономерности в данных

- Поиск подстроки в строке тоже поиск закономерности
- Что делать, если мы не умеем хорошо описать закономерность?
- Почему человек понимает закономерность?

## Суть машинного обучения

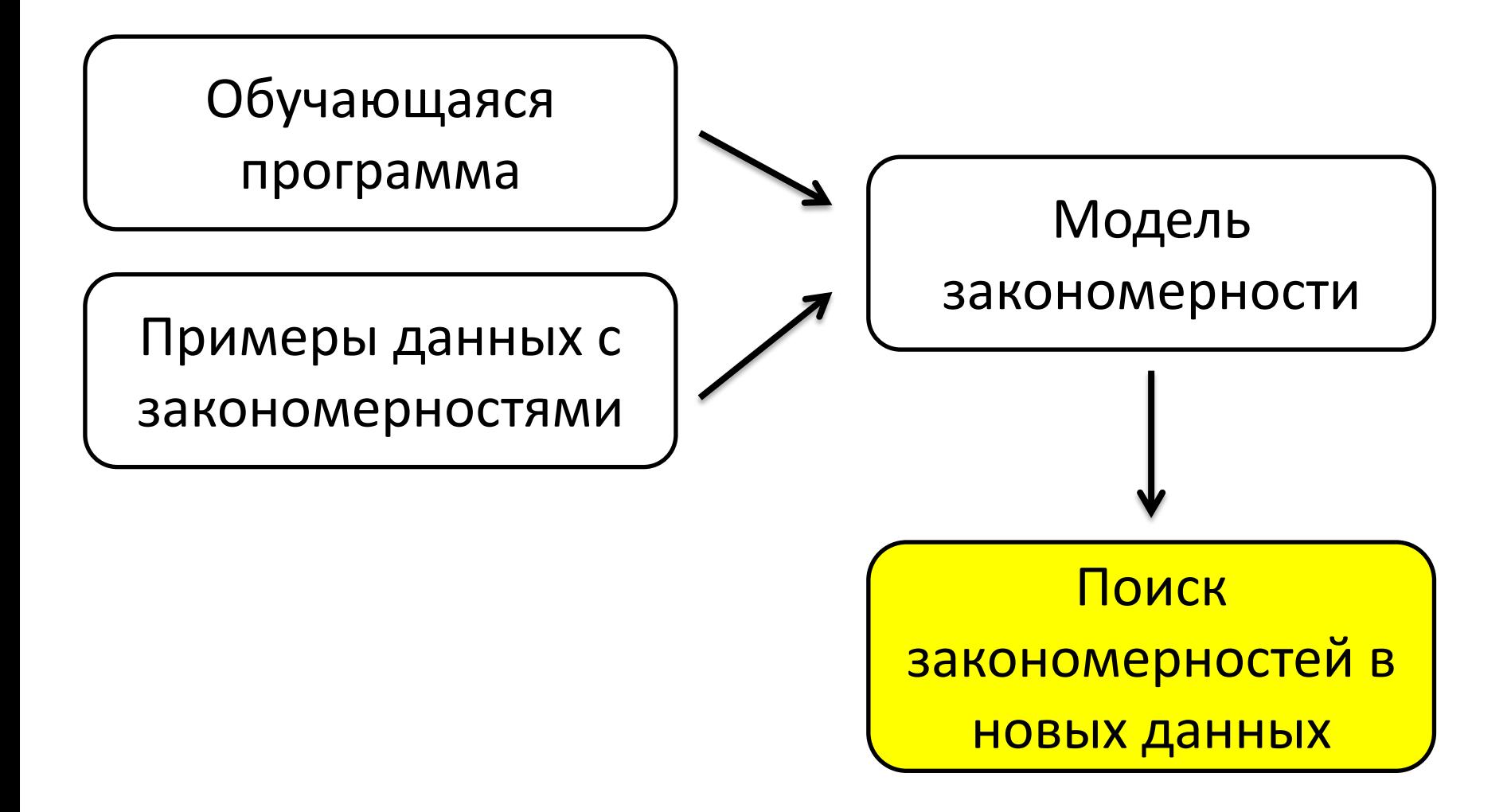

### Часть 2

Простейшие задачи классификации

#### Простая задача

• Синий или красный новый объект?

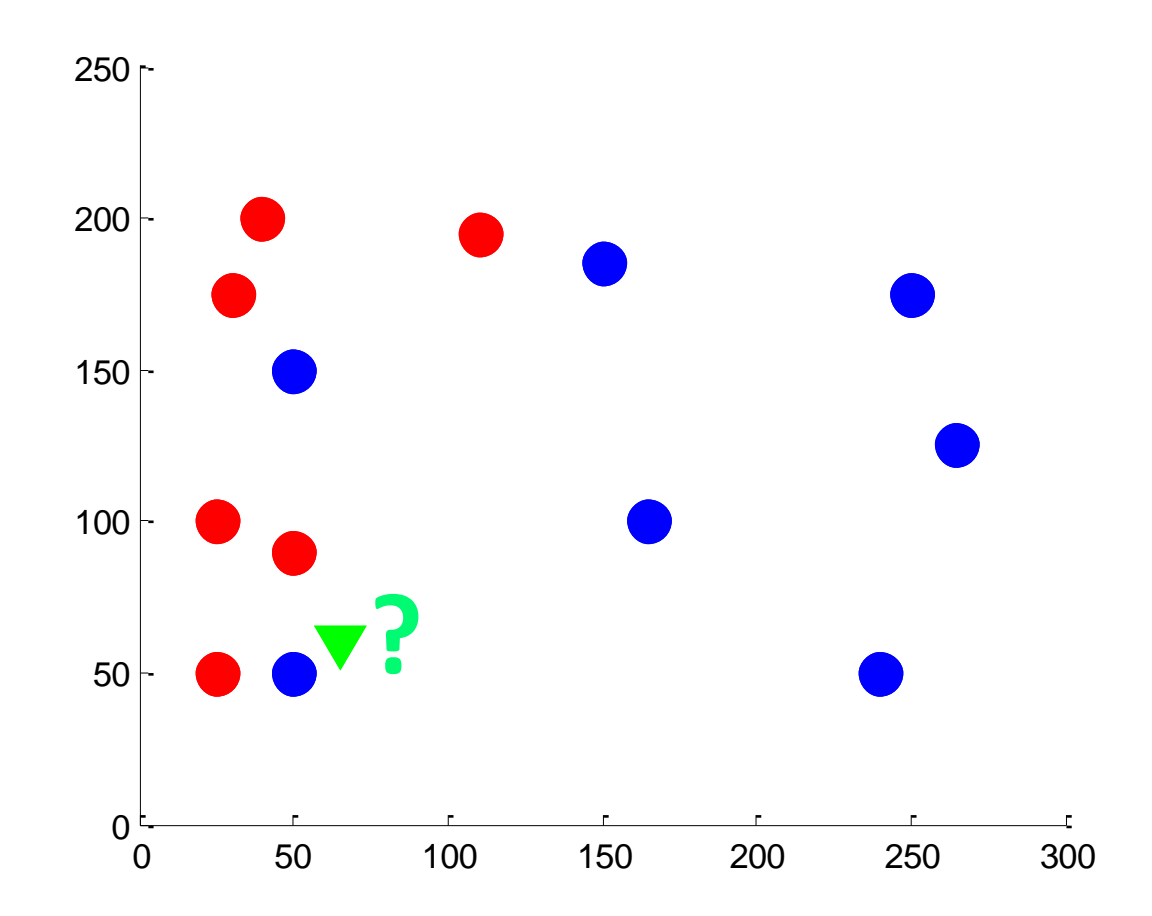

## Как решать?

- Точного и правильного решения здесь нет
- Пытаемся решить логично с интуитивной точки зрения

## Ближайший сосед

• Пусть новый объект принадлежит к тому же классу, что и его ближайший сосед

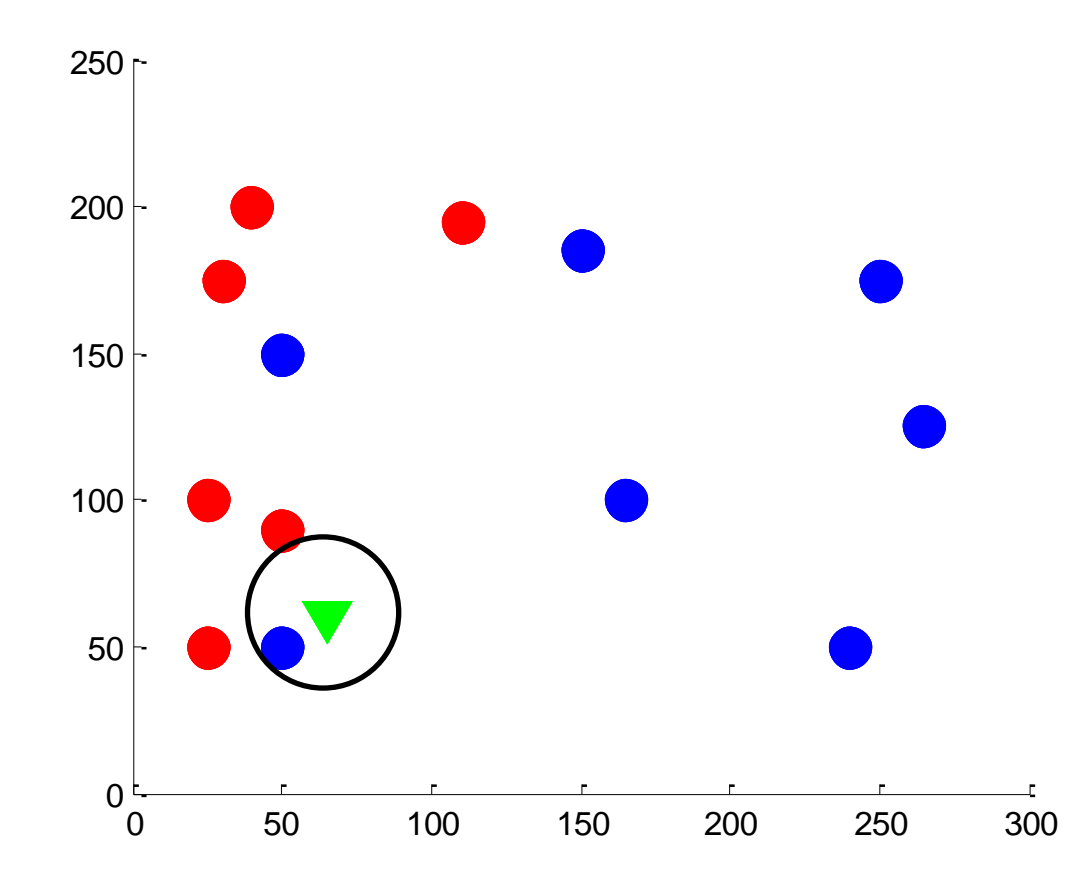

#### Граница разделения классов

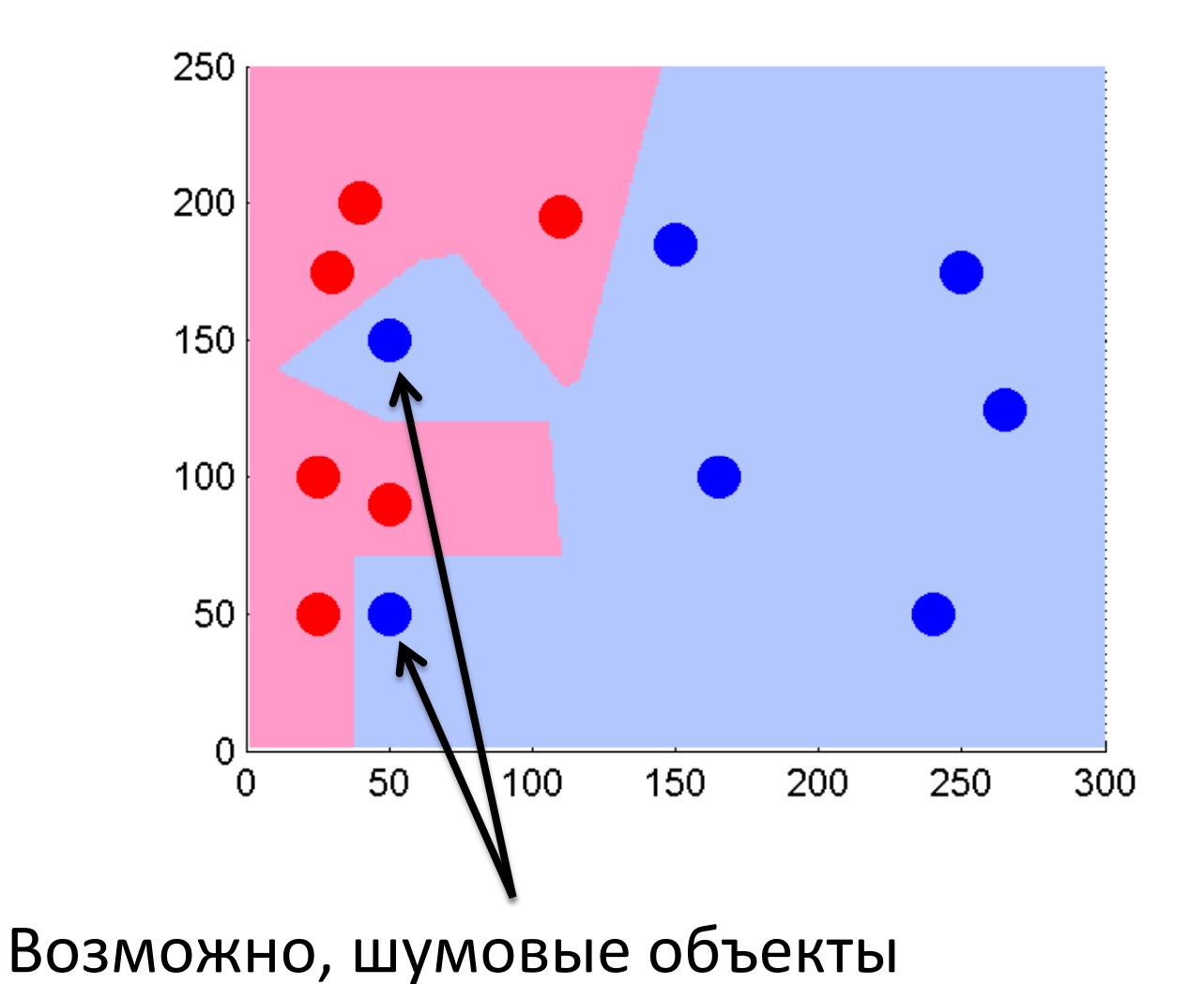

## Несколько ближайших соседей

• Новый объект принадлежит тому же классу, что и большинство из k его соседей

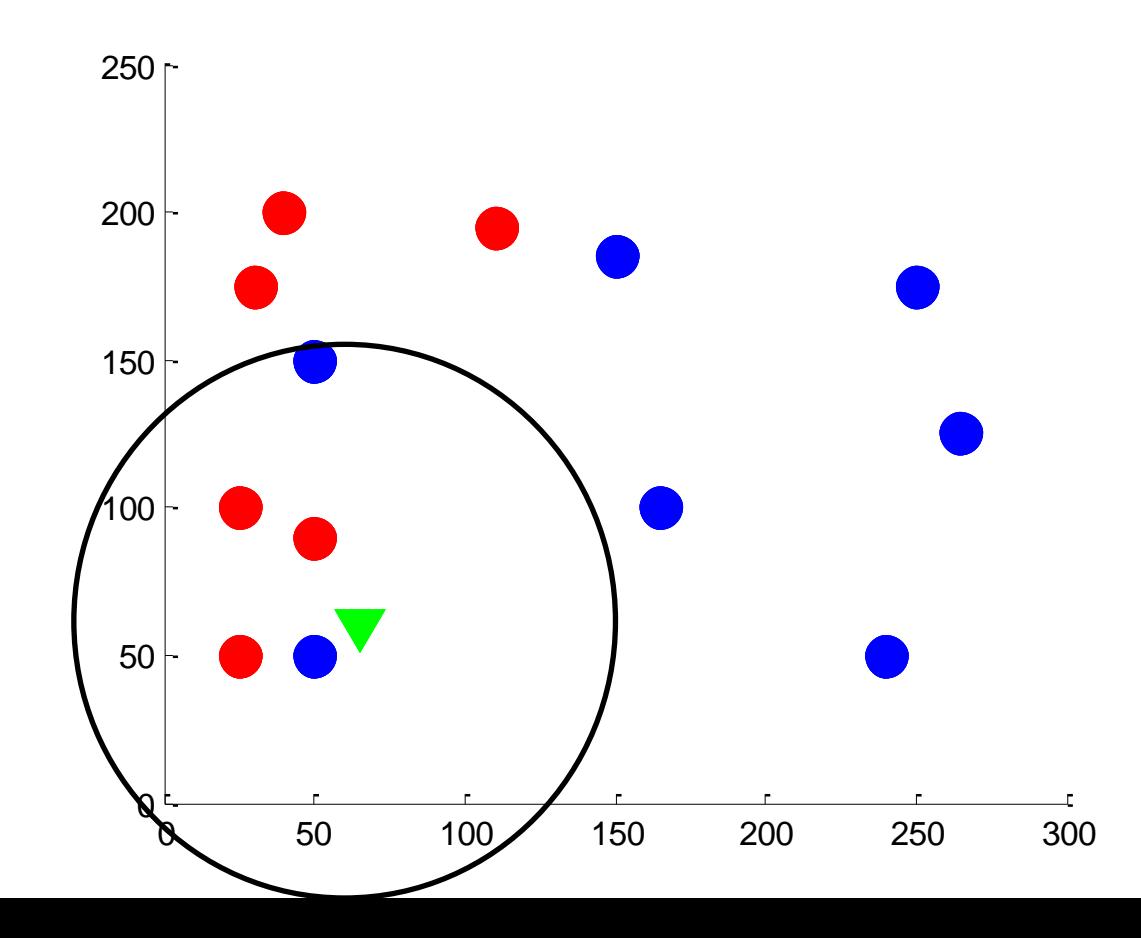

#### Граница разделения классов для k=5

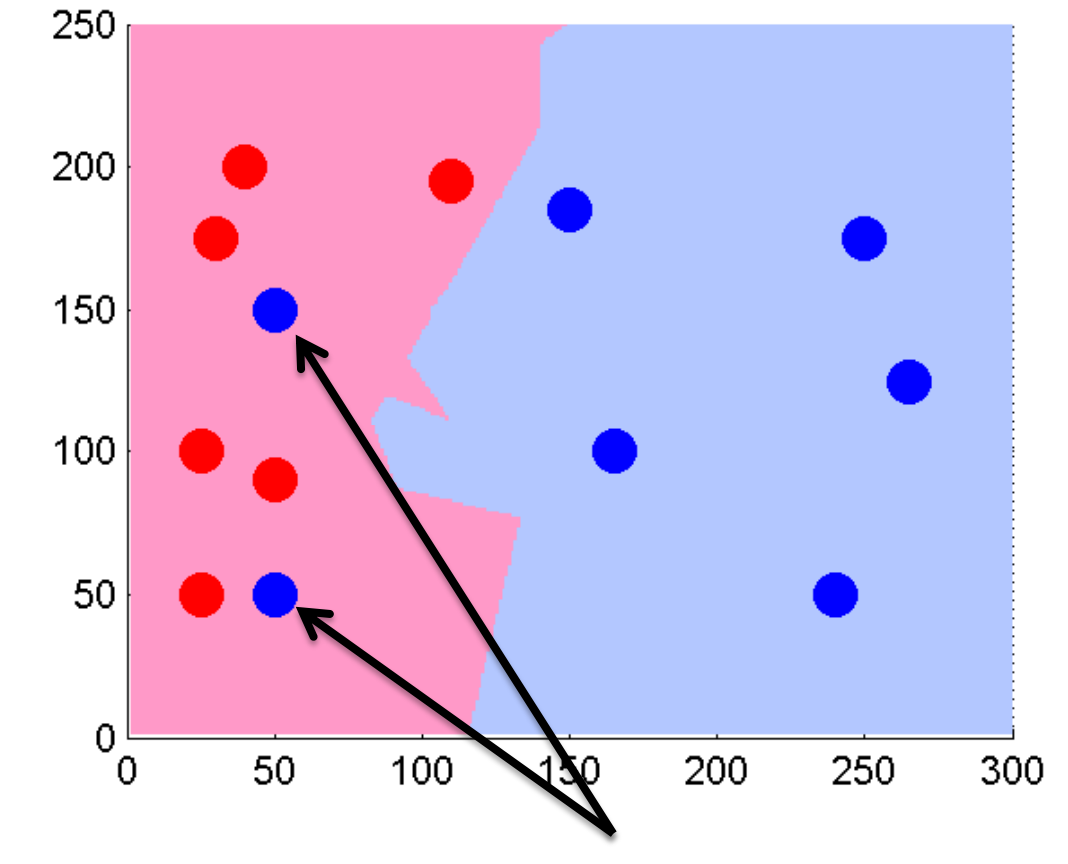

Оказывается, алгоритм дает ошибку на обучающей выборке! А это и не плохо.

## А если объектов больше?

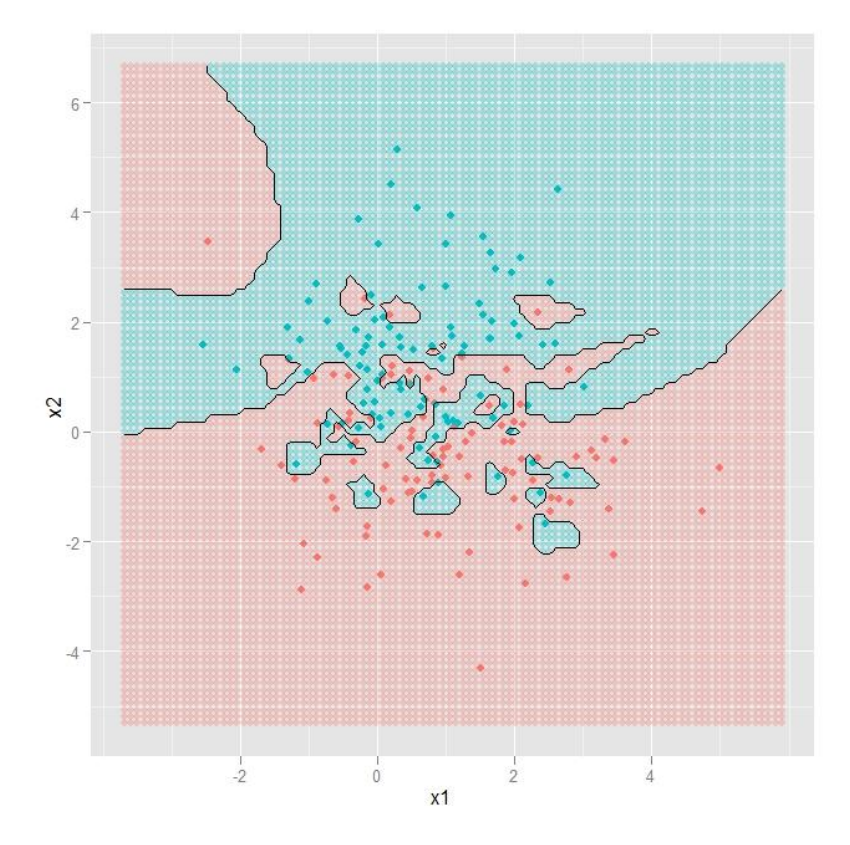

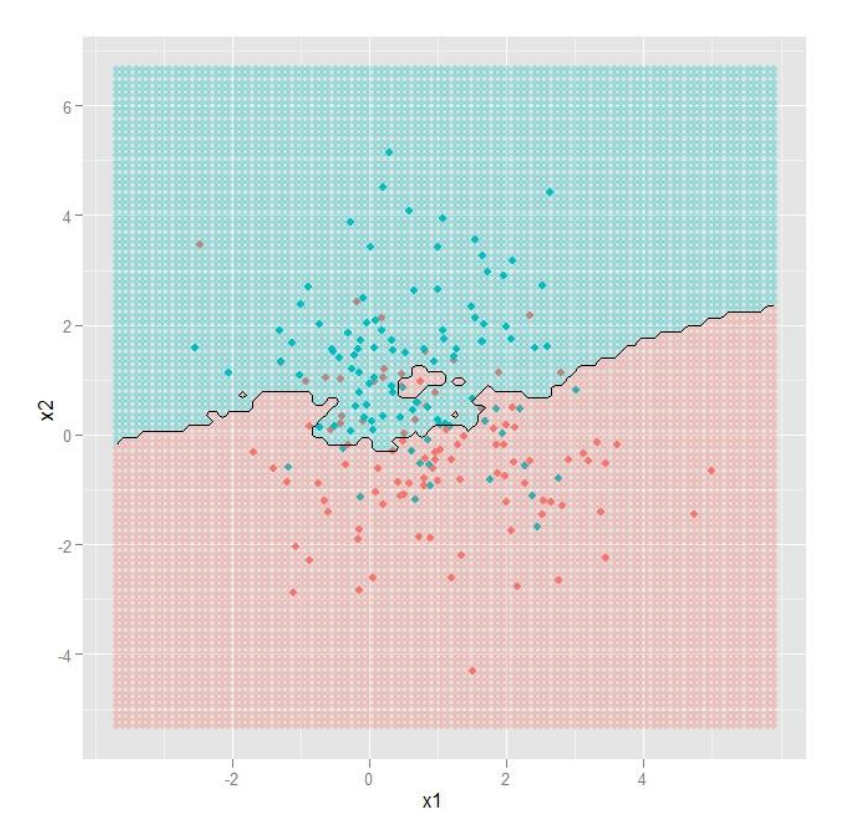

 $K=1$   $K=15$ 

## Нечеткая граница для k=5

• Полутона означают, что примерно половина соседей одного класса и половина другого

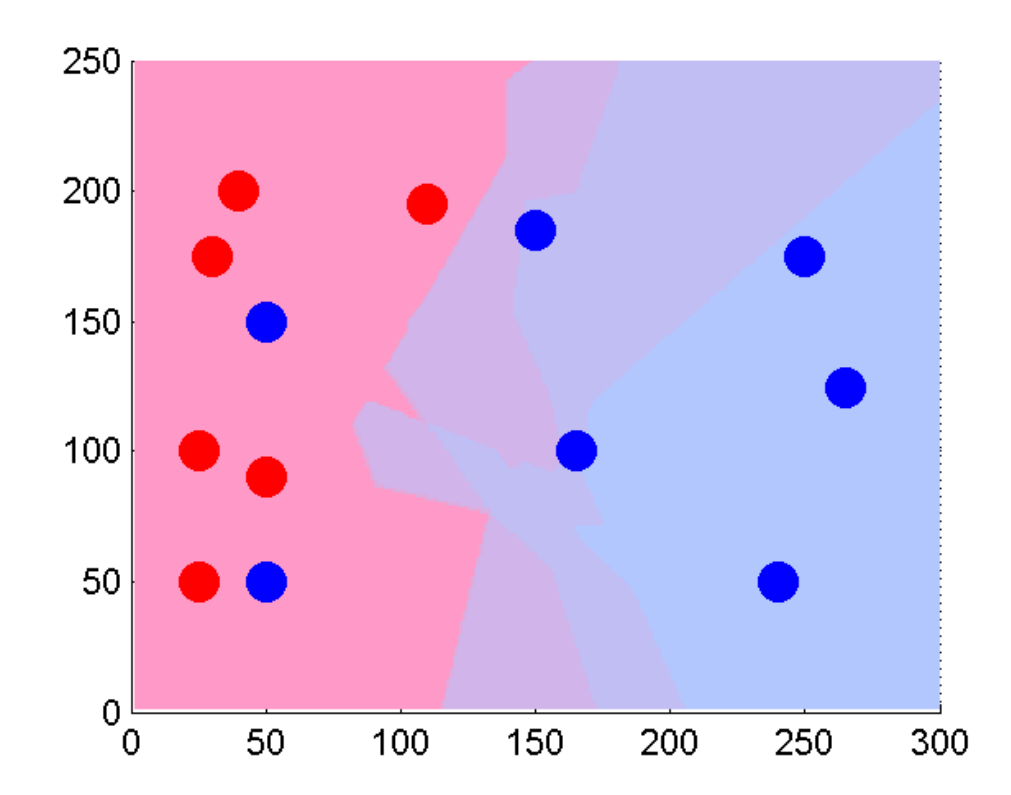

### Часть 3

#### Основные понятия машинного обучения

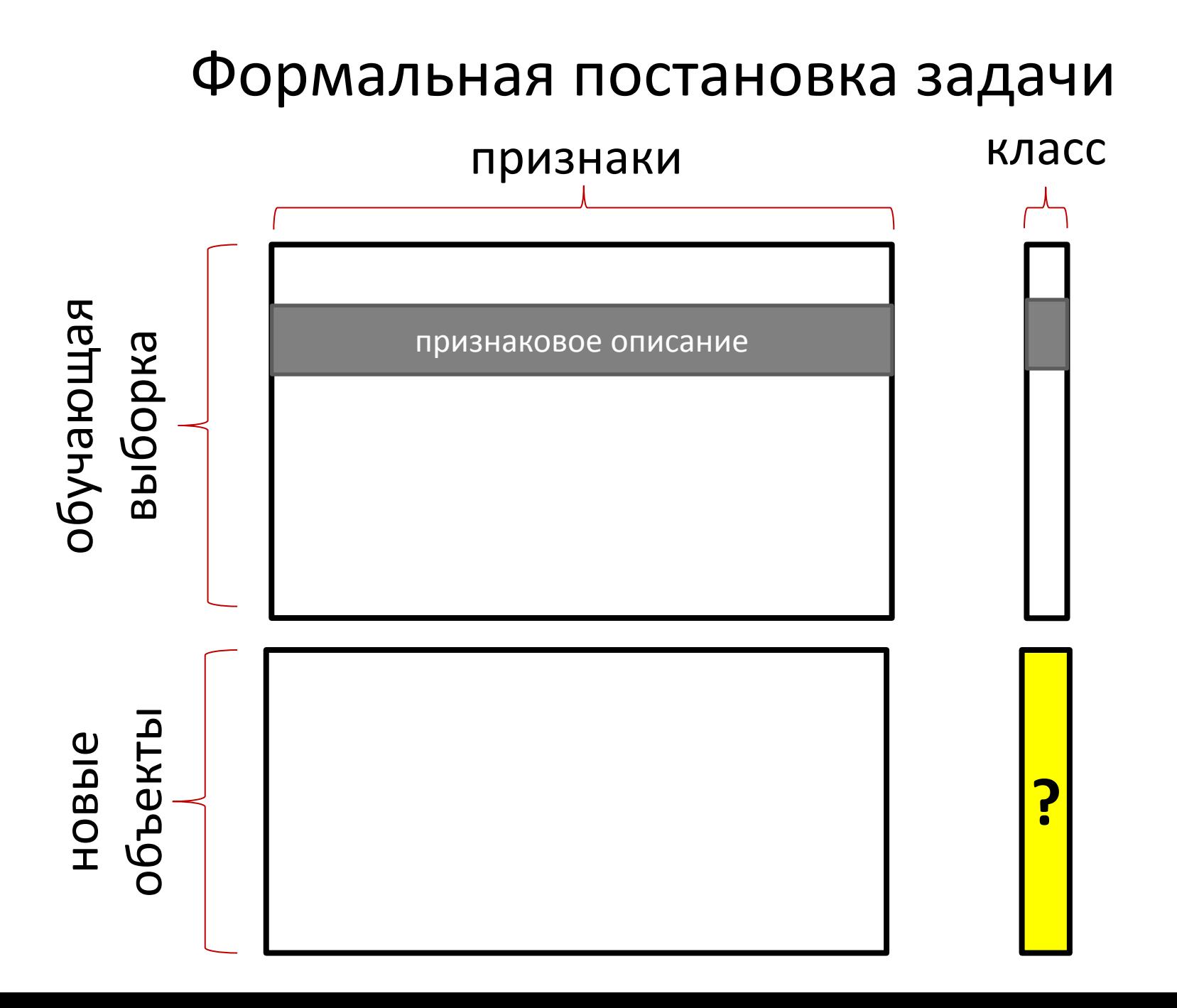

# Какой алгоритм выбрать?

- Можно придумать много разных алгоритмов
- Качество это доля правильных ответов на новых данных, т.е. количество объектов с правильными ответами

количество новых объектов

• Как понять, сильно ли он ошибается, если нам не известны правильные ответы новых объектов?

### Разбиение на контроль

- Используем имеющиеся данные из обучающей выборки. Разобъем обучение на две части.
- На одной мы будем обучаться, а на второй проверять, сколько ошибок выдал алгоритм

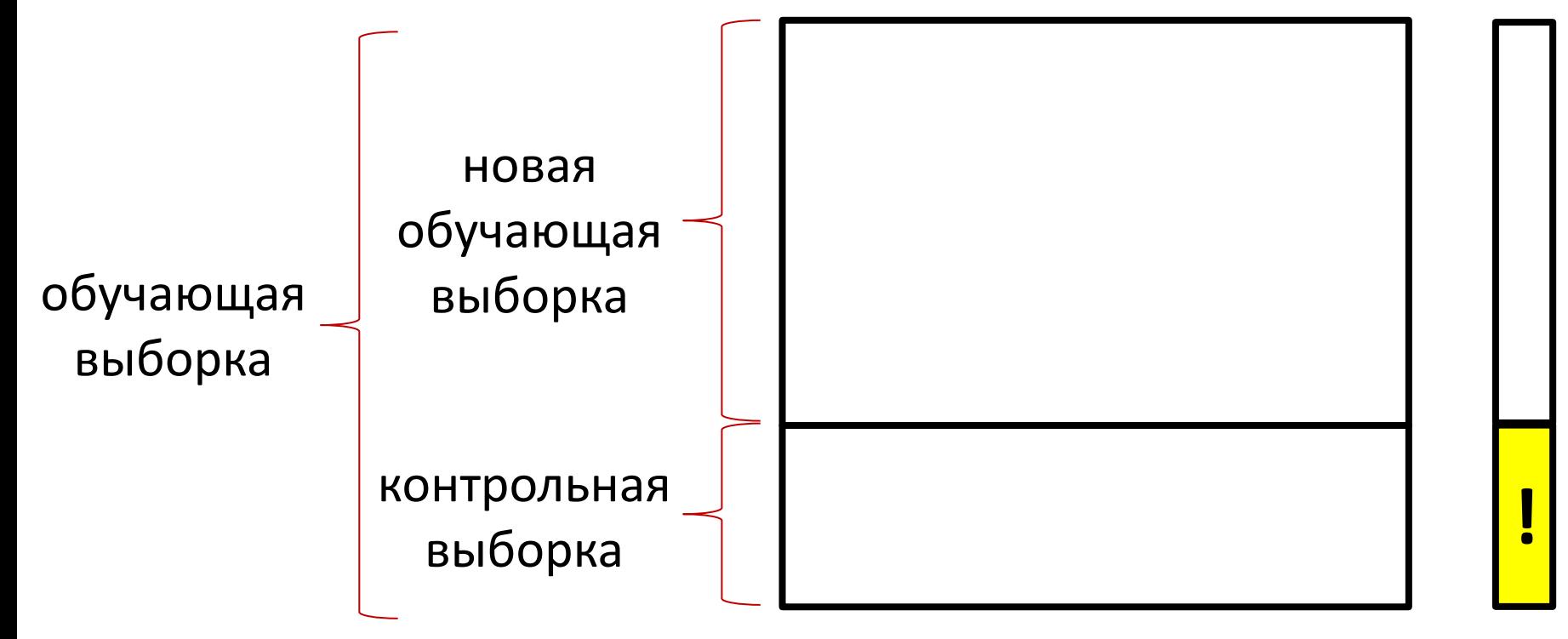

#### Недостатки разбиения на контроль

- Обучаемся не на всех данных, т.е. классификация получается хуже
- Проверяем качество только на малой части данных
- Как бы проверить качество на всех данных?

## Скользящий контроль

- Разбиваем обучающую выборку на N равных частей
- Поочередной выбрасываем каждую из частей, обучаемся на остальных и оцениваем качество
- Усредняем

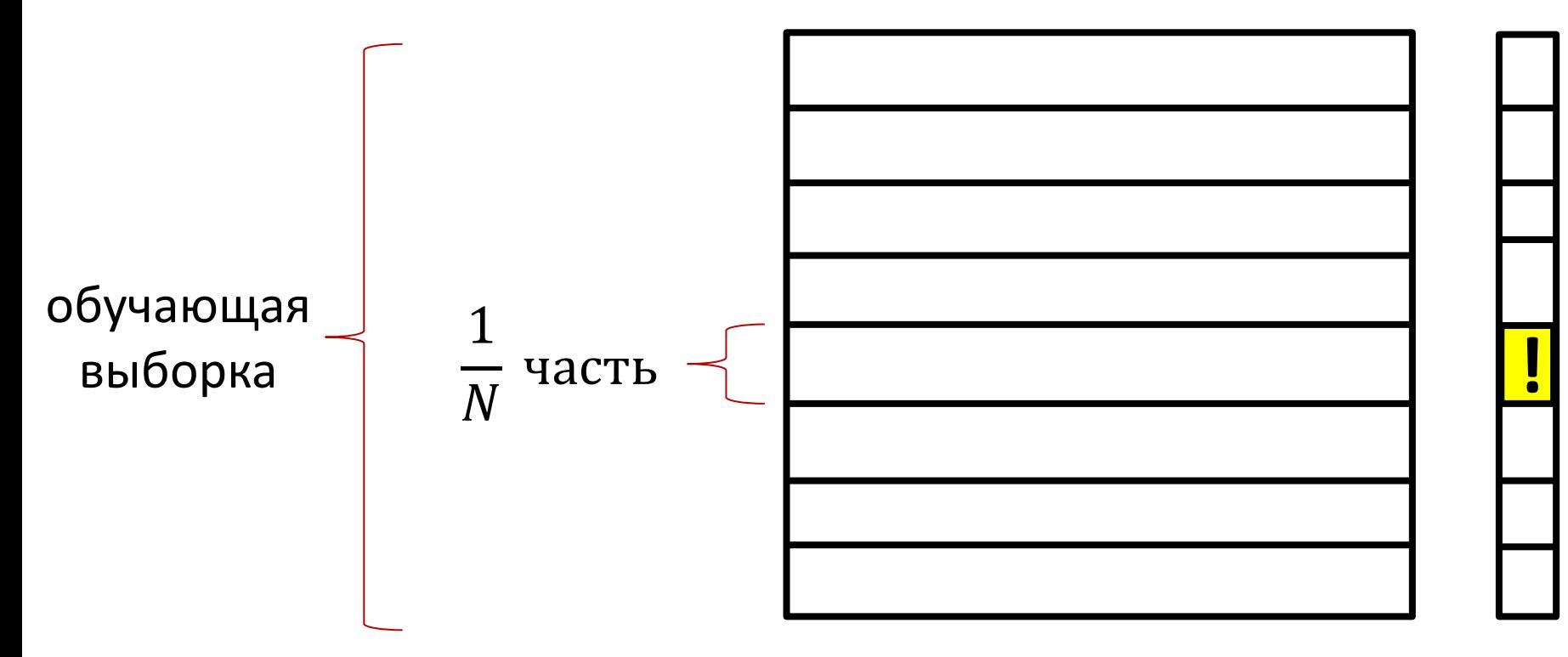

## Как лучше выбрать границу?

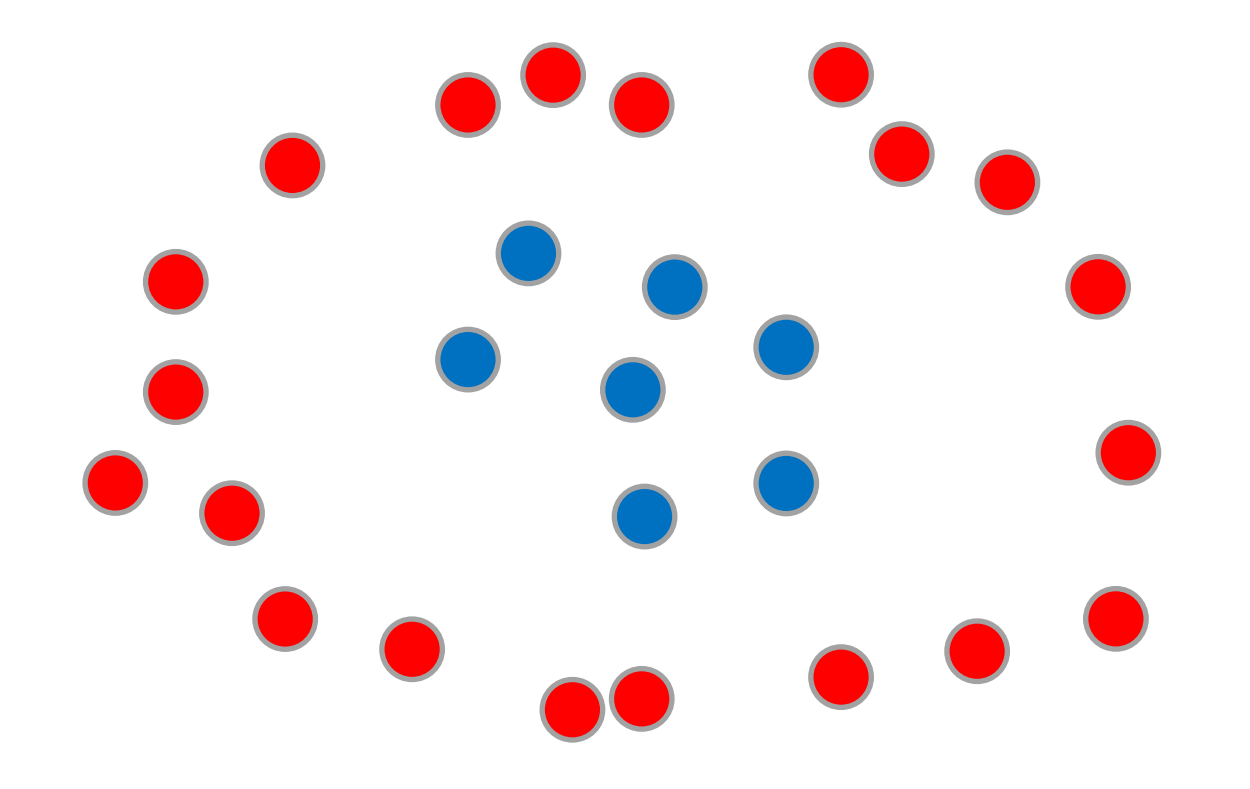

## Недообученная модель

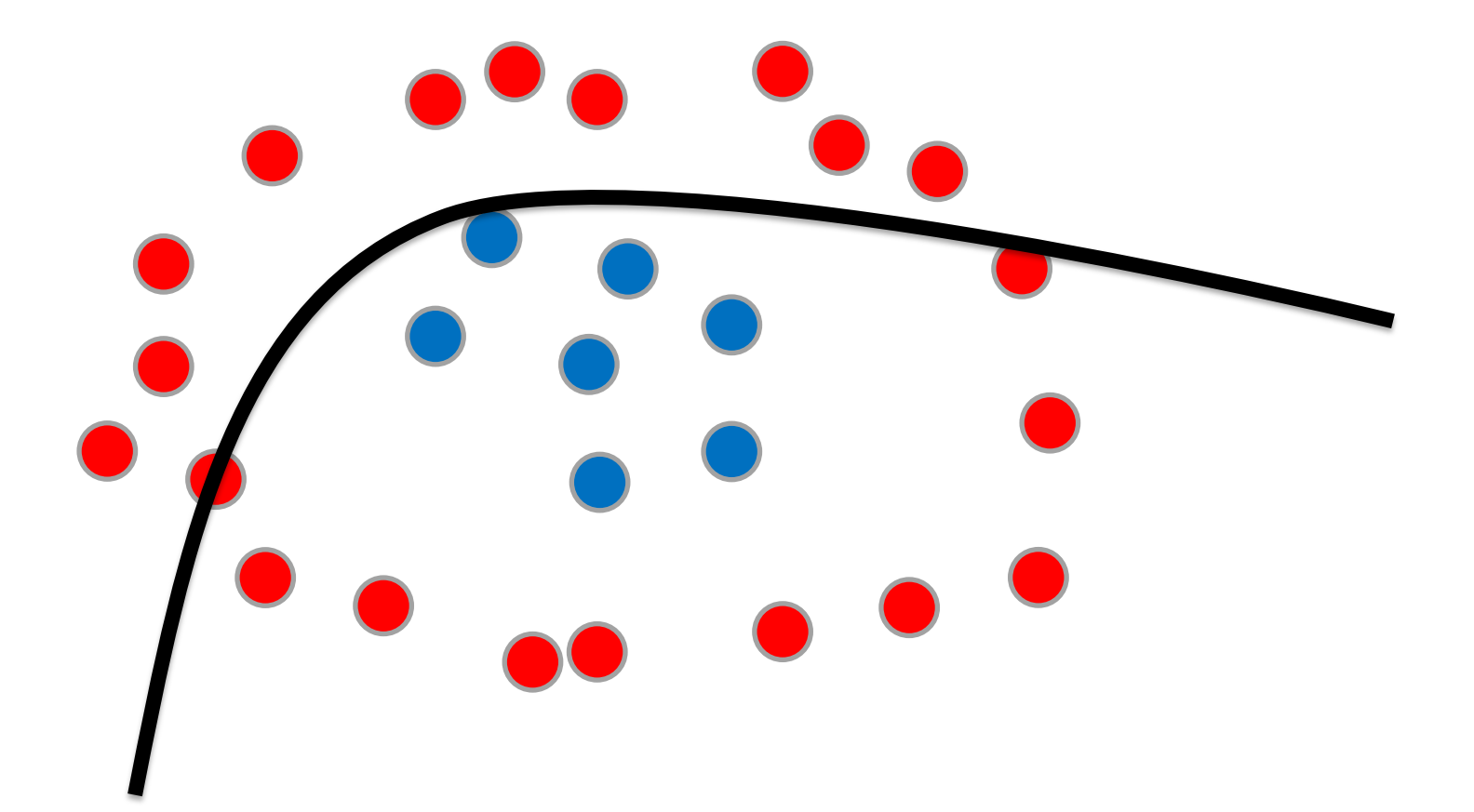

### Переобученная модель

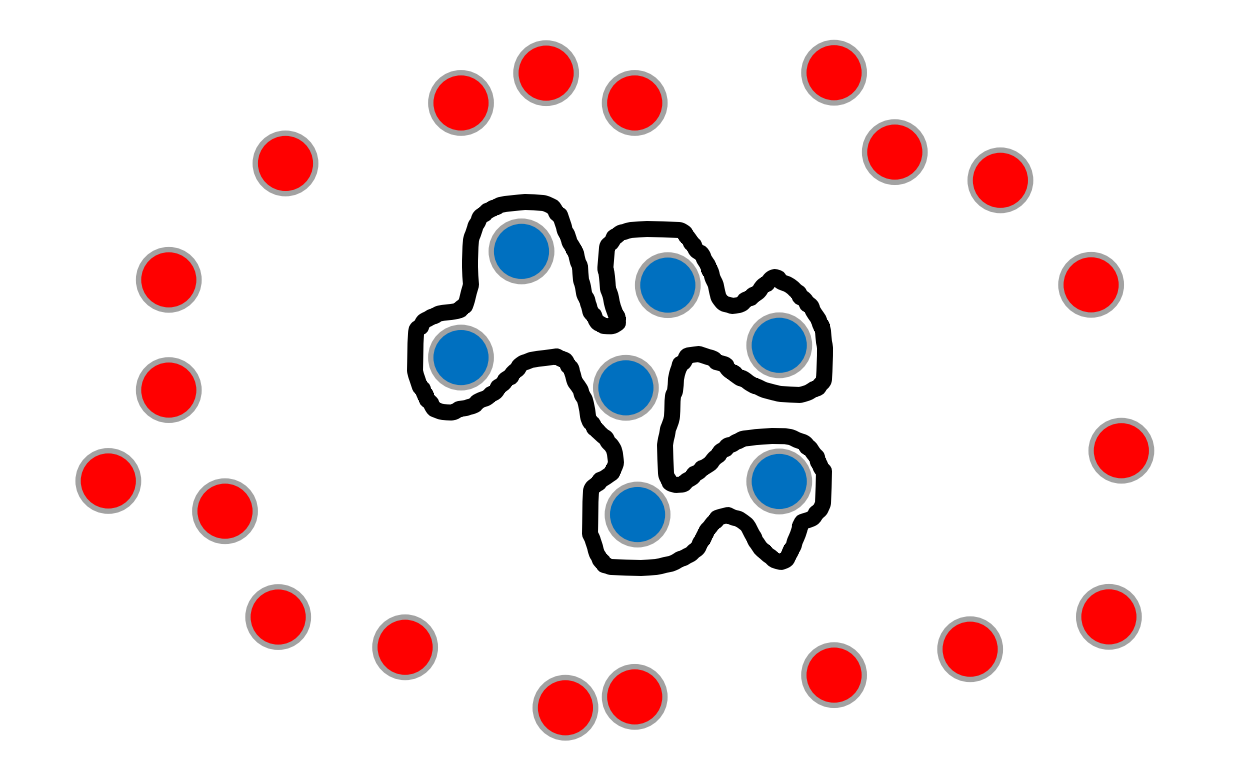

#### Оптимальная модель

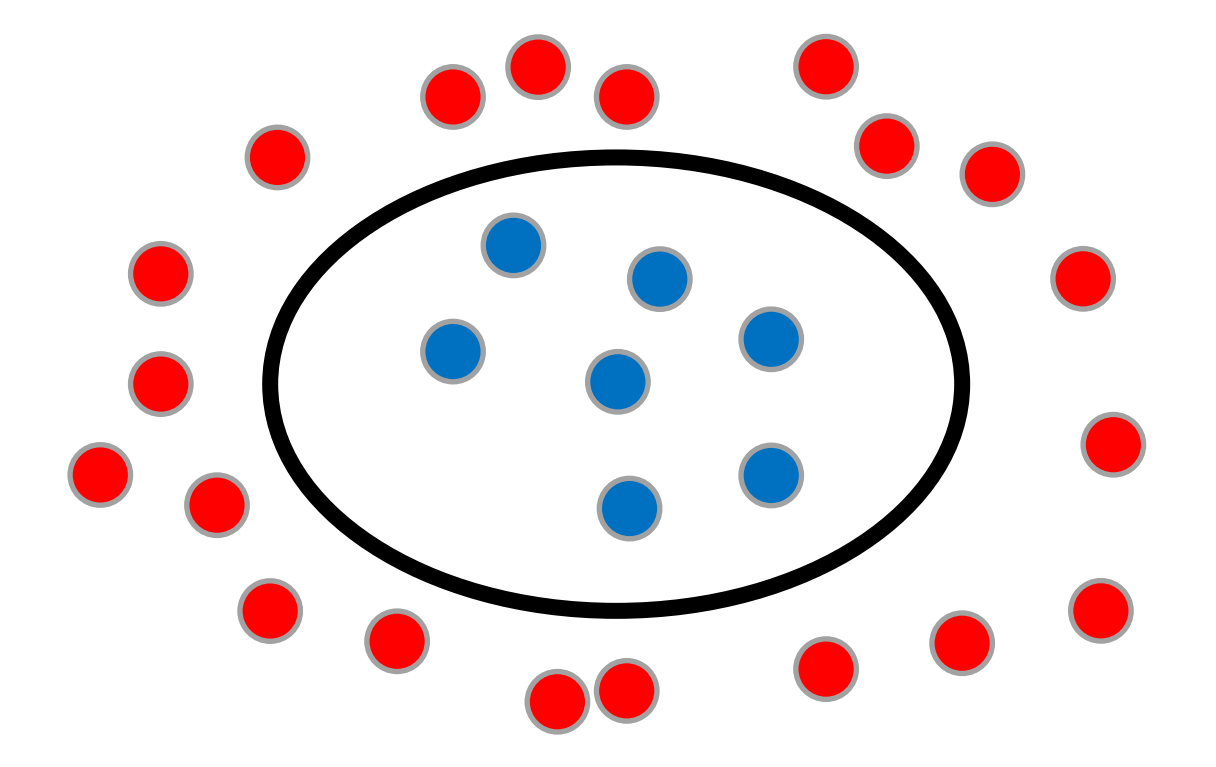

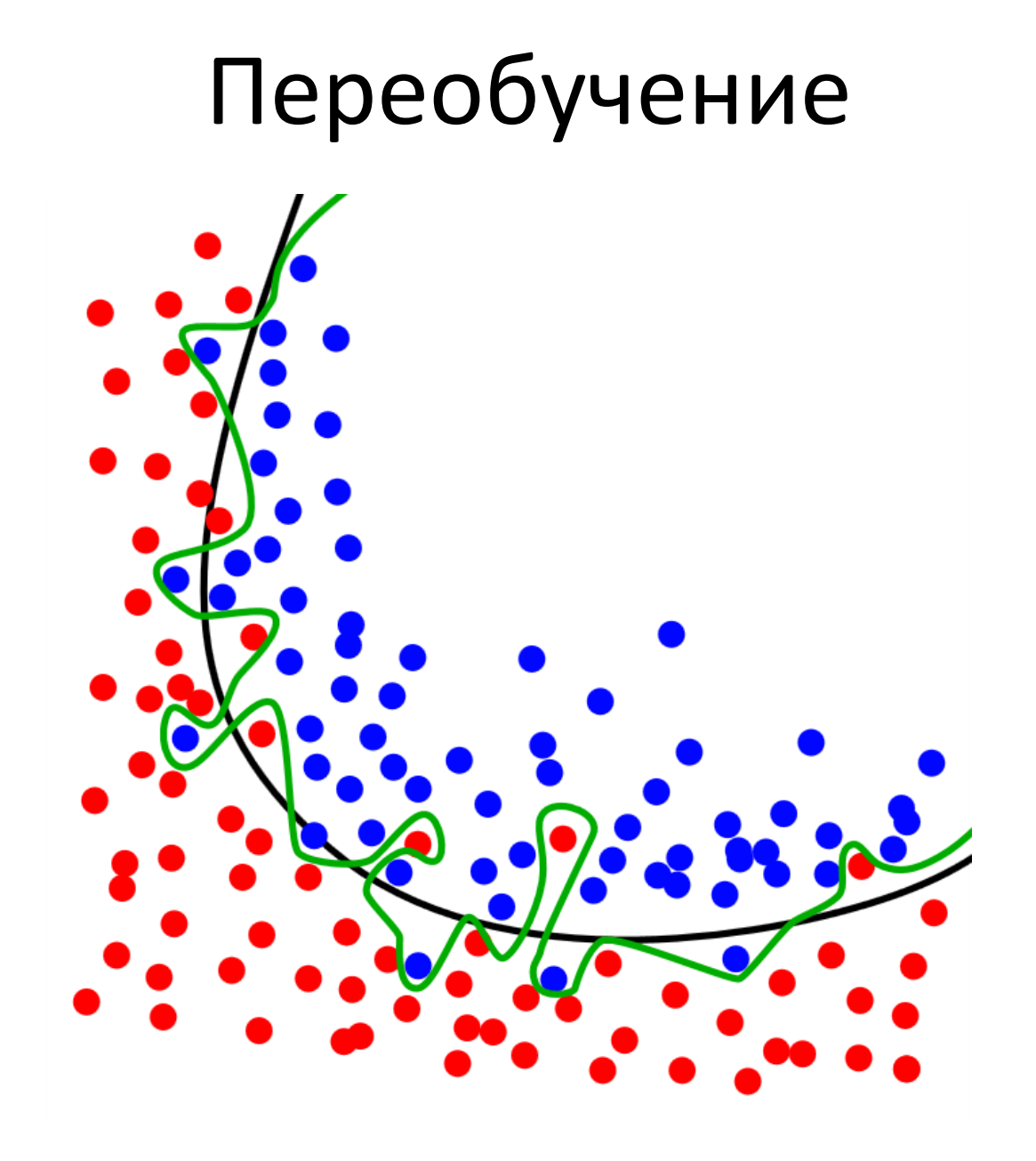

## Синонимы

- Распознавание, предсказание, прогнозирование
- Обучающая выборка, тренировочный набор объектов, наблюдение
- Тестовая выборка, контрольная выборка, валидационная выборка, скрытая выборка
- Классы, метки классов
- Скользящий контроль, кроссвалидация

### Часть 4

Классификация ирисов

## Классификация ирисов

- Решим реальную задачу
- Три биологических вида цветков:

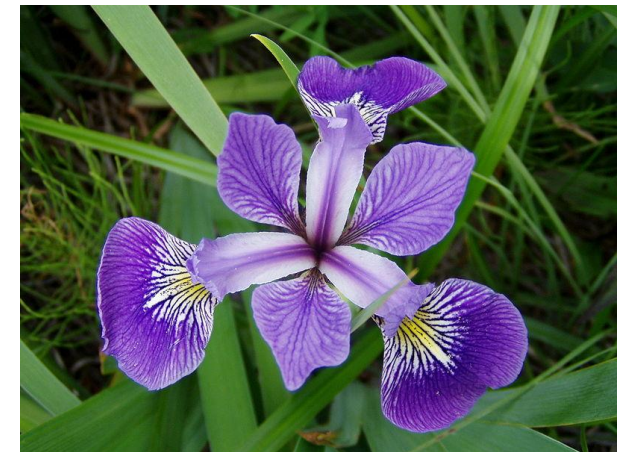

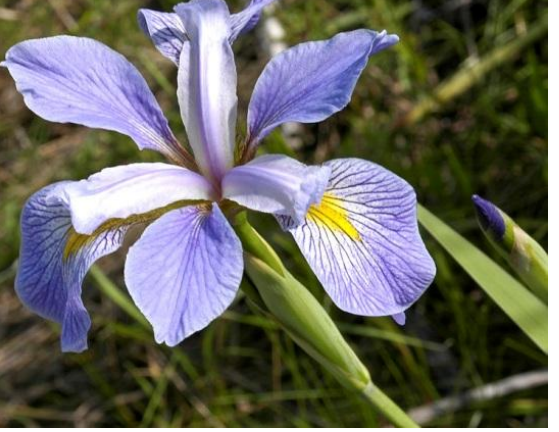

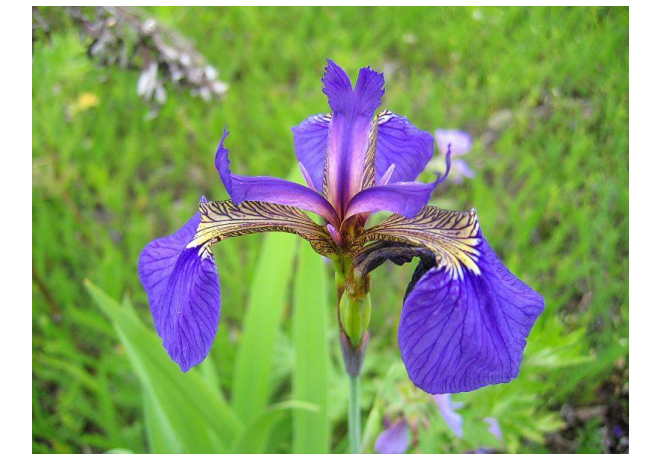

Ирис разноцветный (Iris versicolor)

Ирис виргинский (Iris virginica)

Ирис щетинистый (Iris setosa)

# Обучающая выборка

- Дана база из 150 конкретных цветков
- Каждого вида ровно 50 цветков (треть)
- Даны значения четырех параметров каждого цветка (в сантиметрах):
	- Длина чашелистика
	- Ширина чашелистика
	- Длина лепестка
	- Ширина лепестка
- Необходимо научиться классифицировать новые ирисы в один из трех видов

## Обучающая выборка

• Произвольный кусок таблицы с данными:

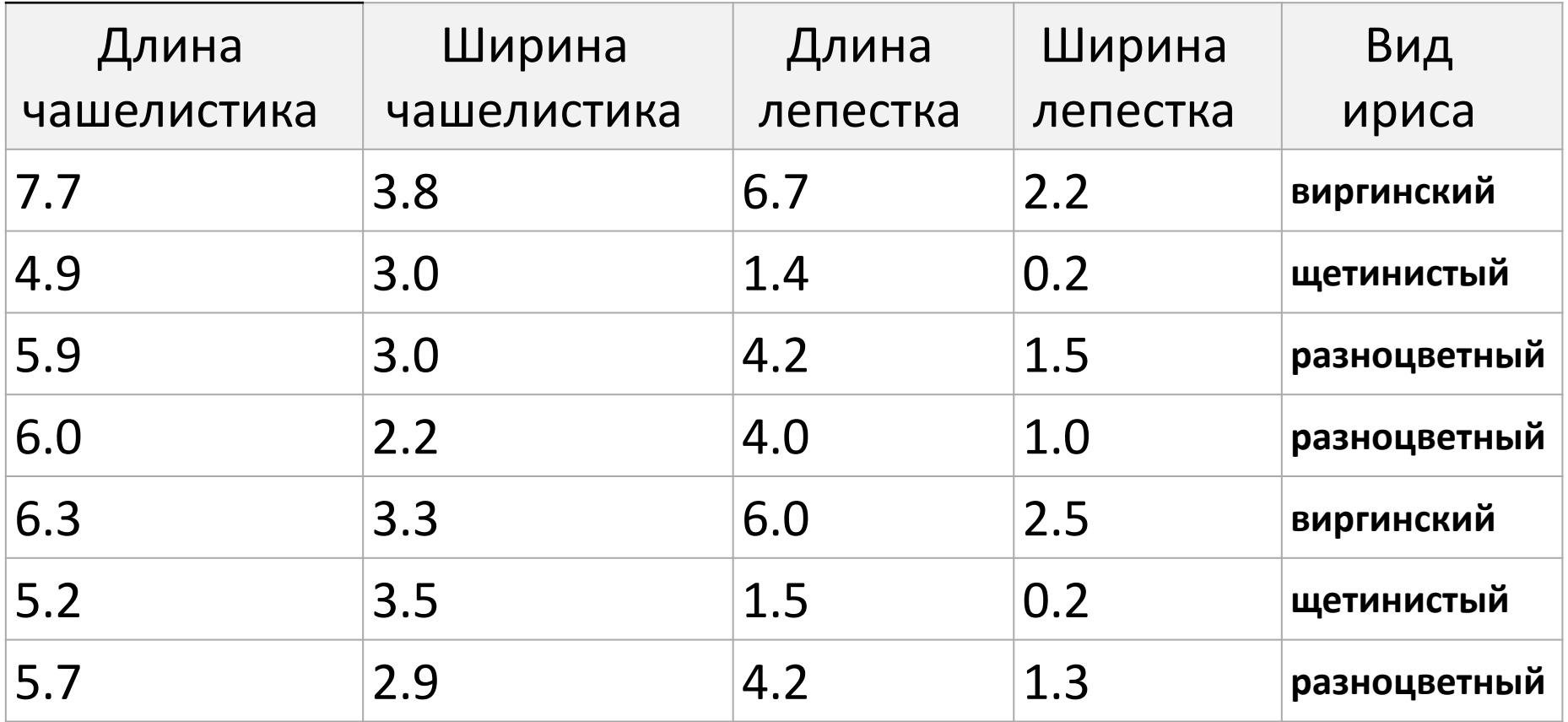

### Лирическое отступление

• Пусть объекты – точки в трехмерном пространстве

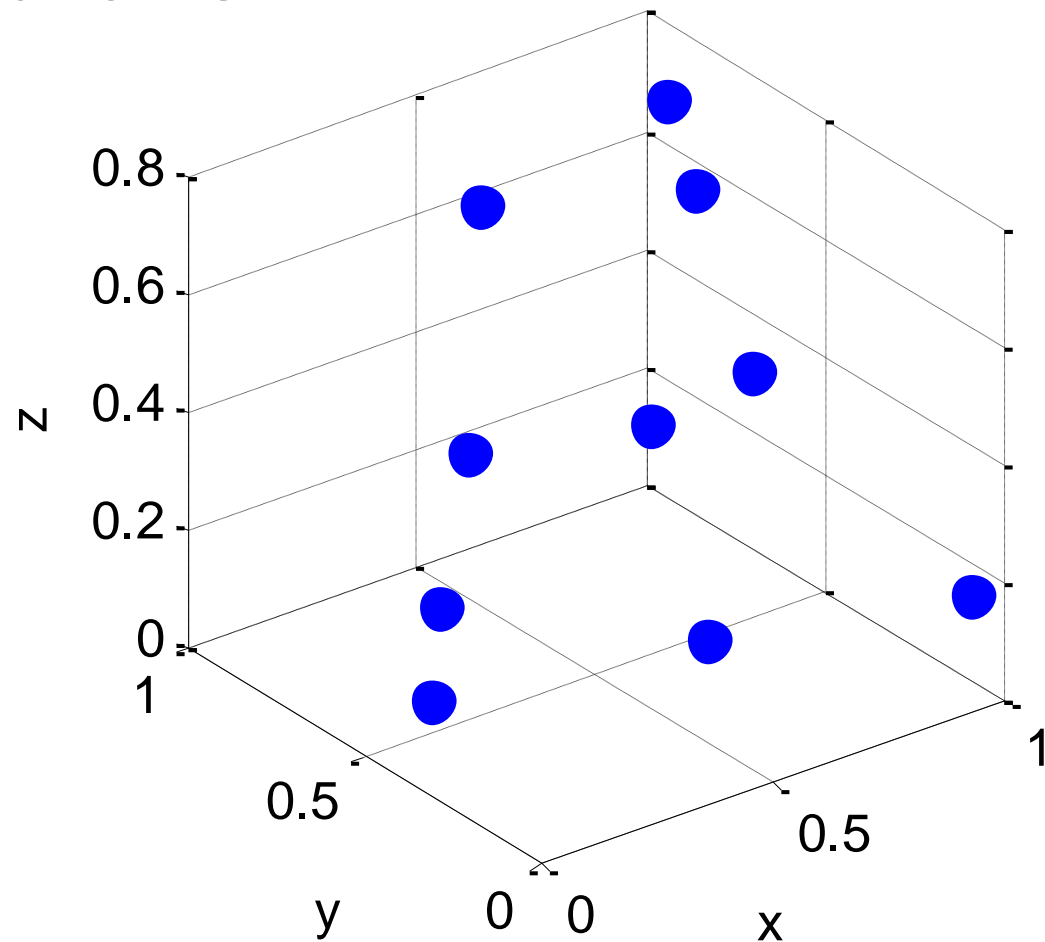

### Двумерные проекции трехмерных данных

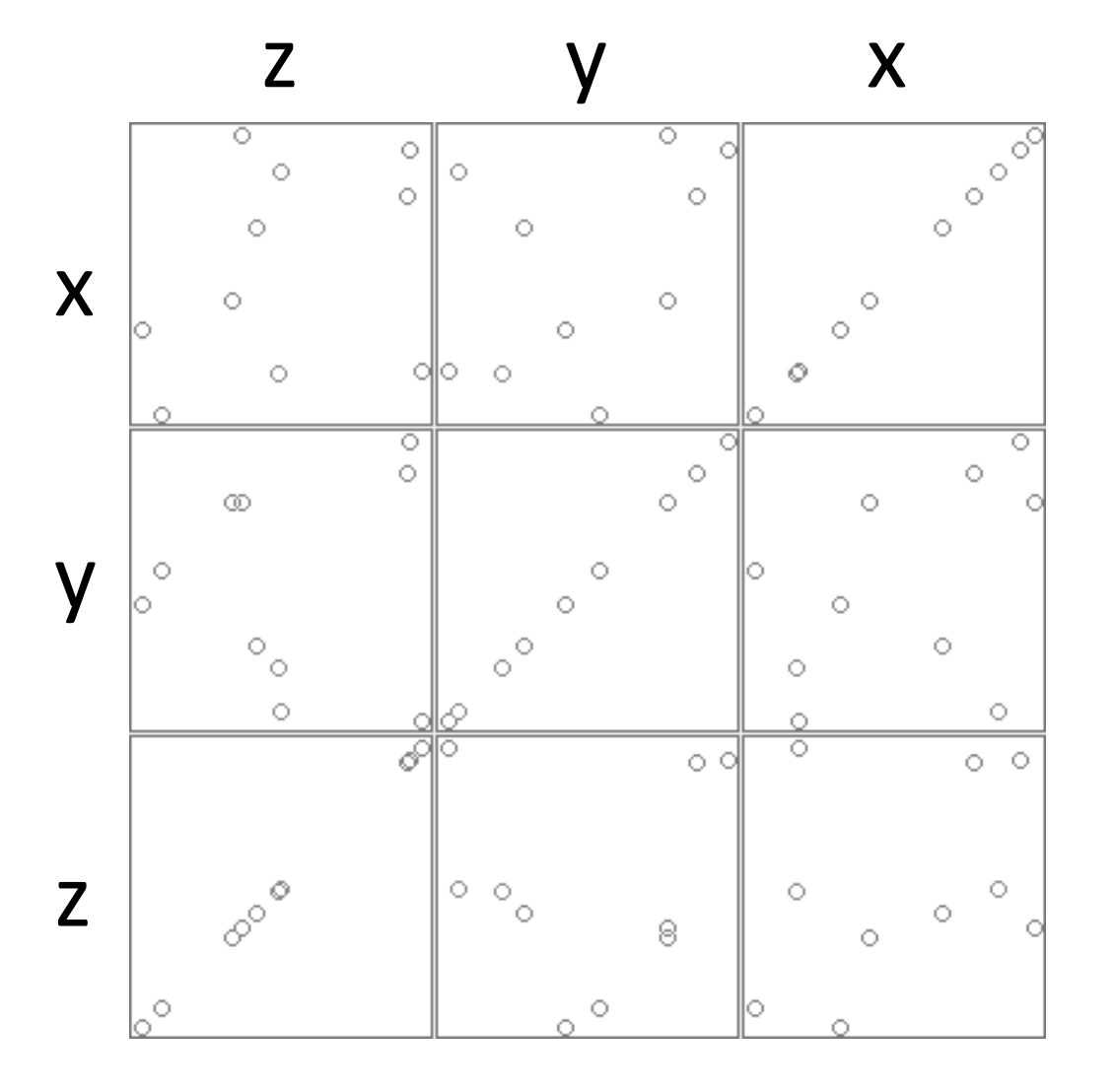

## Как выглядят данные об ирисах?

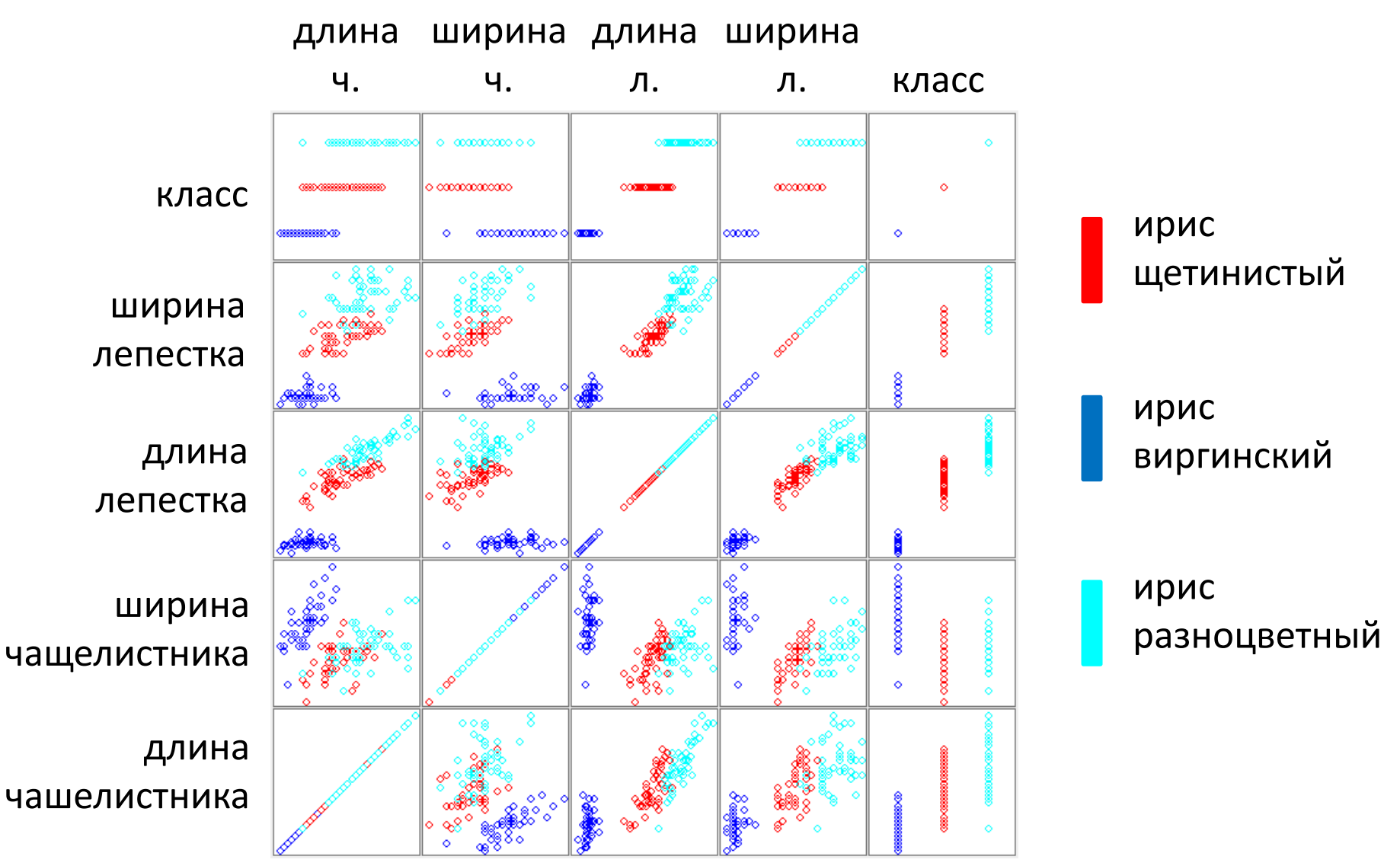

### Начнем решать задачу

- Опять воспользуемся методом ближайшего соседа
- Вопрос: как считать расстояние, ведь пространство четырехмерное?
# Подсчет расстояния между точками a и b

• Двумерный случай (на плоскости):

$$
\sqrt{(a_x - b_x)^2 + (a_y - b_y)^2}
$$

• Четырехмерный случай (аналогично):

$$
\sqrt{(a_1 - b_1)^2 + (a_2 - b_2)^2 + (a_3 - b_3)^2 + (a_4 - b_4)^2}
$$

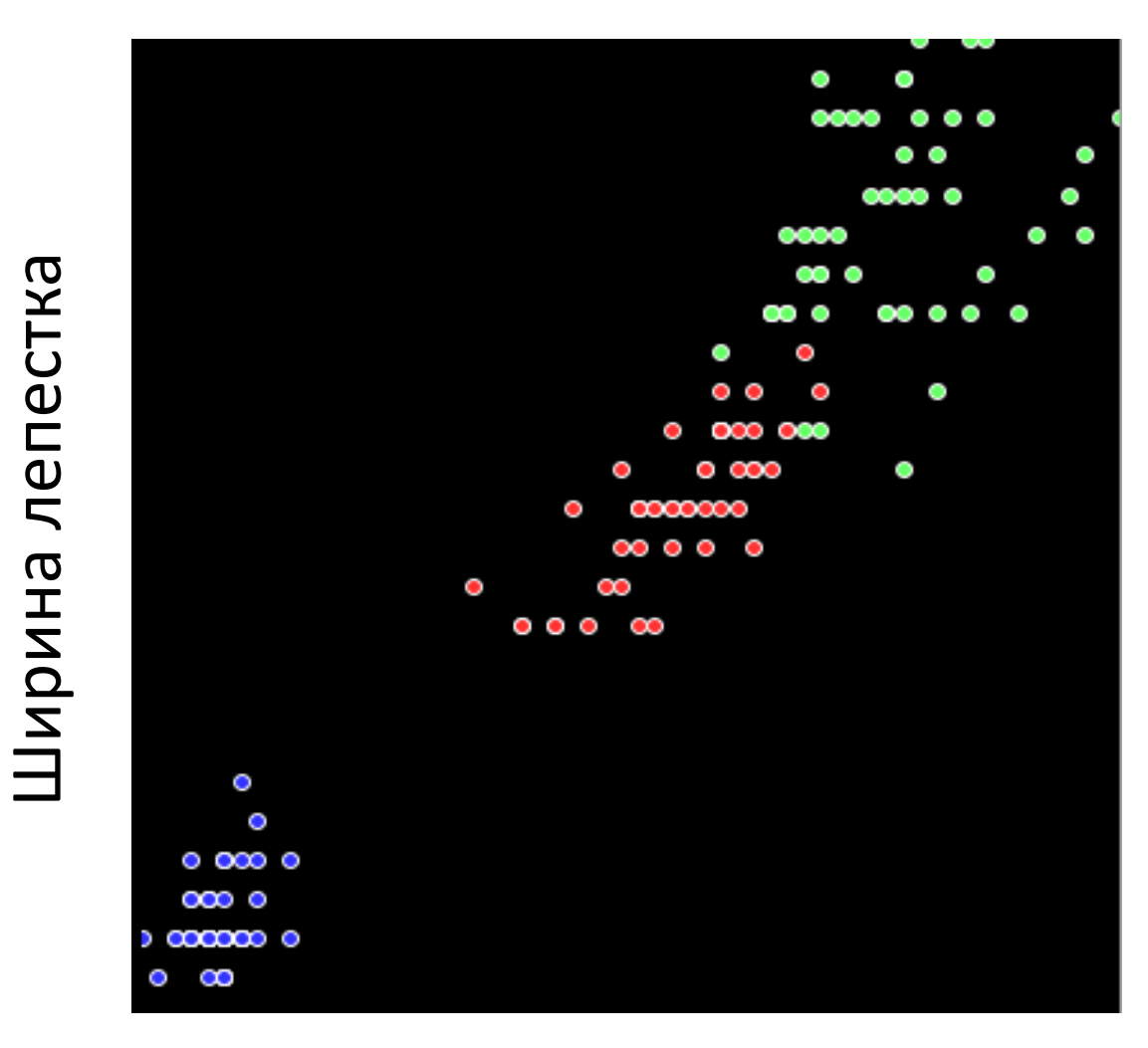

### В разрезе по двум признакам

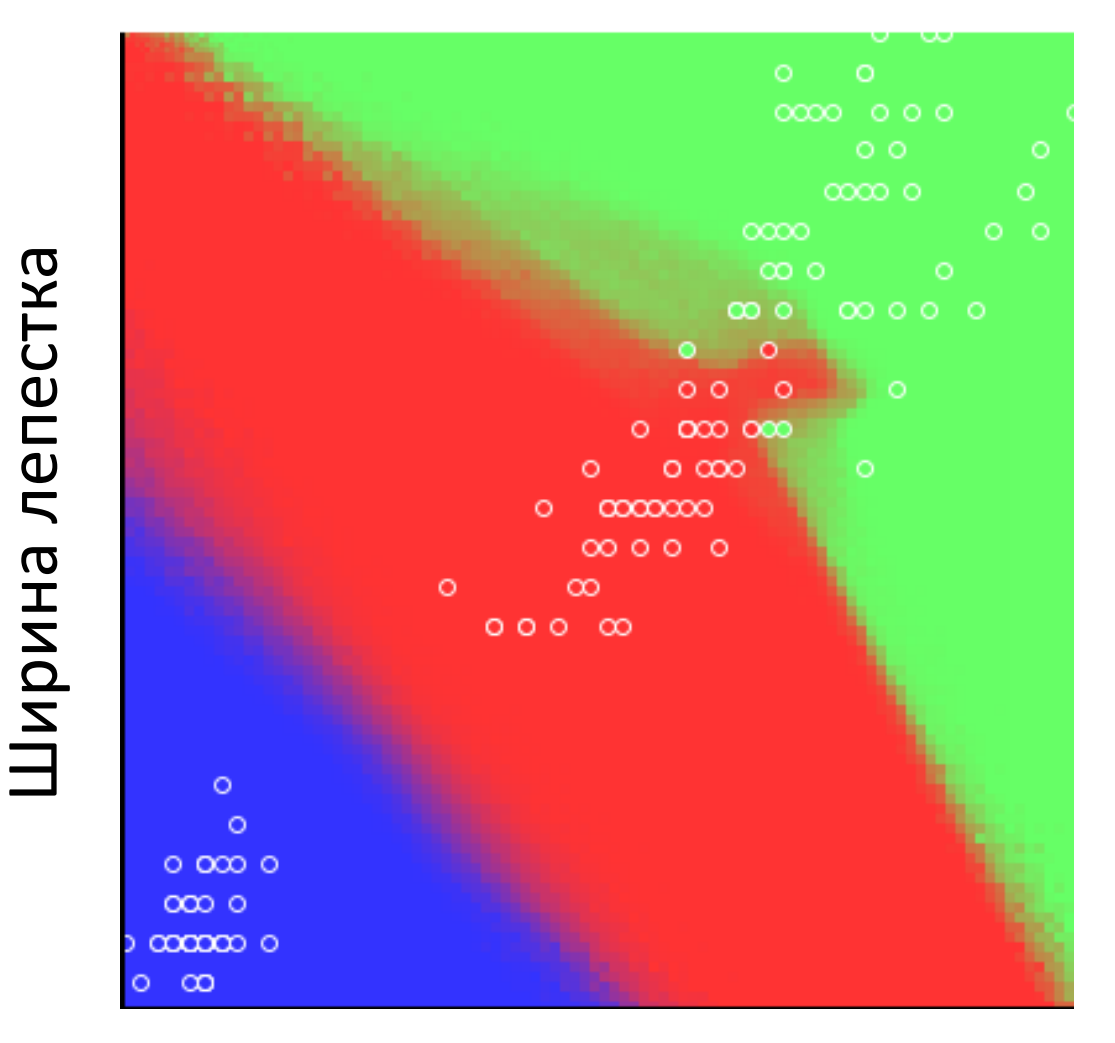

#### Граница разделения классов при k=1

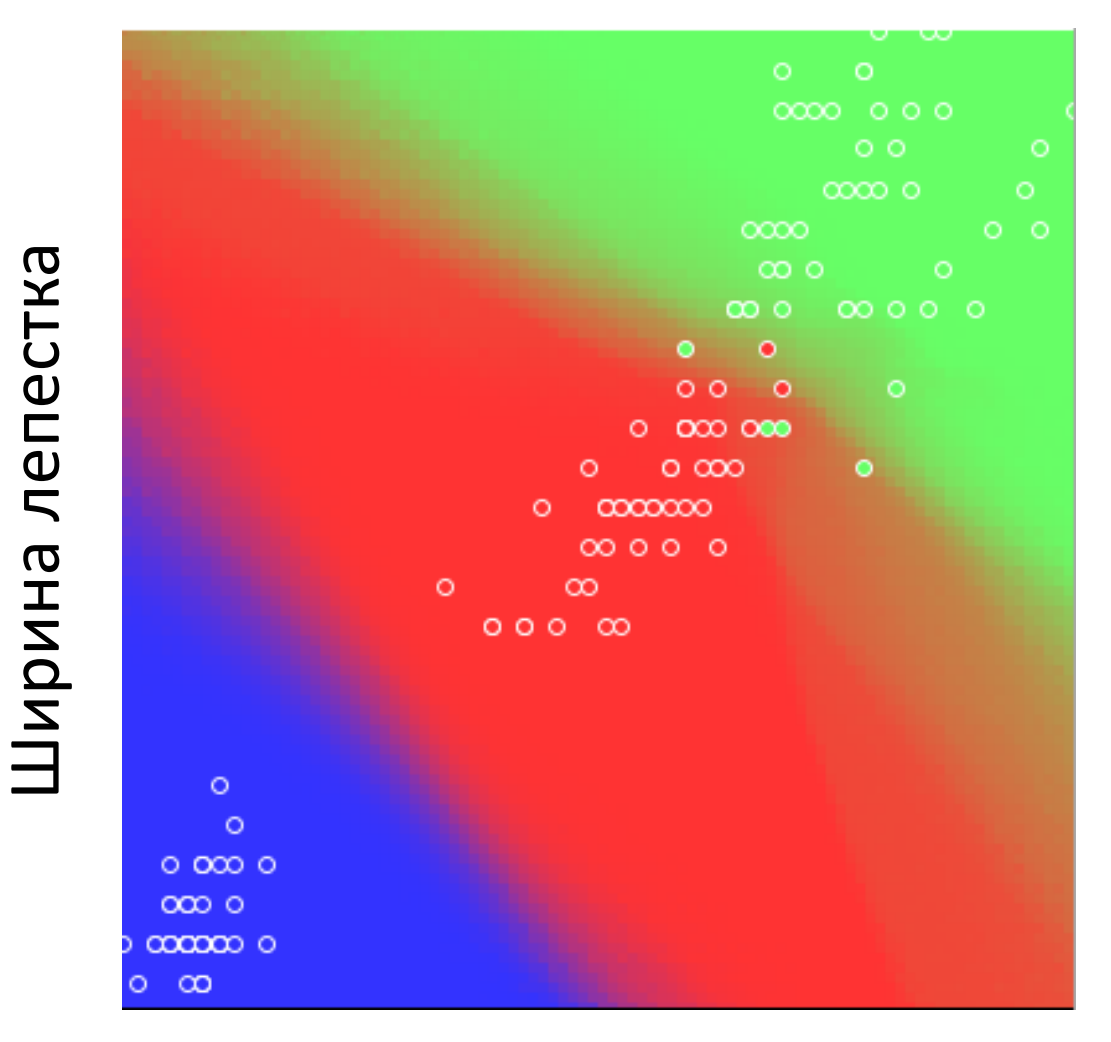

#### Граница разделения классов при k=10

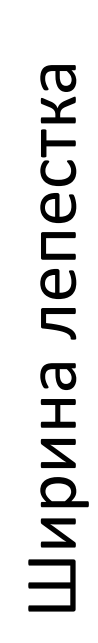

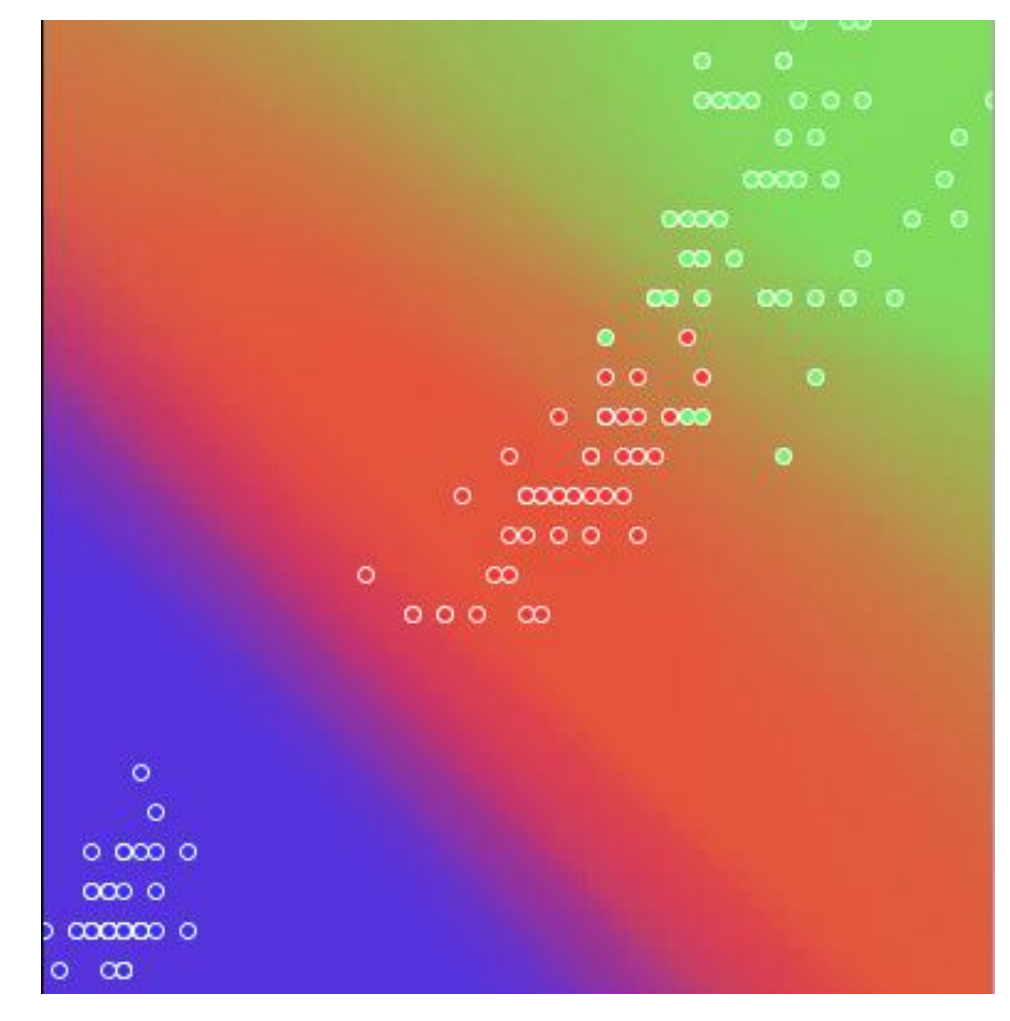

#### Граница разделения классов при k=60

## Какое k выбрать? Скользящий контроль!

- Произвольно разбиваем обучающую выборку на 10 равных частей
- Поочередно выбрасываем каждую из частей, обучаемся на остальных и оцениваем качество
- Усредняем

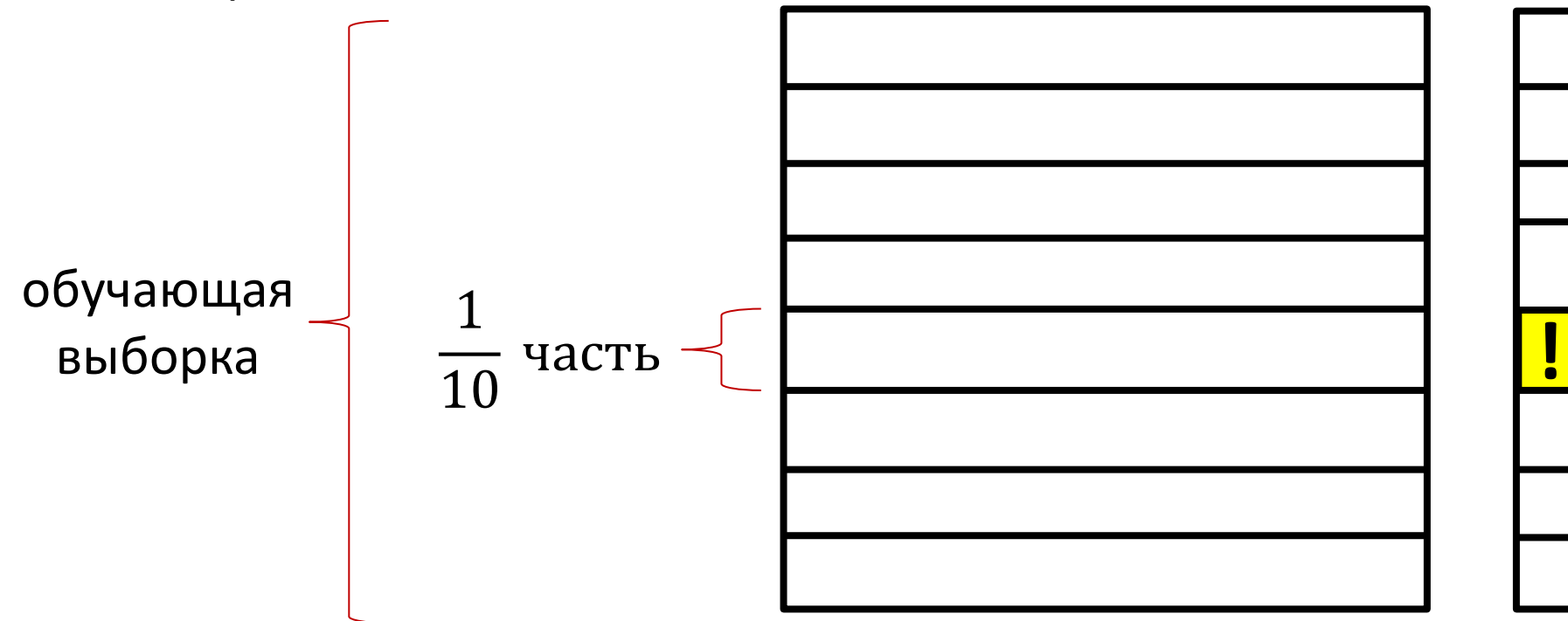

# Качество при разных k

- При k=1 качество составило 95.3333 %
- При k=2 качество составило 94.6667 %
- При k=3 качество составило 95.3333 %
- Посчитаем для всех k

#### Качество обучения в зависимости от k

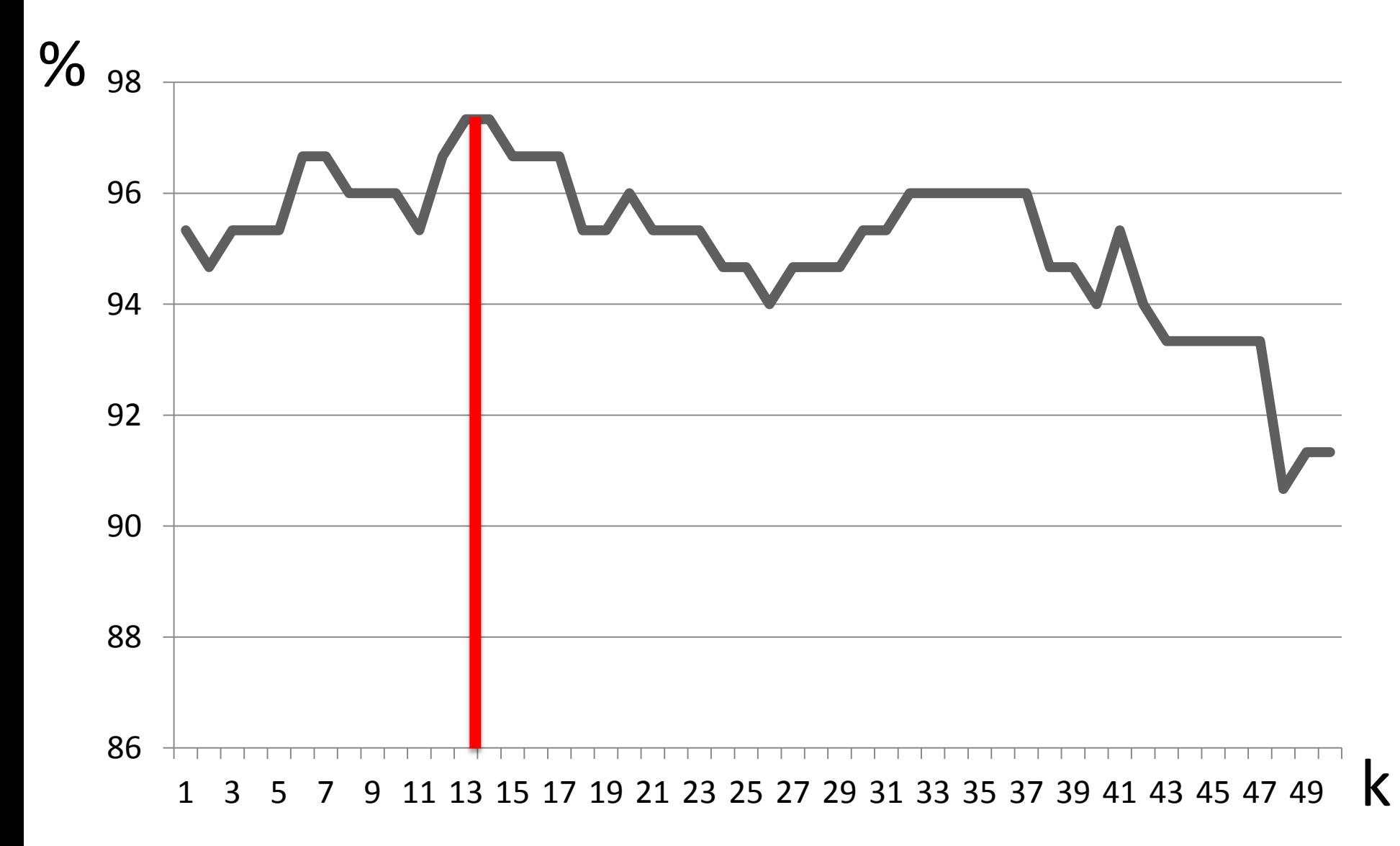

# Как точнее узнавать оптимальное значение k?

- Видно что график скачет, почему?
- Точно узнать k тяжело
- Проводить кроссвалидацию много раз, а затем усреднять

# Еще раз про выбор расстояния

Несколько мыслей:

• Можно добавить признакам веса

 $10(a_1 - b_1)^2 + (a_2 - b_2)^2 + (a_3 - b_3)^2 + (a_4 - b_4)^2$ 

- Можно вообще считать расстояния вообще подругому:  $|a_1 - b_1|$ +  $|a_2 - b_2|$ +  $|a_3 - b_3|$ +  $|a_4 - b_4|$
- Как раз это и основная проблема в методе ближайших соседей – надо знать, как удачно считать расстояние в данной задаче

# Еще раз про метод ближайших соседей

- Похожие объекты рядом
- Сложность: O(NM), N количество объектов в обучении, M – количество новых объектов, O(1) – подсчет одного расстояния
- Структуры данных: kd-tree, R-tree, Ball-tree
- Нужно знать, как считать расстояние между объектами
- Есть один параметр число соседей k

## Параметры модели

- Количество параметров у алгоритма бывает куда больше
- Не всегда удается «тупо» перебрать все значения параметров у модели
- Придумываются разные методы нахождения параметров

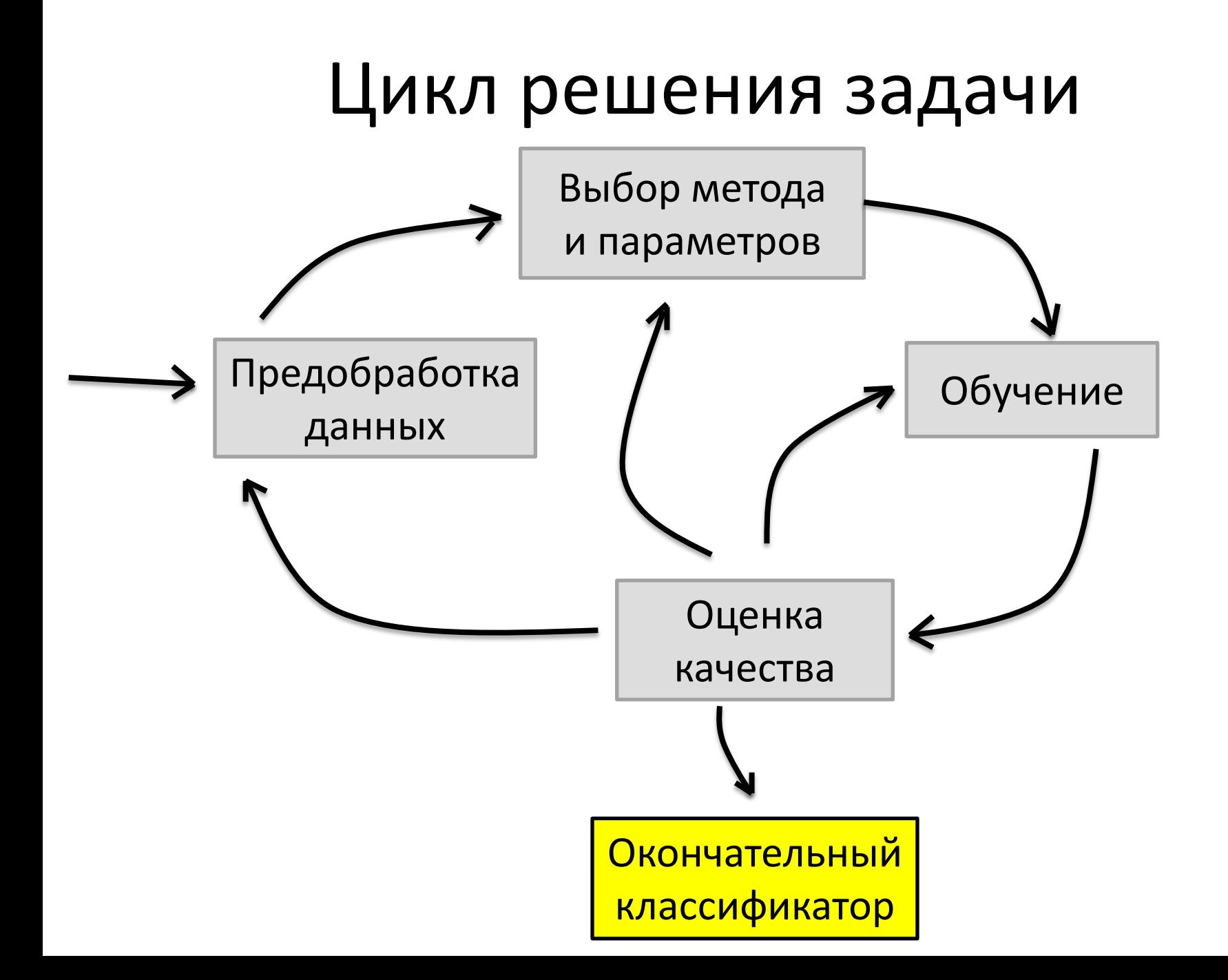

## Часть 5

Практика решения реальных задач

# Про терминологию

- Интеллектуальный **анализ данных** (Data Mining)
- **Машинное обучение** (Machine Learning, Statistical Learning)
- **Прикладная статистика** (Applied Statistics)
- **Факторный анализ** (Factor Analysis)
- **Глобальная оптимизация** (Global Optimization)
- **Искусственный Интеллект** (Artiffitial Intellengence)

#### Соревнования по анализу данных

- Сайты
	- Kaggle.com
	- Tunedit.org
	- Яндекс Интернет-Математика
- Кем проводятся
	- Компаниями
	- Работодателями
	- Университетами

# Отличия от олимпиадного программирования

- Дается одна задача, а не несколько
- Решаются значительно дольше (недели, месяцы, годы)
- Не существует точного и правильного решения, проводится много экспериметнтов, чтобы понять, какое решение выбрать
- Идет борьба за сущие проценты качества
- Не важен язык, скорость работы и ресурсы; важен только результат
- В одиночку или командами

# На чем пишут алгоритмы обучения?

- Готовые наборы методов машинного обучения (для общего понимания, какой метод лучше)
	- Weka
	- RapidMiner
	- Orange
- Интерпретируемые языки (для экспериментов и выбора алгоритма)
	- Matlab (Octave бесплатная версия)
	- Python (+ библиотеки NumPy и т.п.)
	- R
- Более низкоуровневые языки (для скорости работы, когда уже ясно, какой алгоритм будет использоваться)
	- C
	- C++

# Примеры реальных задач

- Геологические данные ищем золото
- Компьютерное зрение распознавание чего-то на картинках
- Военная оборона птица или ракета?
- Рекомендательные системы на сайтах
- Медицина наличие болезни по симптомам
- Прогнозирование пробок
- Распознавание сигналов головного мозга
- Сайт научных статей категоризация текстов
- Кредитный скоринг надежность клиентов банка
- И еще очень много чего...

# Демонстрация программ

- Matlab
- Numpy for Python
- Weka

# Лекция 2

# Часть 6

#### Линейные классификаторы

#### Пусть граница – прямая

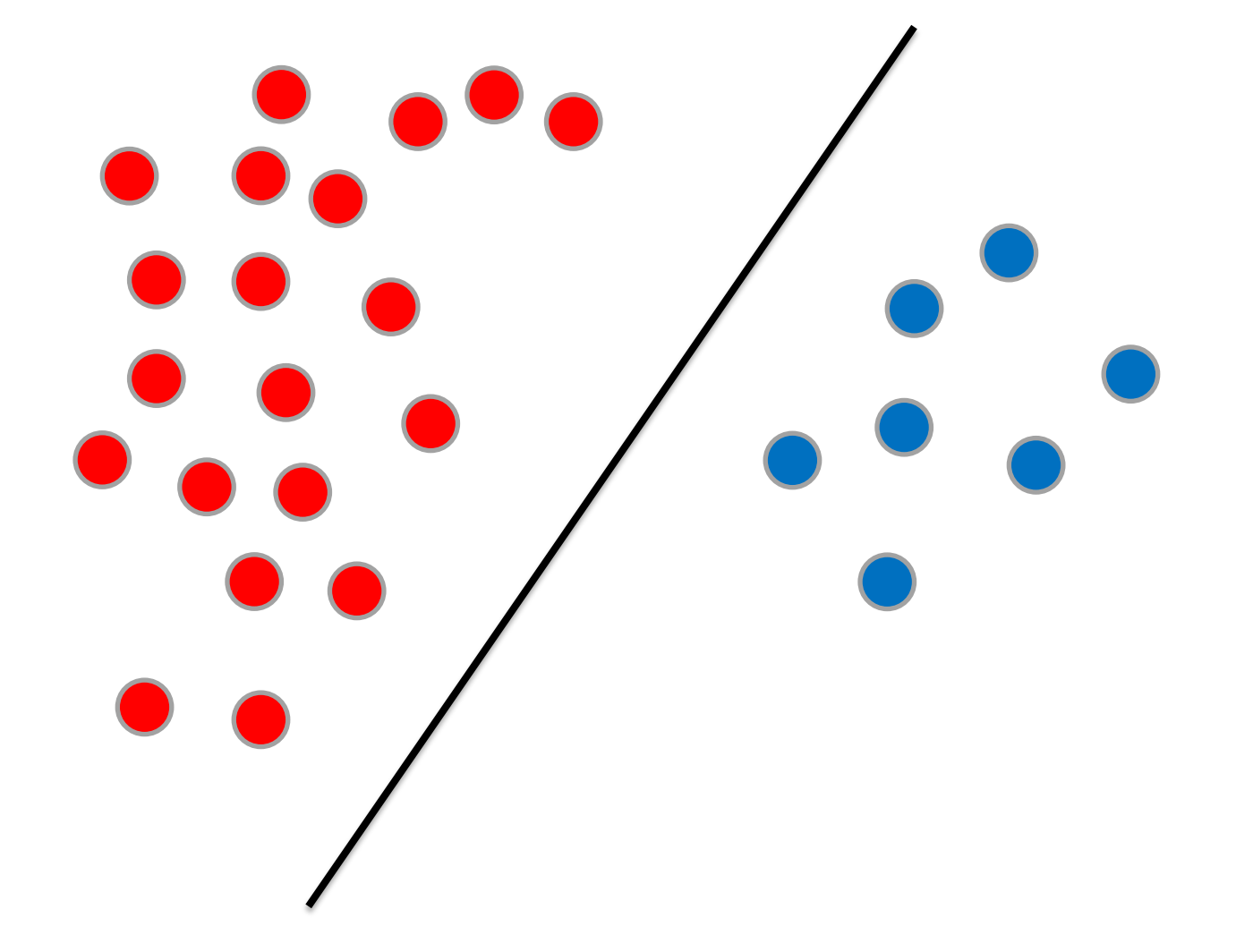

### Иногда прямая плохо помогает

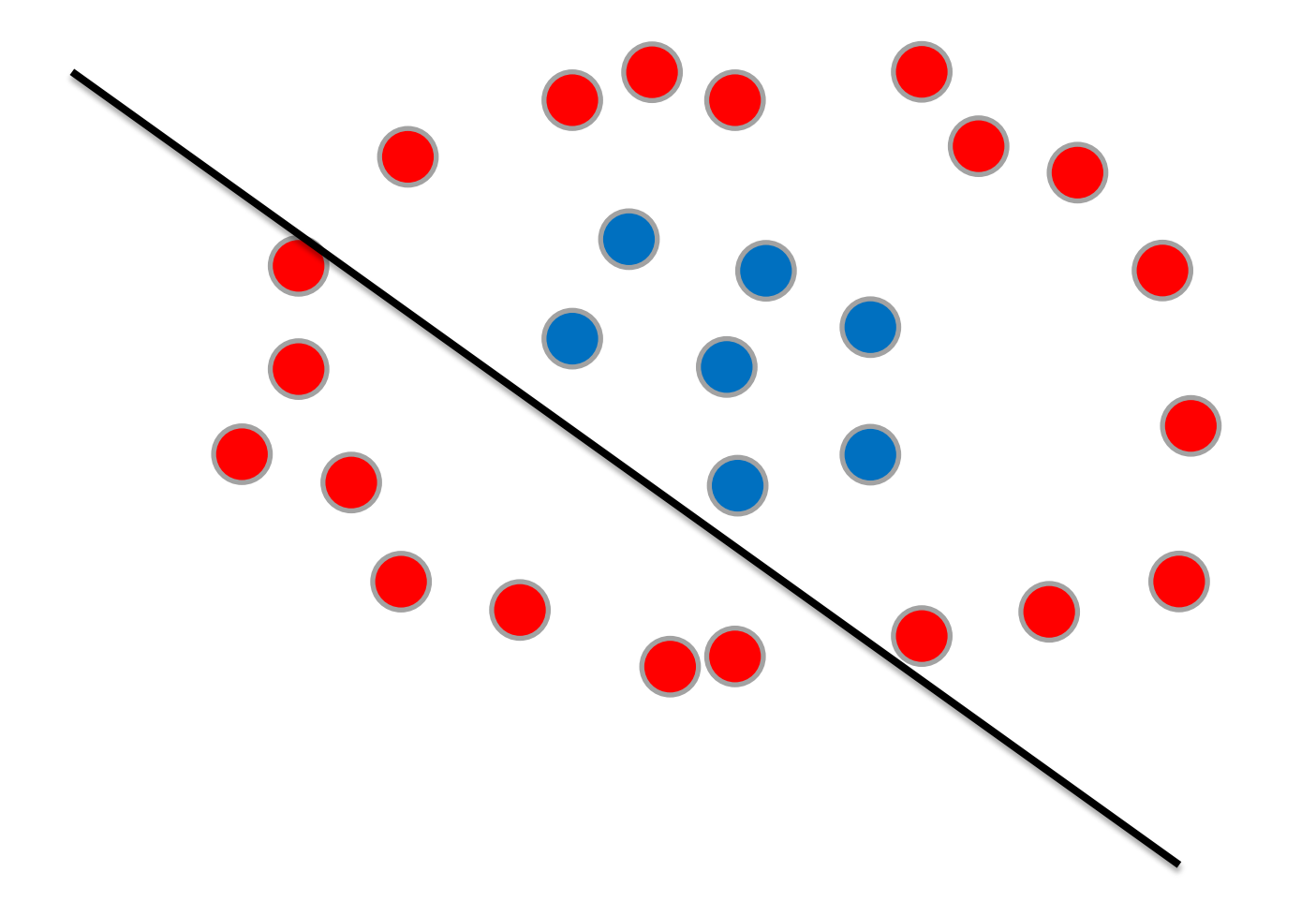

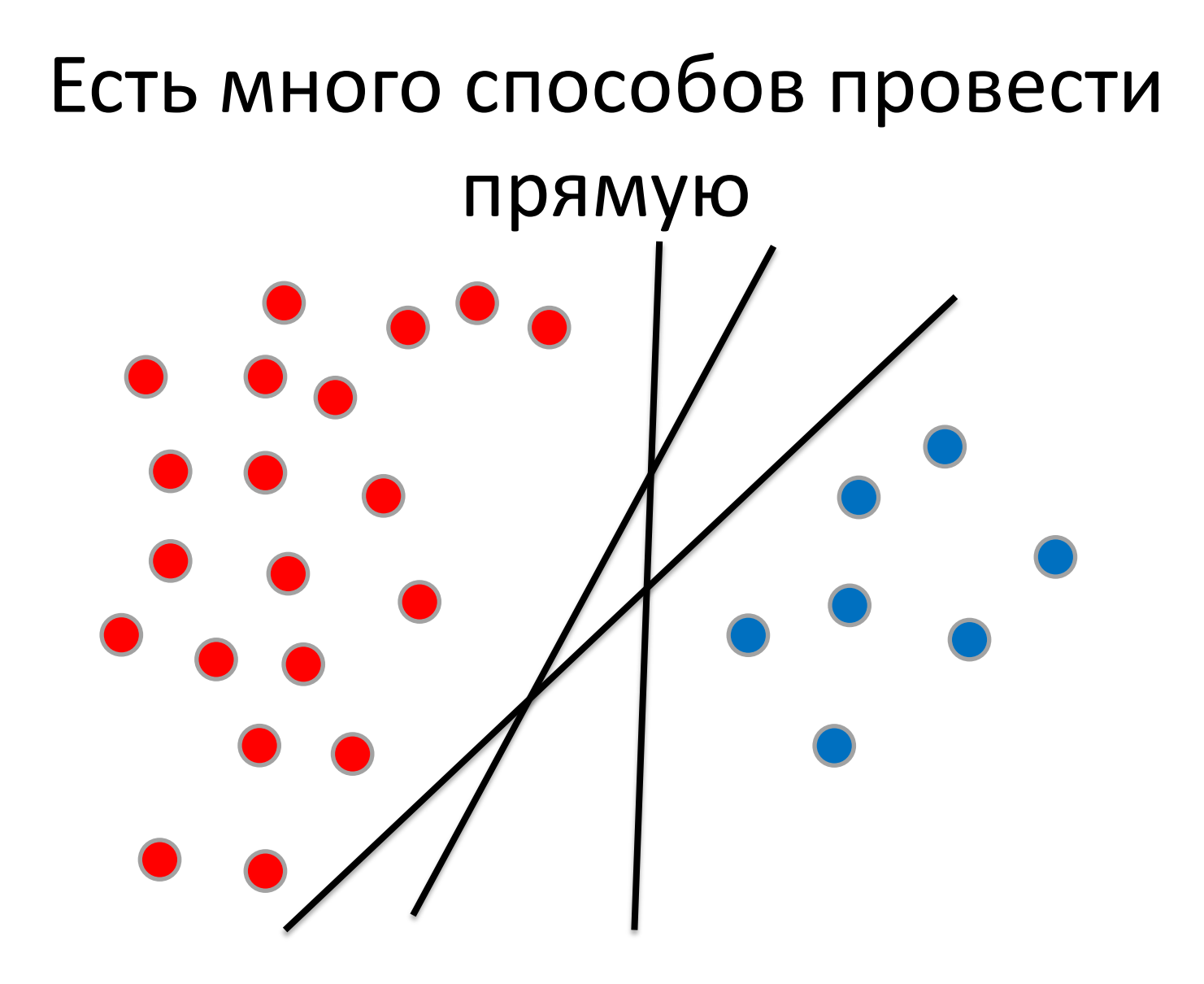

Какая прямая лучше?

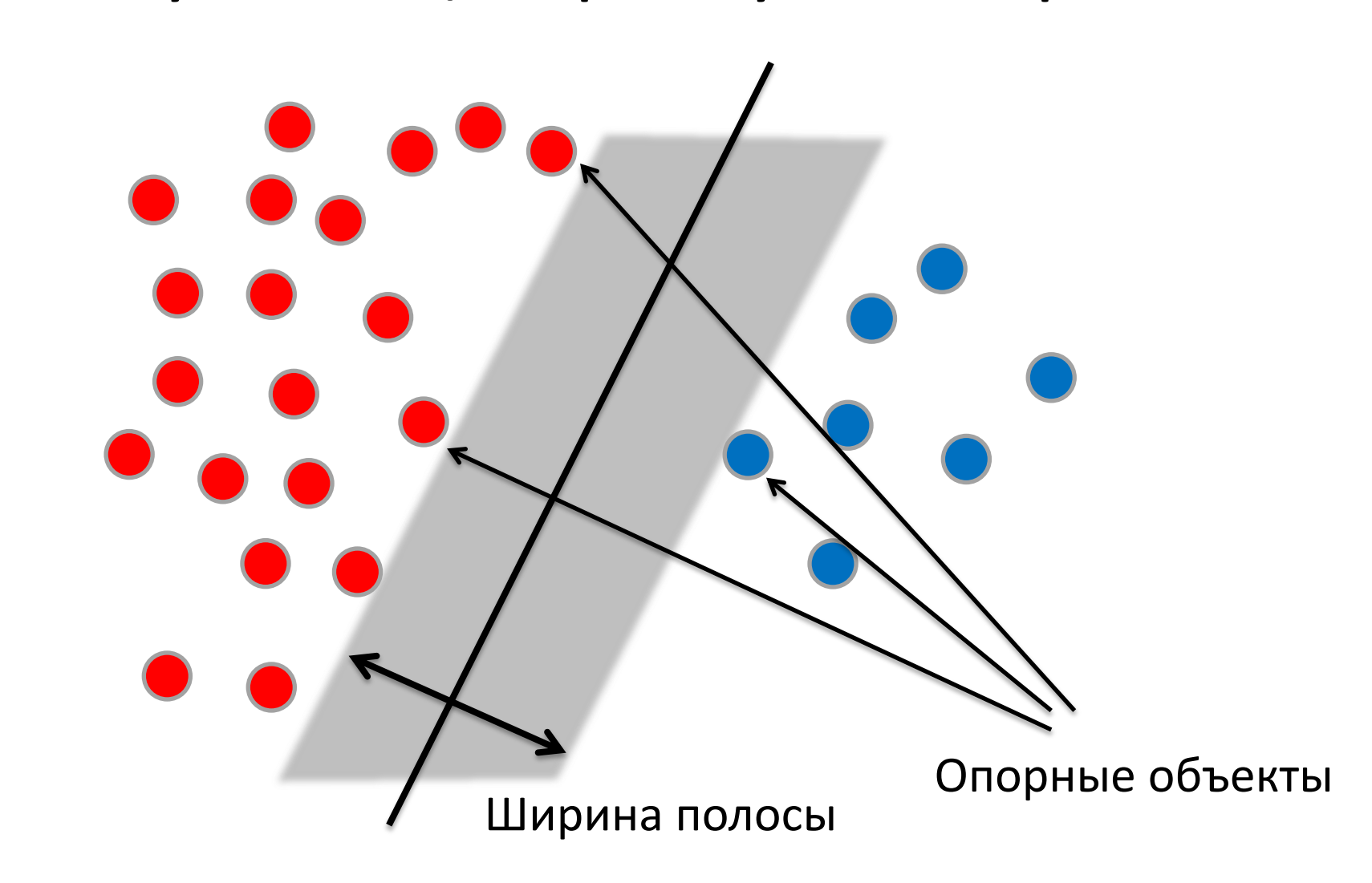

Идея: строить самую широкую полосу, и ее центр – нужная прямая

# Другая идея: отступы должна быть максимальны

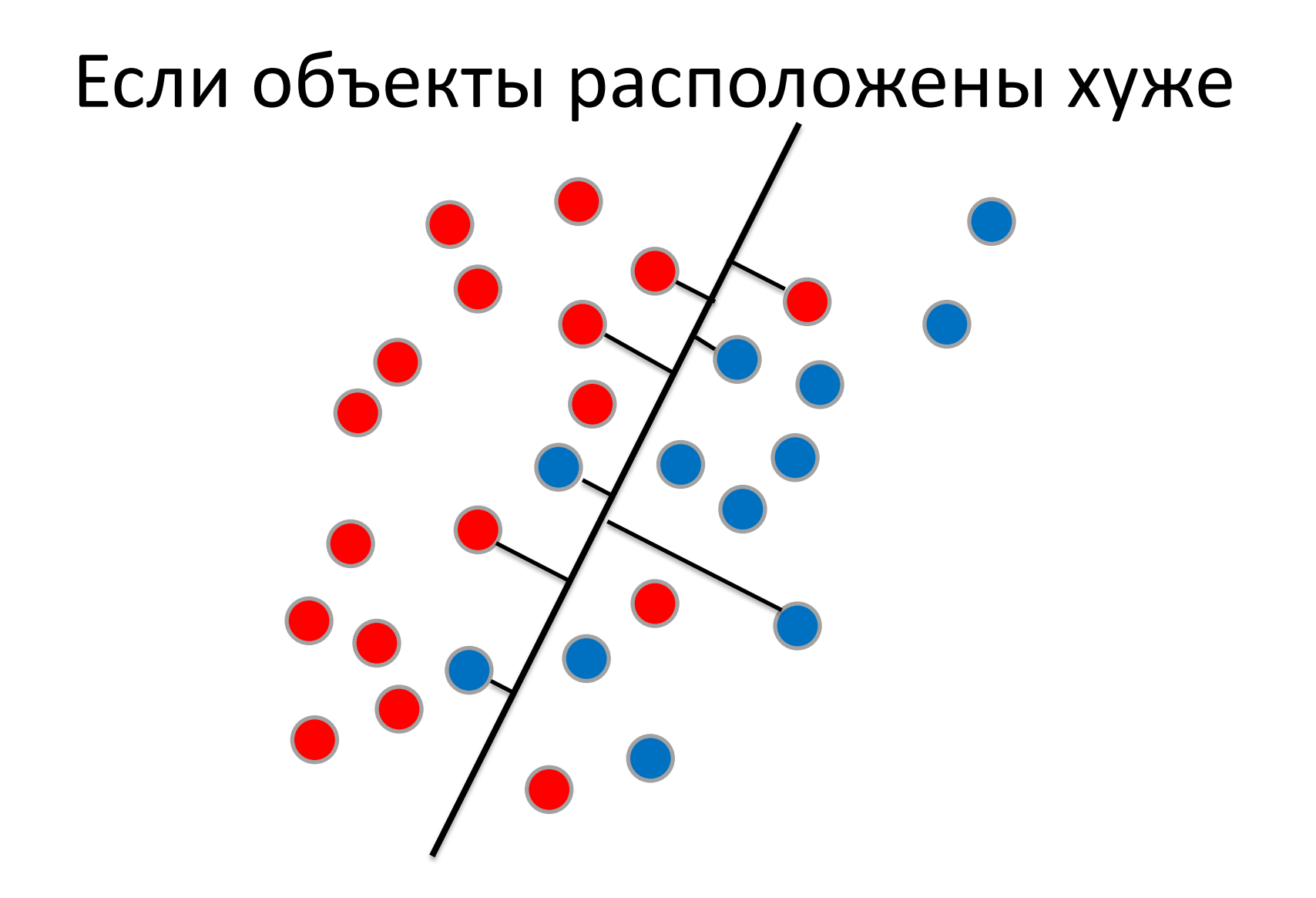

Отступы могут быть отрицательными! А это и не плохо :)

# Отсортируем значения отступов

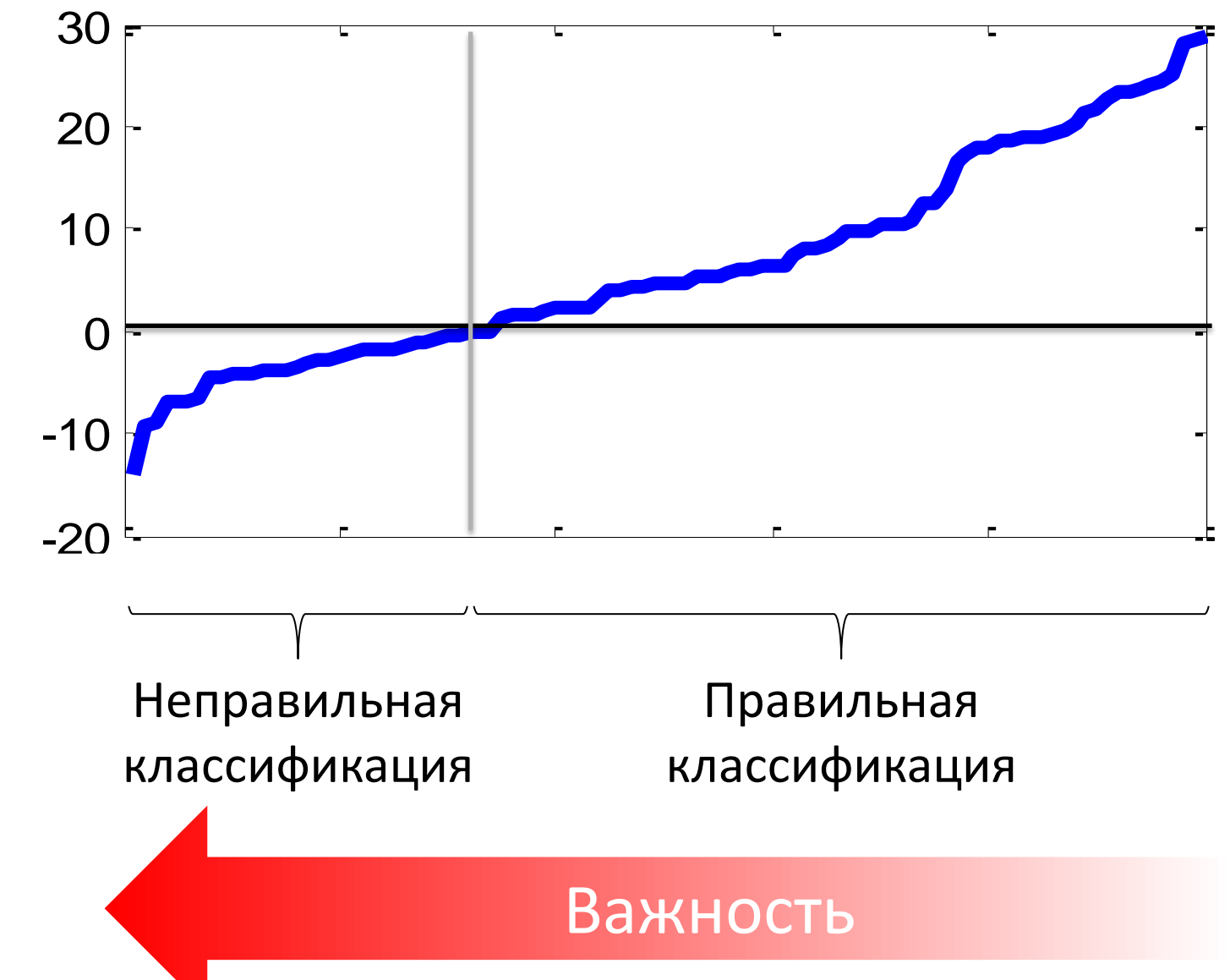

# Отсортируем значения отступов

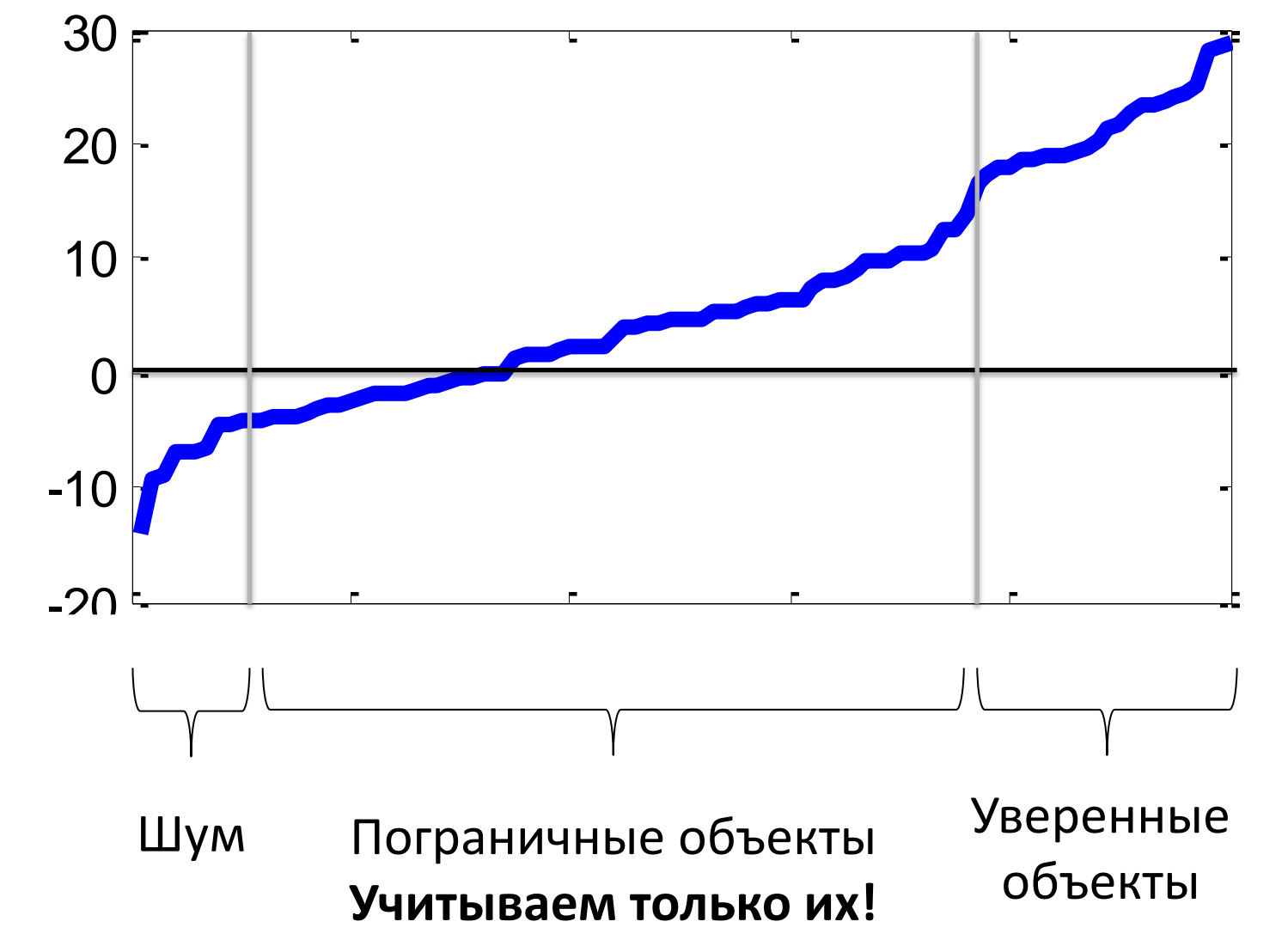

# Метод опорных векторов (SVM)

- Основан на принципе максимизации отступов
- Математически точно вычисляется
- Использует только часть объектов, т.н. «опорные векторы»

# Максимизация отступов для сложной границы

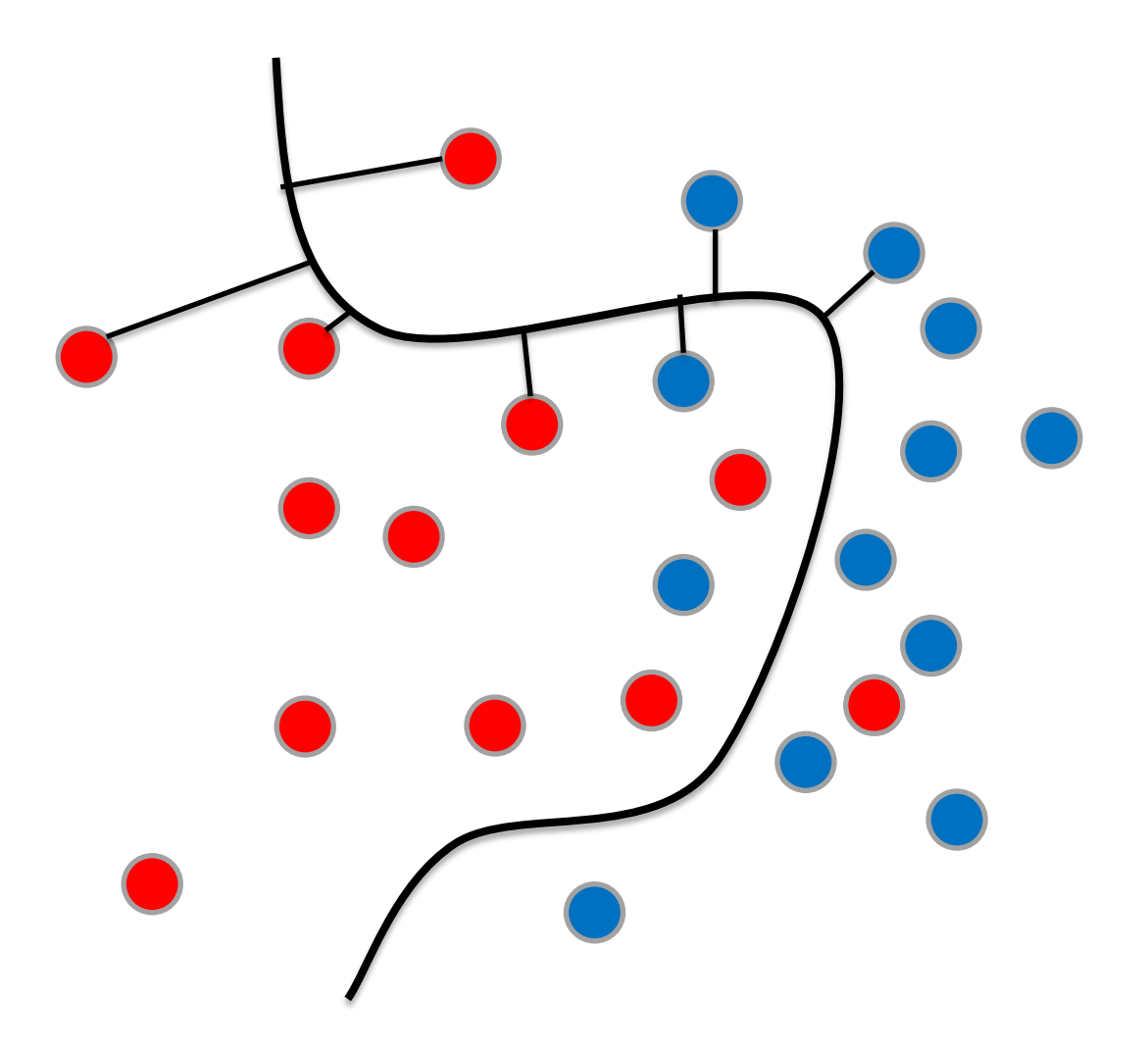

# Гиперплоскости в многомерных пространствах

- В двумерном случае прямая, в трехмерном – плоскость, дальше – гиперплоскость
- Главное, что она линейна и делит все пространство на два полупространства
- Метод опорных векторов умеет строить гиперплоскости

# Часть 7

Категоризация текстов

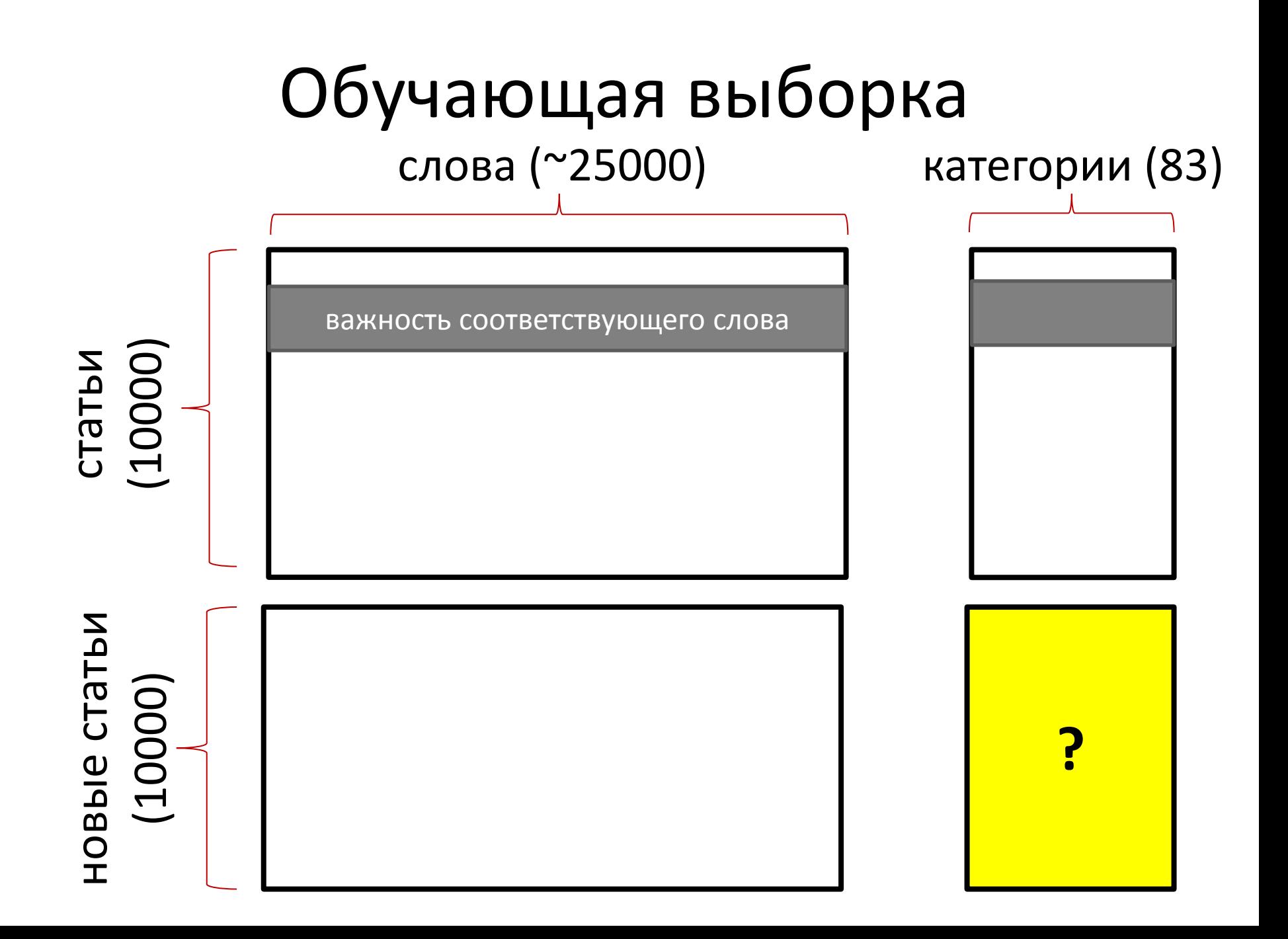

## Начнем решать

- Будем рассматривать каждую из 83 категорий отдельно, т.е. по сути решим 83 отдельных задачи классификации
- Размерность пространства значительно больше количества объектов, т.е. разделяем лининейно
- Используем метод опорных векторов!
#### Результат

• Оказывается, даже такое элементарное, грубое и общеизвестное решение приводит к высоким позициям в таблице результатов соревнования

## Еще несколько мыслей:

- Часто полезно отбросить частые и редкие слова
- Разумно объединять признаки
- Популярные методы в задачах про тексты:
	- ближайший сосед
	- линейные алгоритмы
	- вероятностные соображения

## Часть 8

#### Распознавание пешеходов на изображениях

#### Учимся распознавать пешеходов

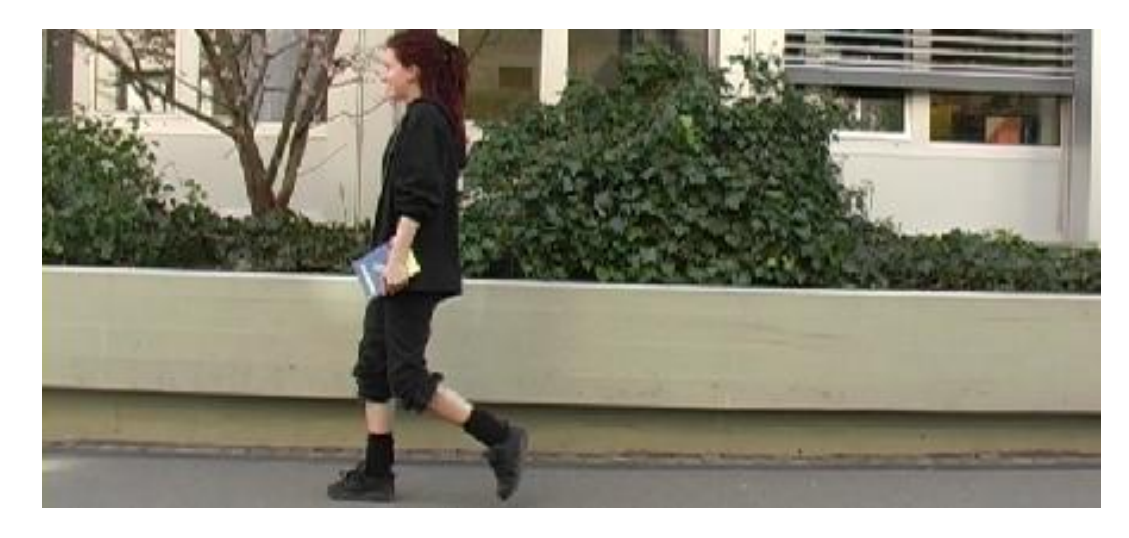

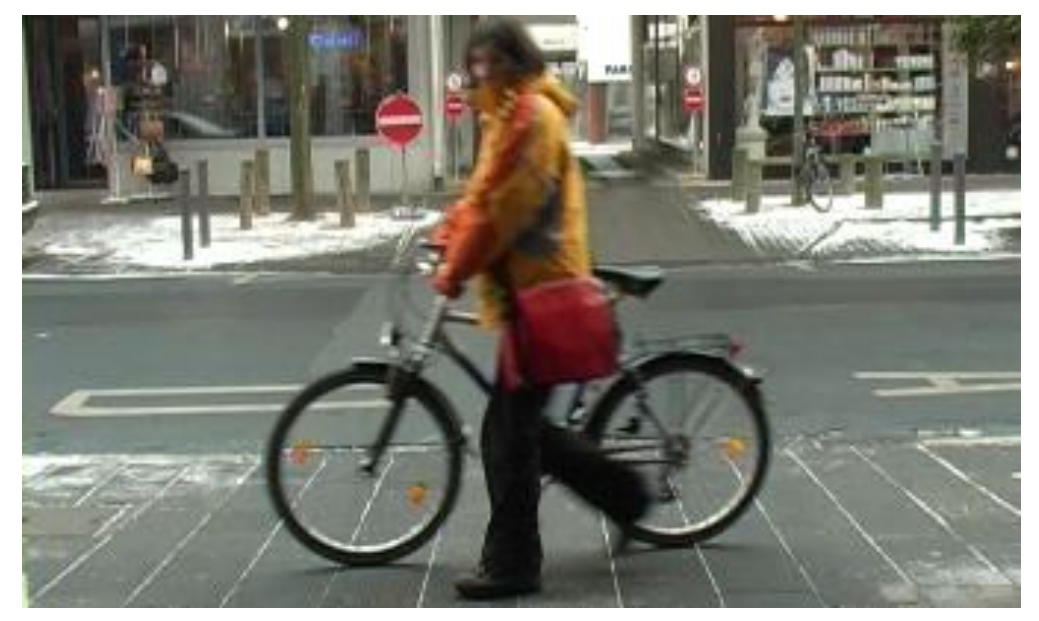

## Исходная постановка задачи

- Дан набор фотографий (250 штук)
- Для каждой фотографии известны координаты кусочков, в которых содержатся пешеходы
- Надо распознать пешеходов на новых изображениях
- Обнаружение считается верным, если оно совпадает с настоящим хотя бы на 50 процентов площади

## Небольшое упрощение

- Все фотографии имеют высоту 200 пикселей
- Все пешеходы имеют размер 200 на 80 пикселей

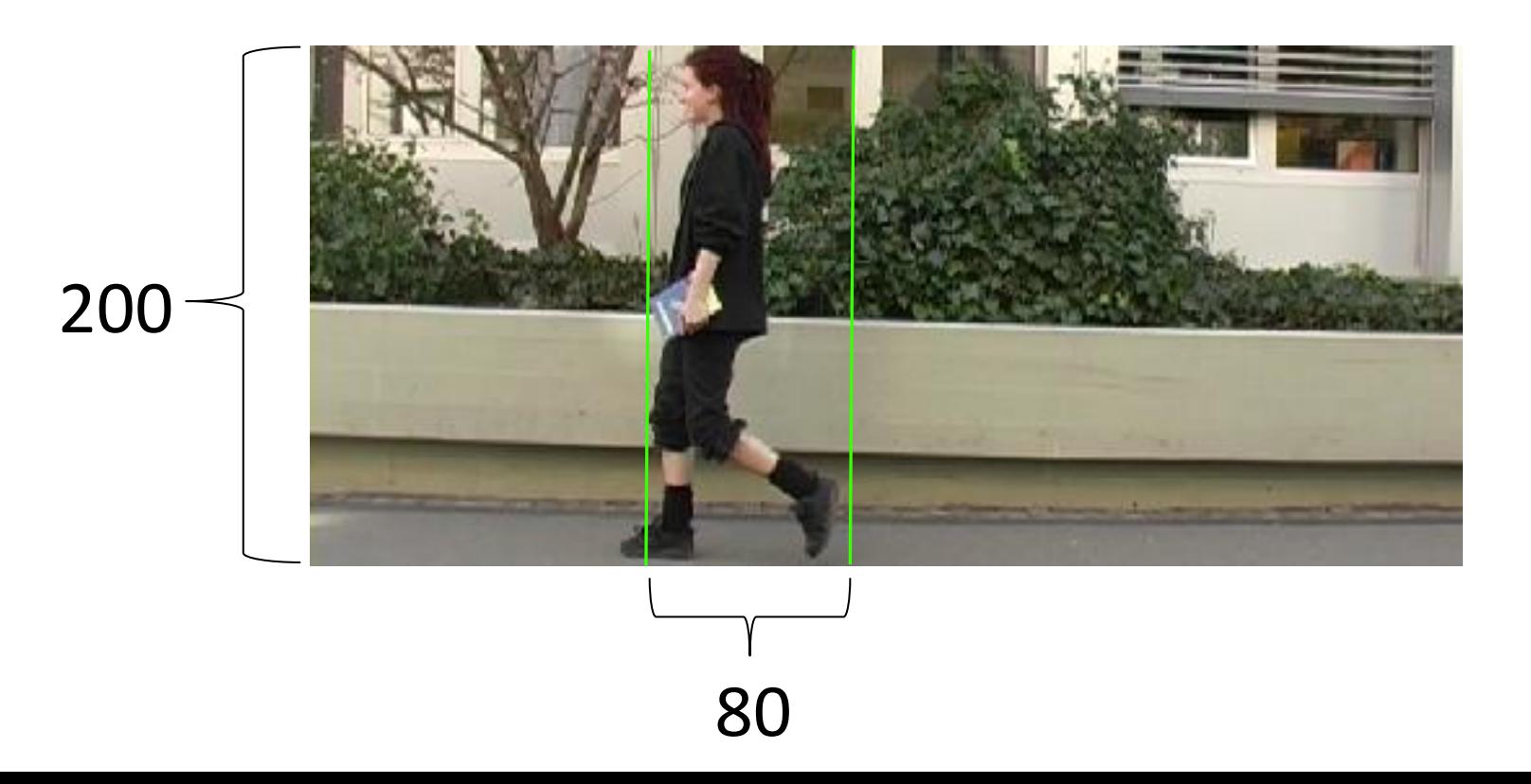

## Приведем задачу к стандартному виду

- Объекты: картинки размера 200\*80
- Два класса: пешеход и фон (не пешеход)
- Обучающая выборка: картинки с пешеходами и картинки с фоном, вырезанные из предоставленных фотографий
- Признаки объектов их пока нет! Как по картинке получить характеризующий её набор чисел?

## Что такое изображение?

- Матрица пикселей
- Каждый пиксель имеет свой цвет (число)

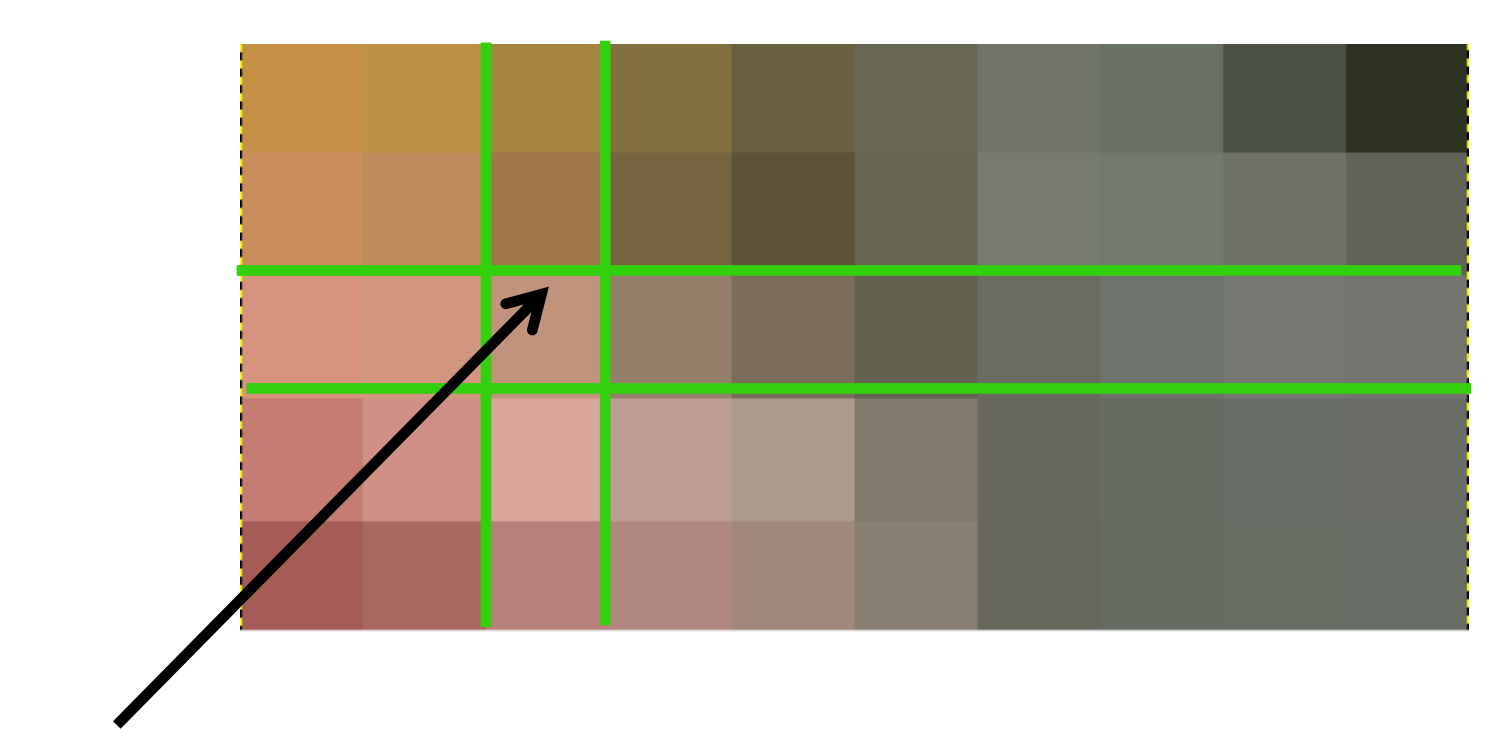

Число, кодирующее цвет

#### Первая идея:

• развернуть матрицу пикселей в одну строчку и использовать это как набор признаков

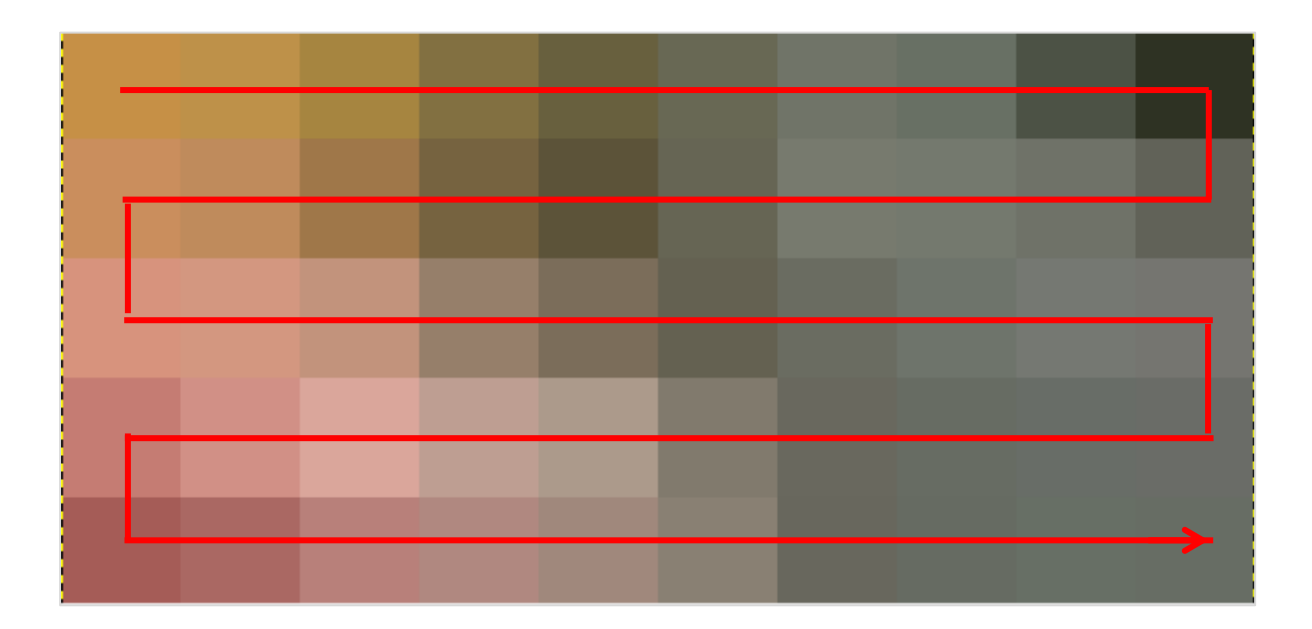

## Получится плохо. Почему?

- Цвета мало о чем говорят важнее граница!
- Человеческий мозг в основном анализирует именно её.

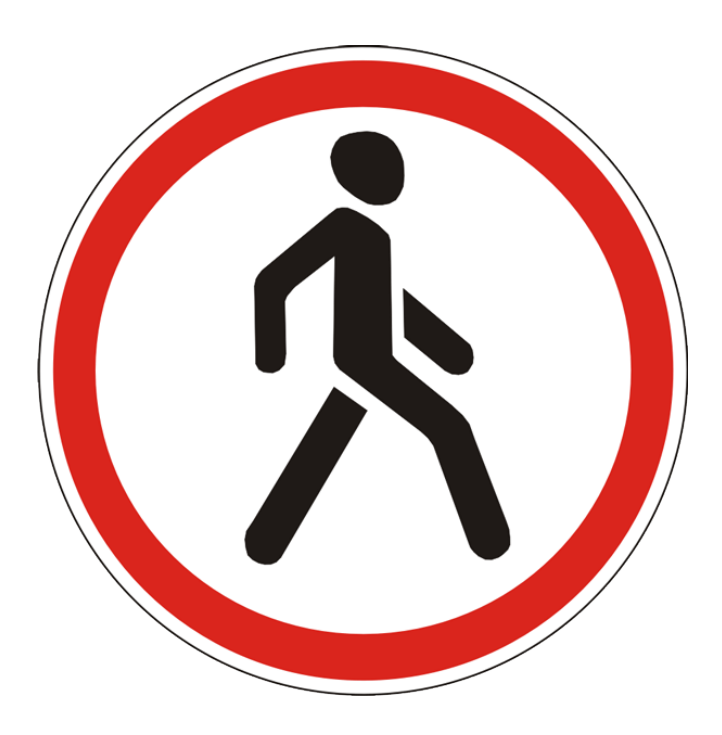

#### Вектор изменения яркости

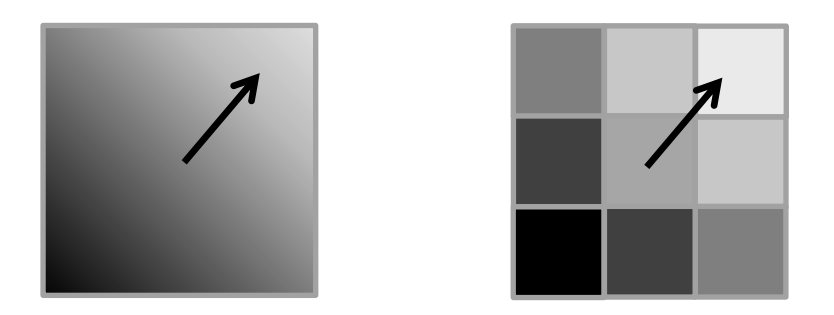

- В каждой точке картинки можем найти направление, в котором быстрее всего увеличивается яркость
- Чтобы посчитать вектор для конкретного пикселя, потребуются его соседи

## Будем использовать такие векторы в качестве признаков

- В каждом пикселе находим вектор изменения яркости (направление и длина)
- Получается матрица из направлений (т.е. чисел от 0 до 2 $\pi$ ) и длин
- Разворачиваем матрицу, как мы это уже делали раньше

## Все опять плохо! В чем дело?

- Значения признаков сильно изменятся, если пешеход сдвинется хотя бы чуть-чуть
- Мы получим огромное количество признаков (2\*число пикселей)
- Как учесть векторы изменения яркости в пикселях хитрее?

## Идея!

- Делим промежуток от 0 до 2 $\pi$  на несколько участков (пусть 8)
- В каждой точке определяем, какому участку принадлежит направление, и увеличиваем нужный столбик. Получается гистограмма.

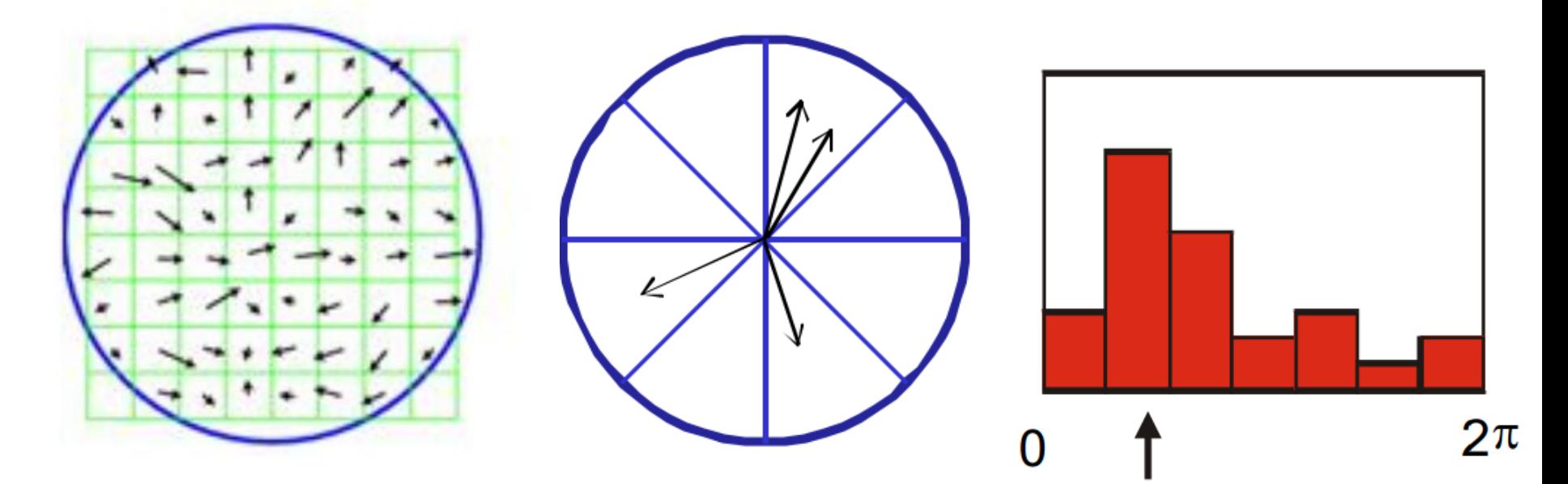

## Итак:

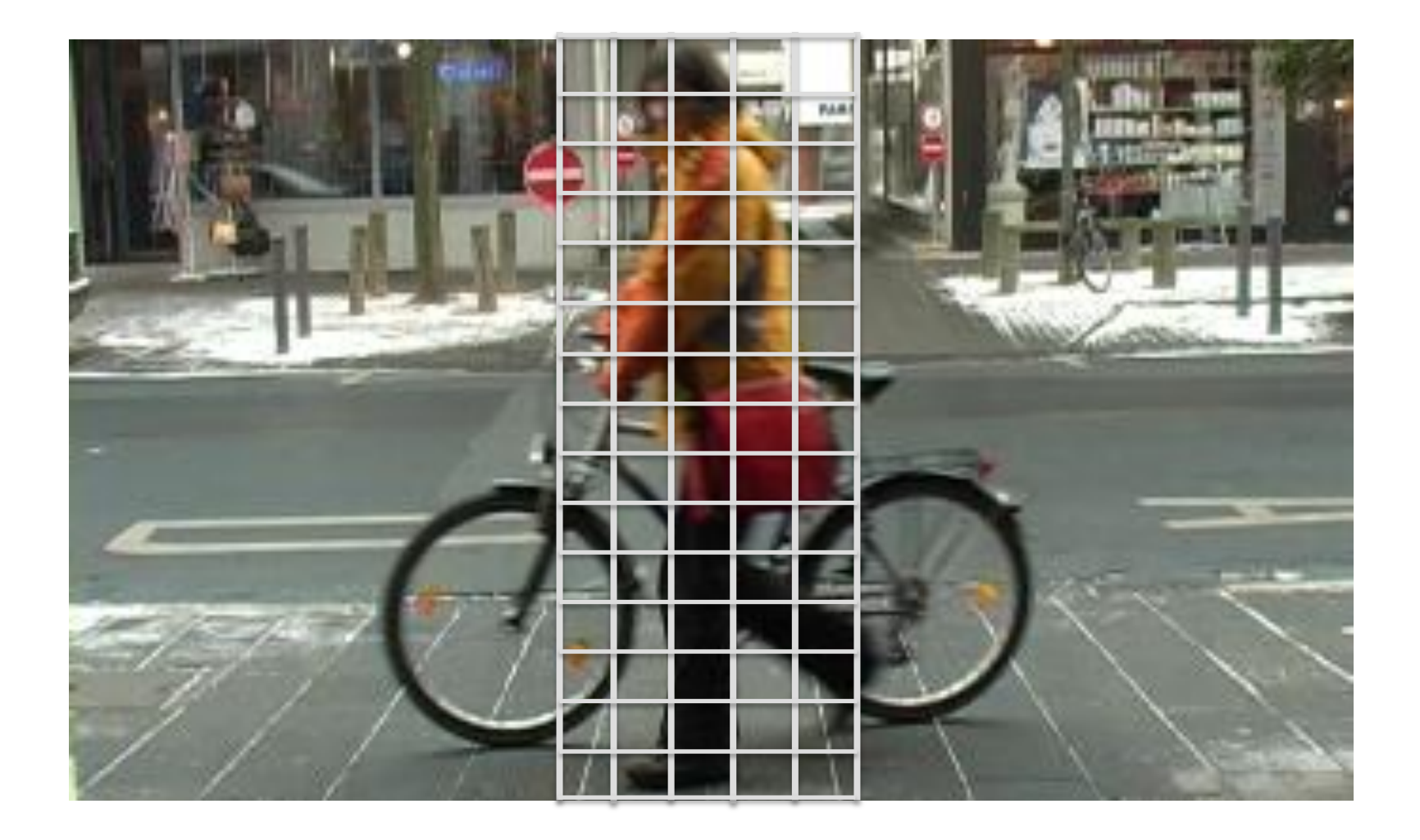

Мы научились искать признаковое описание картинки:

- Делим картинку на много небольших квадратов (N штук)
- Для каждого квадрата строим гистограмму направлений - это 8 чисел
- Разворачиваем все в строчку получаем 8\*N чисел

## Преимущества метода:

- Признаковое описание не изменится, если пешеход чуть-чуть сдвинется или повернется
- Так как производится усреднение по нескольким пикселям, сама собой будет примерно учитываться длина вектора
- Признаков становится значительно меньше

#### Вернемся к задаче. Схема решения:

- Предобработка данных: научиться для картинки 200\*80 определять признаки, т.е. характеризующий её набор чисел
- Задача классификации: построить алгоритм, относящий каждую картинку к классу пешеходов или фона
- Визуализация: пробежать по всем кусочкам 200\*80 новых изображений, если алгоритм относит его к классу пешеходов, то обвести в рамку

## Как будем решать задачу классификации?

- Опять объектов мало, а признаков много
- Попробуем применить метод опорных векторов

#### Проверка качества

• Качество – насколько хорошо работает алгоритм на контрольной выборке

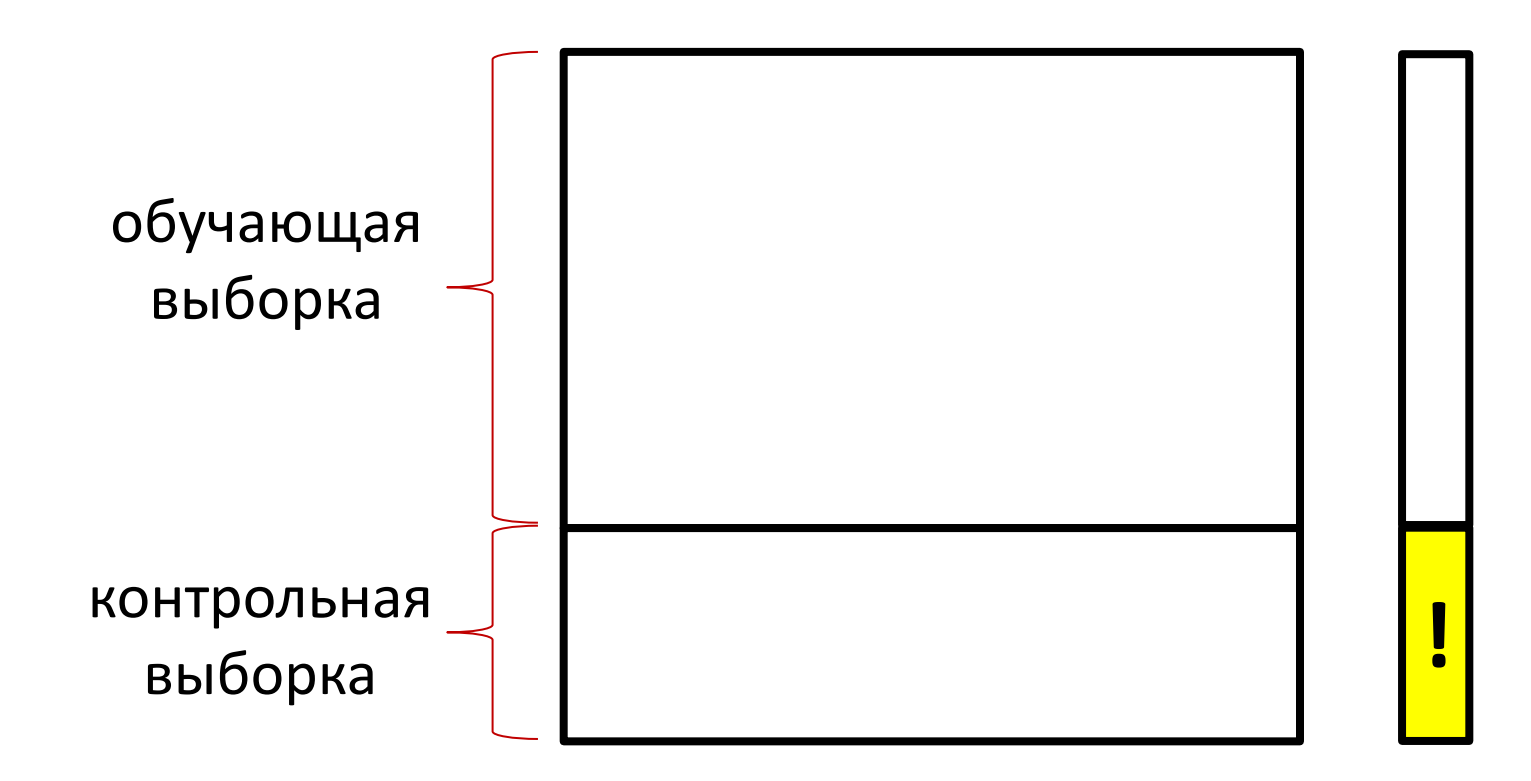

## Качество в нашей задаче

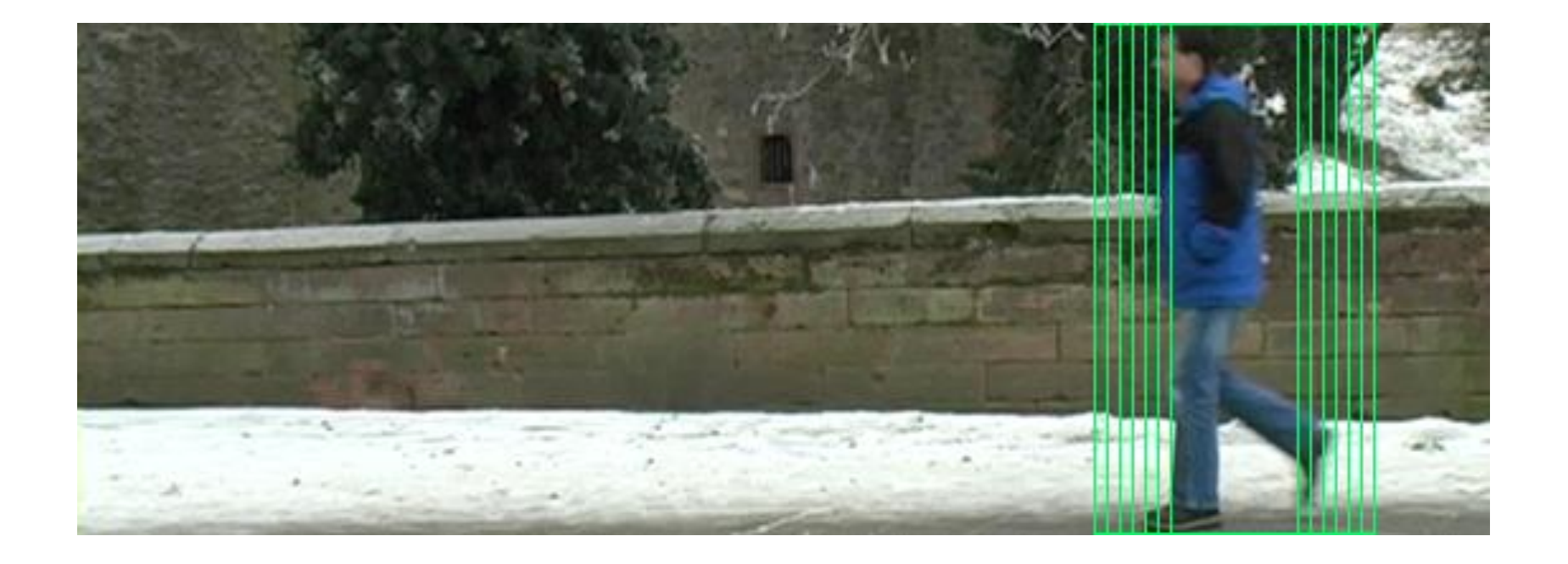

## Качество в нашей задаче

- Полнота число правильно найденных классификатором пешеходов / настоящее число пешеходов
- Точность число верных обнаружений / общее число обнаружений

## Неплохо!

- Полнота: 96 %
- Точность: 78 %

• Посмотрим, как работает реальная программа

## Что можно предпринять?

• Подавление повторных выделений

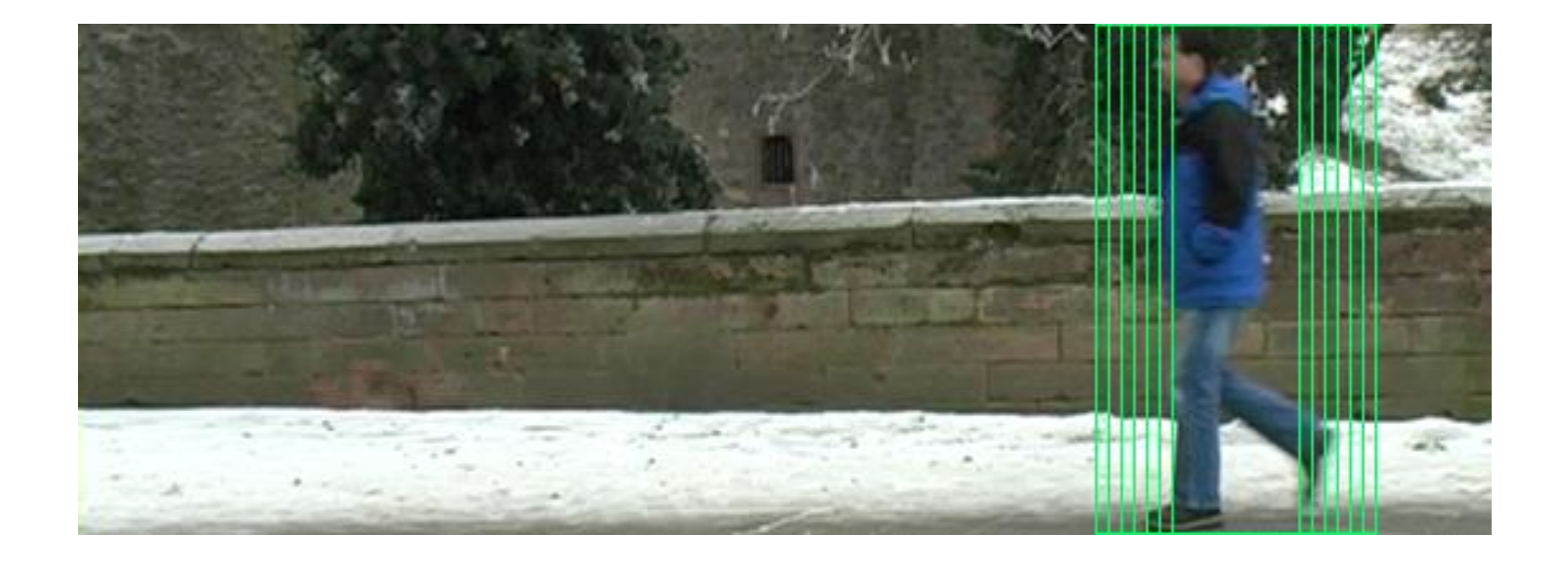

## Как это сделать?

Жадный алгоритм:

- ищем на изображении картинку с максимальным отступом, относим её к классу пешеходов, отступы для всех «соседних» картинок зануляем
- так продолжаем, пока максимальный отступ картинок не станет меньше порога

## Выбор примеров фона

- Проблема: фон очень разнообразен, какие примеры фона выбрать?
- Идея:
	- изначально выбрать лишь несколько примеров
	- обучиться на них
	- применить алгоритм ко всем картинкам из данных фотографий
	- добавить в обучающую выборку картинки, на которых алгоритм ошибся
	- и так далее

Оказывается, две абсолютно разных задачи (тексты и картинки) решаются одинаковыми методами!

## Часть 9

#### Идеи, взятые из биологии

## Перцептрон

- Перцептрон упрощенная модель нервной клетки (нейрона)
- Каждый вход (дендрит) имеет свой вес
- Перцептрон возбуждается при сумме входных сигналов (дендритов) более порога возбуждения

#### Представим в виде схемы

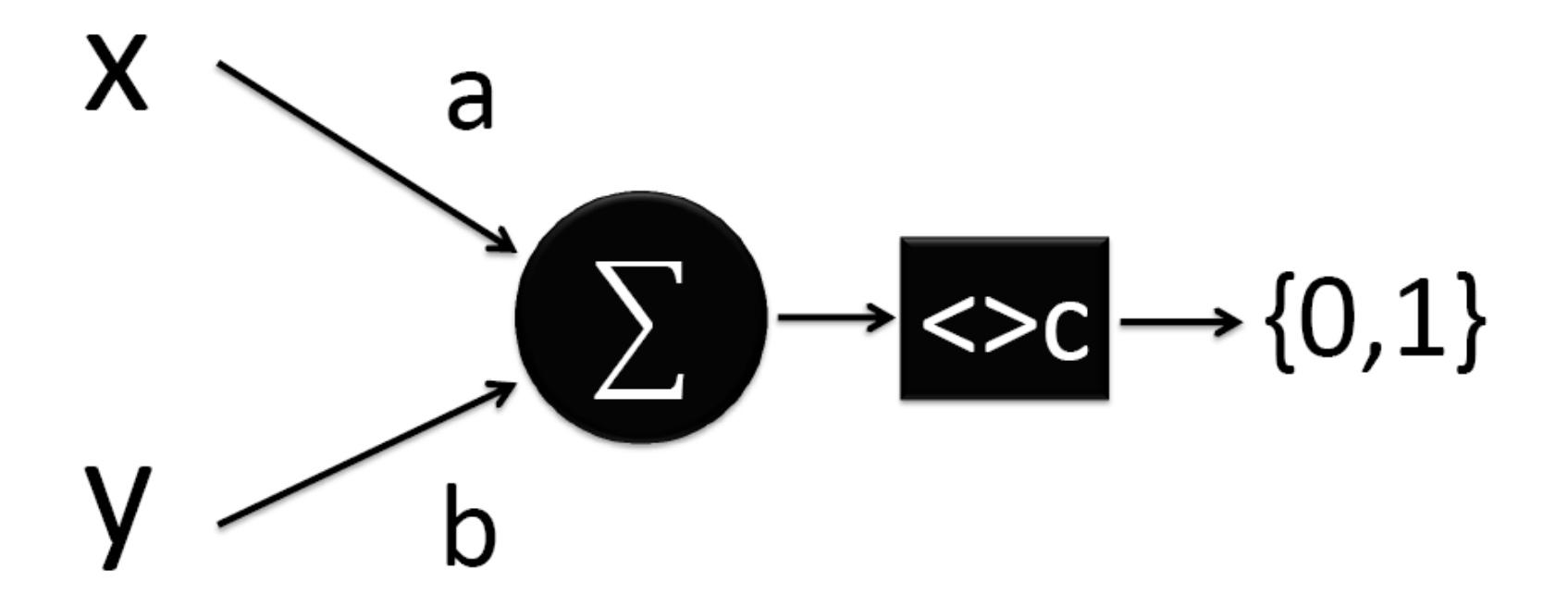

 $a_1x + a_2y > c$ Граница – прямая

# Аналогично для п входов  $\rightarrow \{0,1\}$

 $a_1x_1 + a_2x_2 + \cdots + a_nx_n > c$ Граница – п-мерная гиперплоскость

## Модель нейросети

- Т.е. один перцептрон (нервная клетка) строит гиперплоскость
- Можно объединять перцептроны слоями

## $\blacksquare$  $\blacksquare$

#### На каждом ребре стоит вес

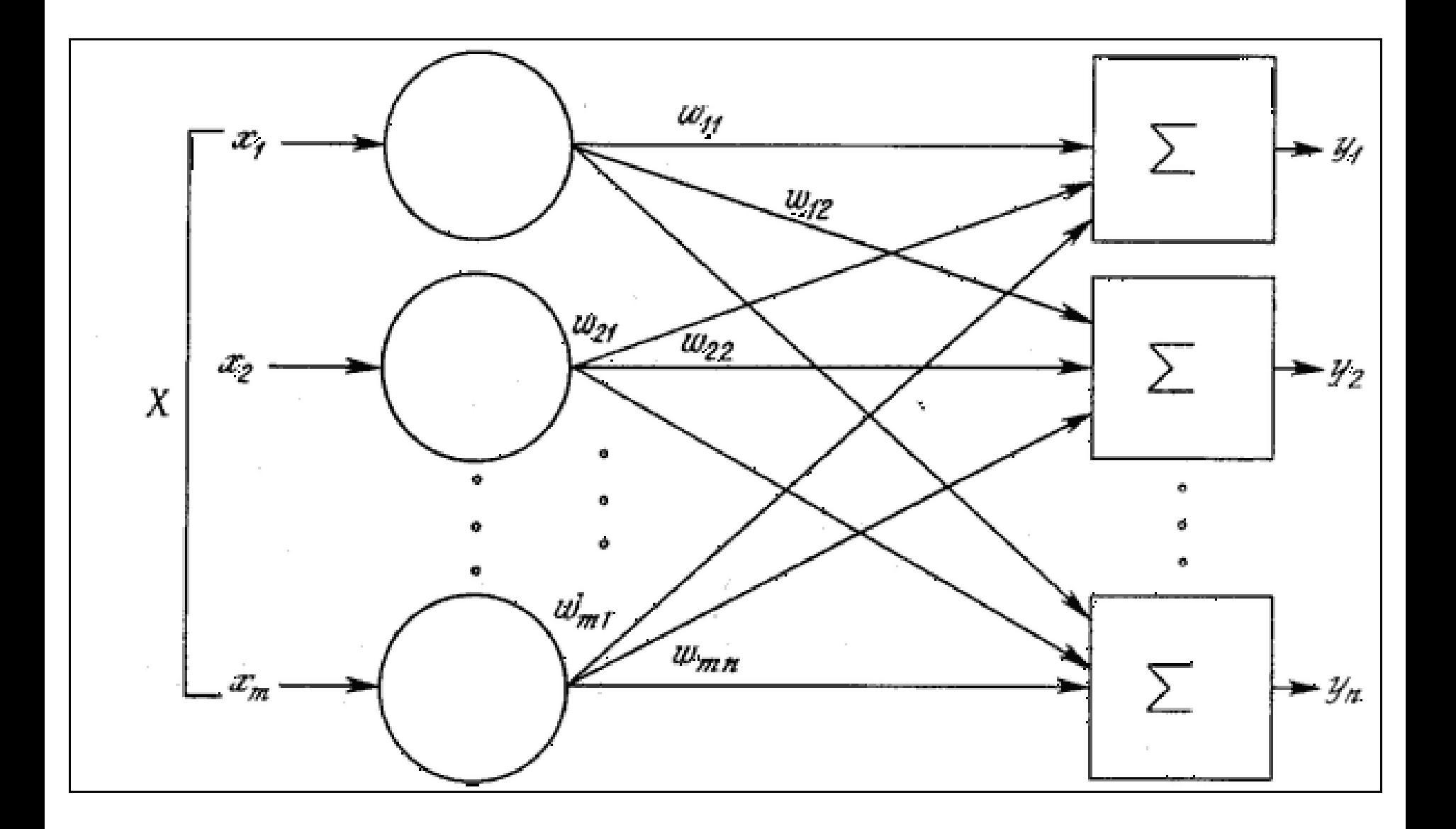

## Слоев может быть много

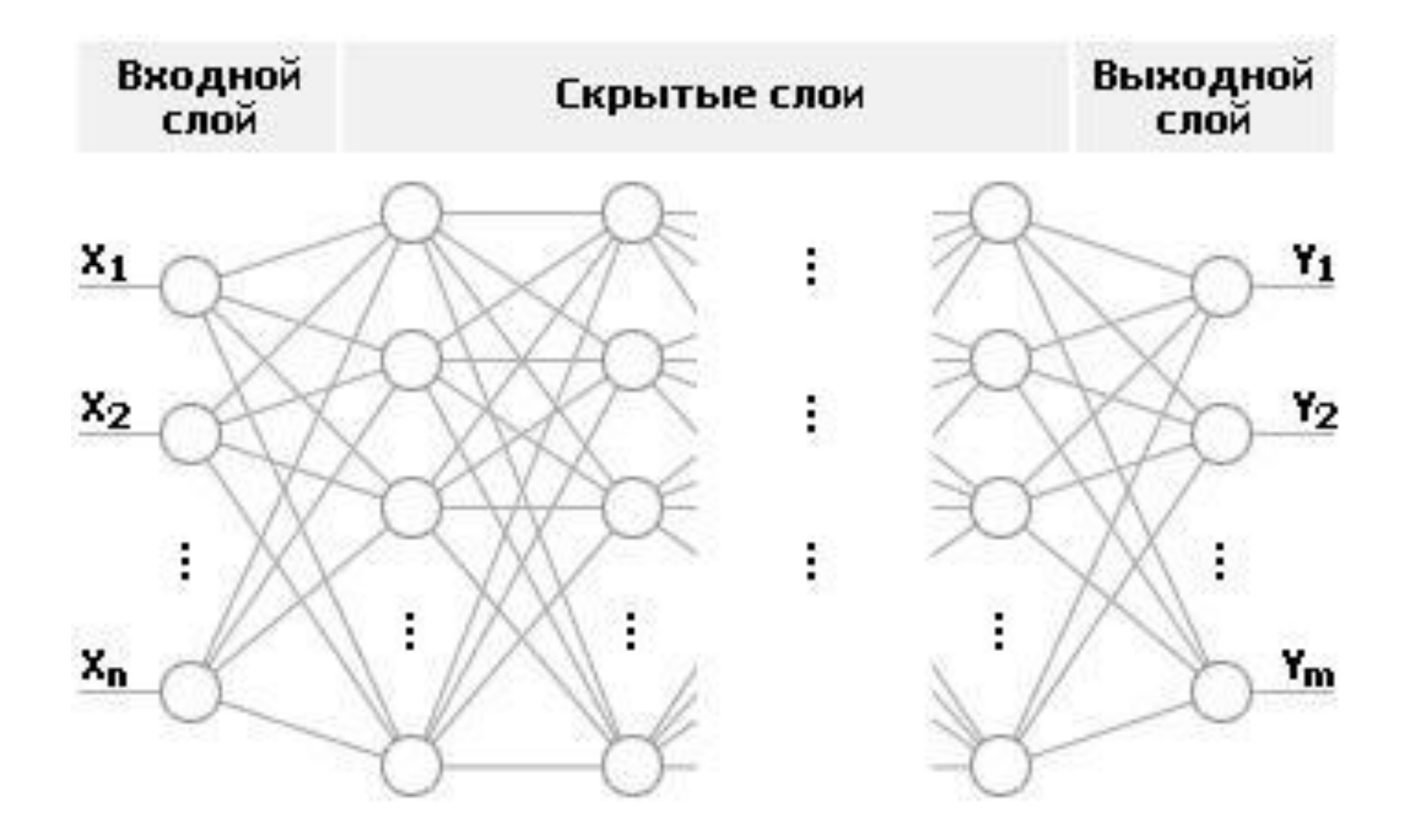

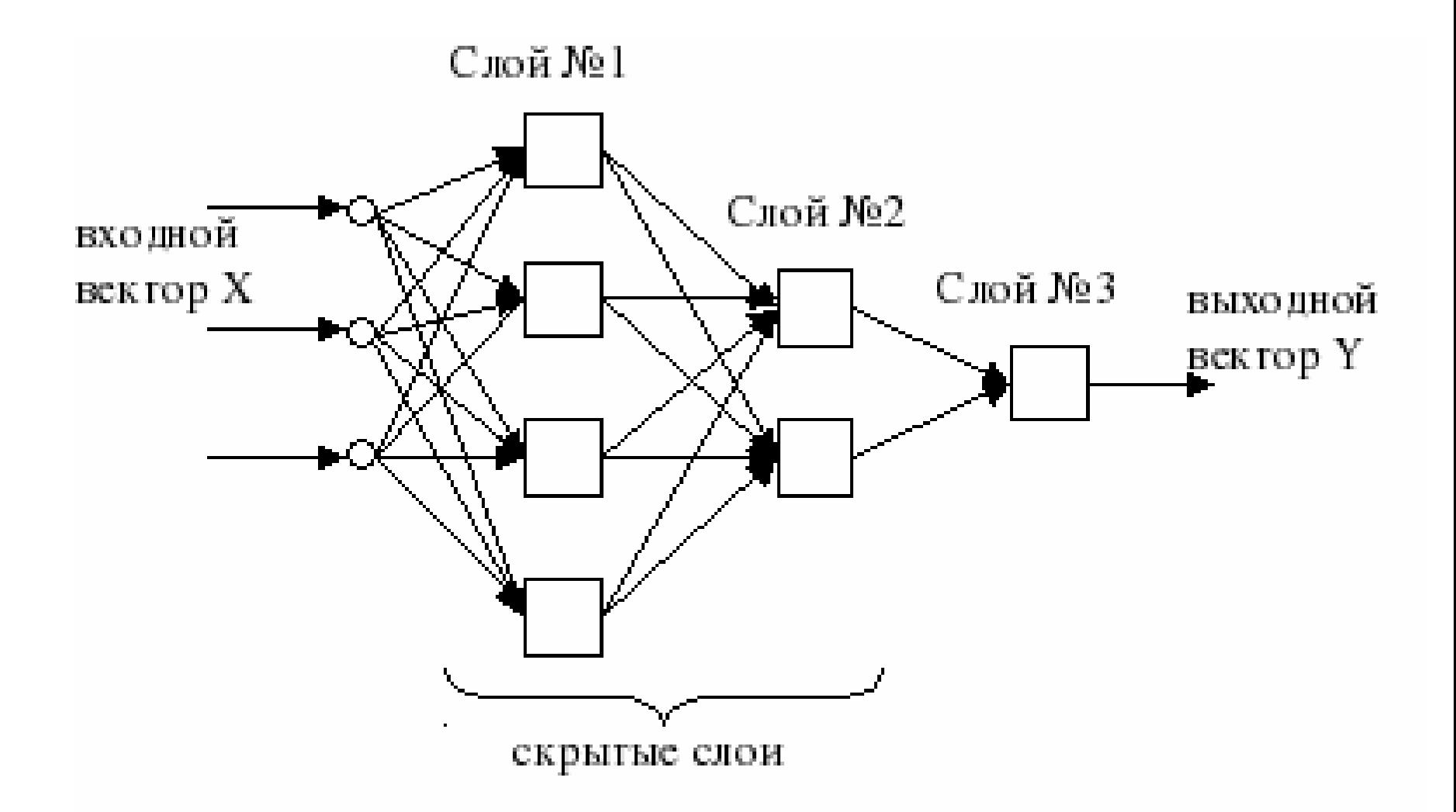
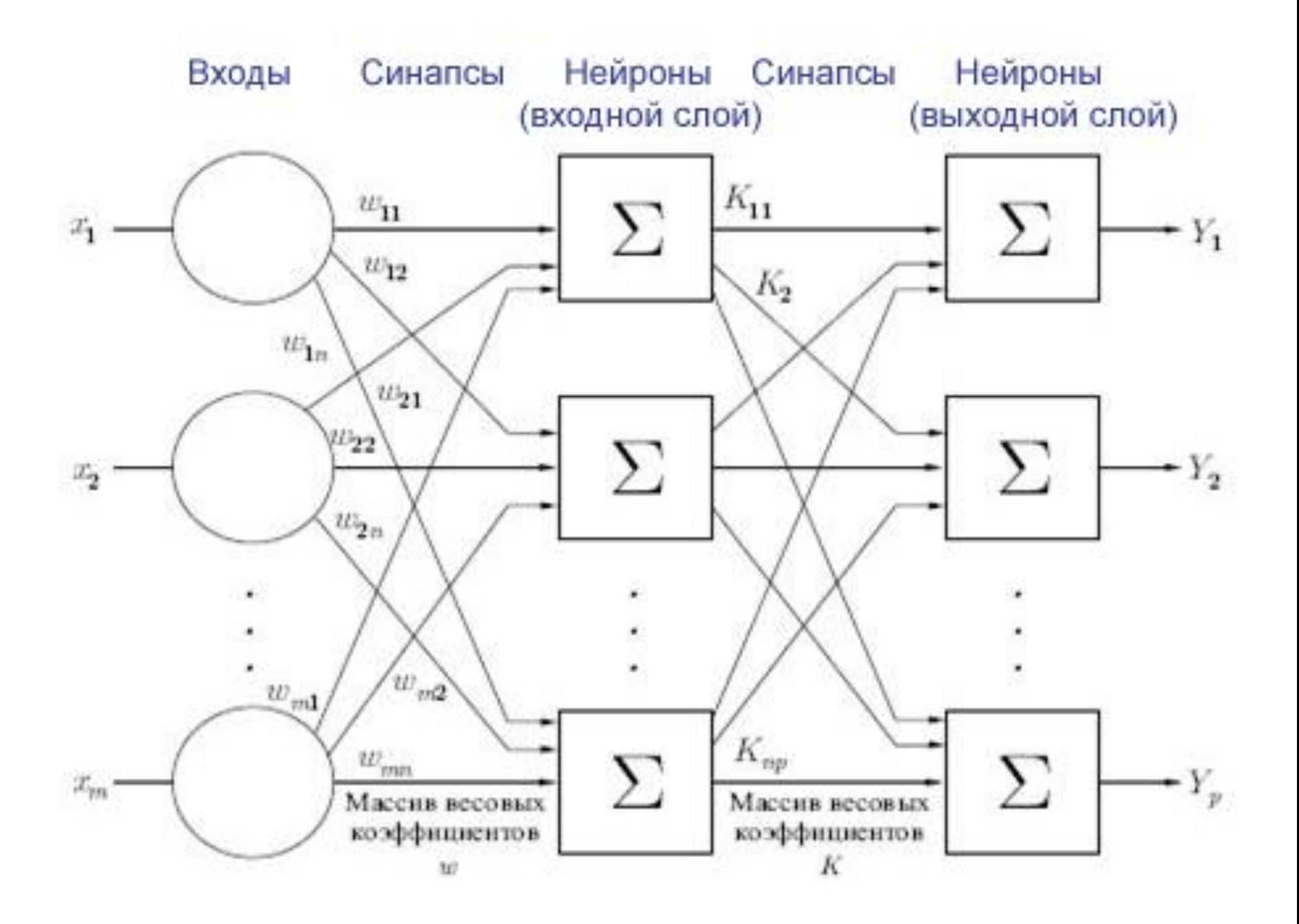

# Уже трех слоев достаточно для 100% точности на обучающей выборке

Начало доказательства:

- Первый слой разбивает пространство признаков гиперплоскостями на отдельные непересекающиеся области.
- Подбираем перцептроны первого слоя так, чтобы в каждую область попадали объекты только одного класса.

# Пример разбиения пространства 3 перцептронами

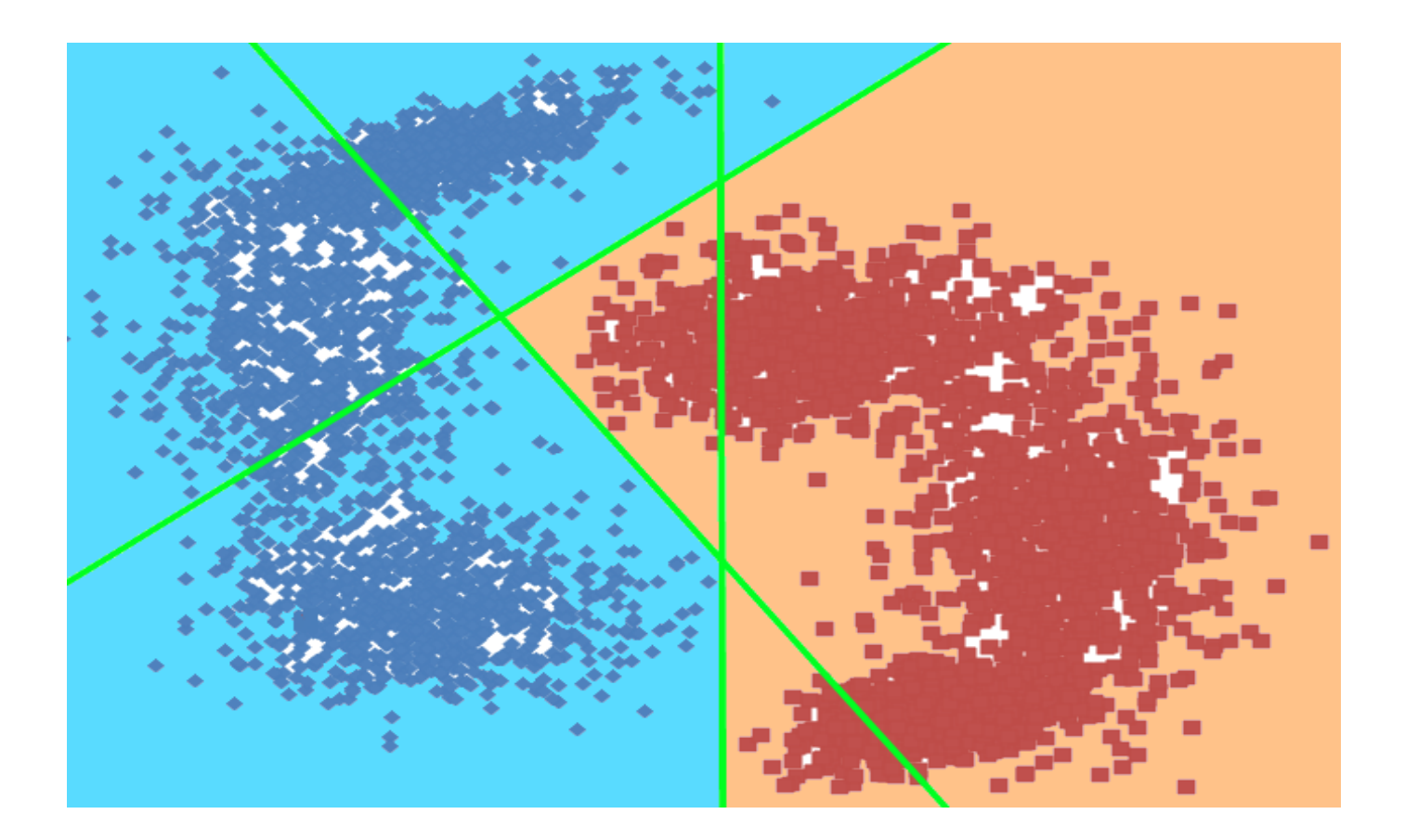

### Завершение доказательства

- На выходе первого слоя мы получаем вектор из нулей и единиц. Это некоторая вершина единичного гиперкуба.
- Каждая вершина гиперкуба у нас соответствует объектам только одного класса.
- Перцептроны второго слоя разрезают гиперкуб гиперплоскостями.
- Подбираем перцептроны второго слоя так, чтобы отрезать от куба вершины только класса 1.
- Если нам на третий слой пришел нулевой вектор значит мы имеем дело с вершиной класса 0. В любом другом случае – с вершиной класса 1.
- Поэтому перцептрон третьего слоя просто суммирует все выходы второго слоя с положительными коэффициентами.
- Математическое доказательство закончено. Ура.

## Выбор внутренного строения нейросети

- Каждый уровень в оптимальном случае разделяет объекты предыдущего на некоторые сущности
- Количество нейронов в каждом уровне должно быть не меньше различных сущностей на данном уровне
- Сколько выбрать уровней?

### В человеческом мозгу

- В человеческом мозге скорость распространения сигнала около 2 м/с (а по телу – до 120 м/с)
- Скорость реакции человека 0.1 секунды
- Средняя длина аксона 1 см
- Количество уровней, которое проходит сигнал за секунду, примерно равно 2 0.01  $= 200$
- Количество уровней в мозгу около 20
- Однако в компьютерных нейросетях часто более эффективно меньшее количество уровней

## Механизмы обучения

- Нейросеть однозначно задается матрицей (или матрицами) весов
- От нейросети есть функция оценки среднеквадратичное отклонение результата от ожидаемого
- На этих матрицах запускаются другие алгоритмы машинного обучения: генетический алгоритм, градиентный спуск, метод отжига...
- Метод обратного распространения ошибки вариация на тему градиентного спуска

# Недостатки нейронных сетей

- Алгоритм обучения может застопориться (так называемый «паралич» сети)
- Нейронная сеть часто очень сильно переобучается
- Имеет мало общего с реальными нейросетями в человеческом мозгу
- Нелинейность пространственно-временной суммации

# Нейробиология

• Нейрон – не перцептрон

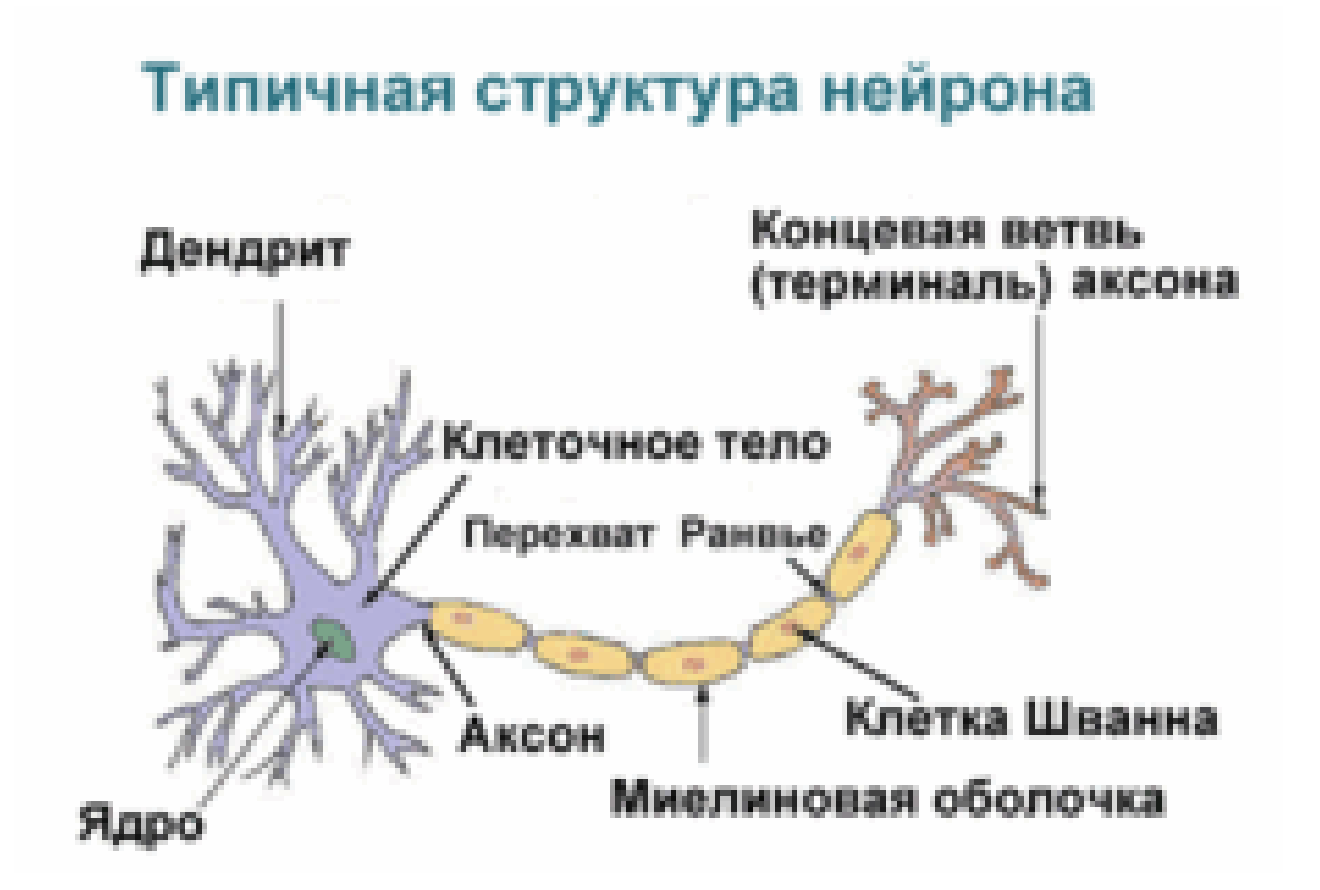

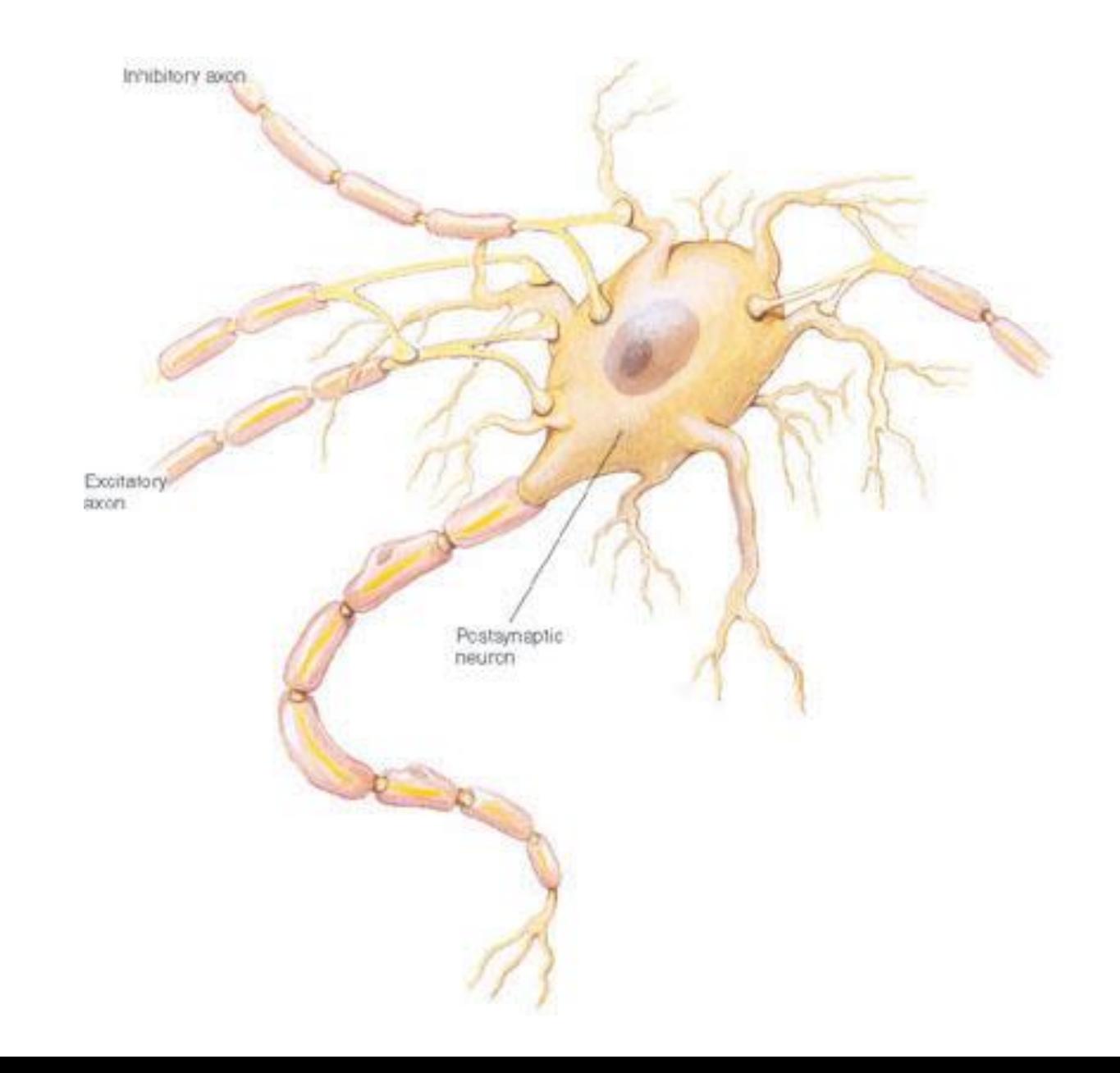

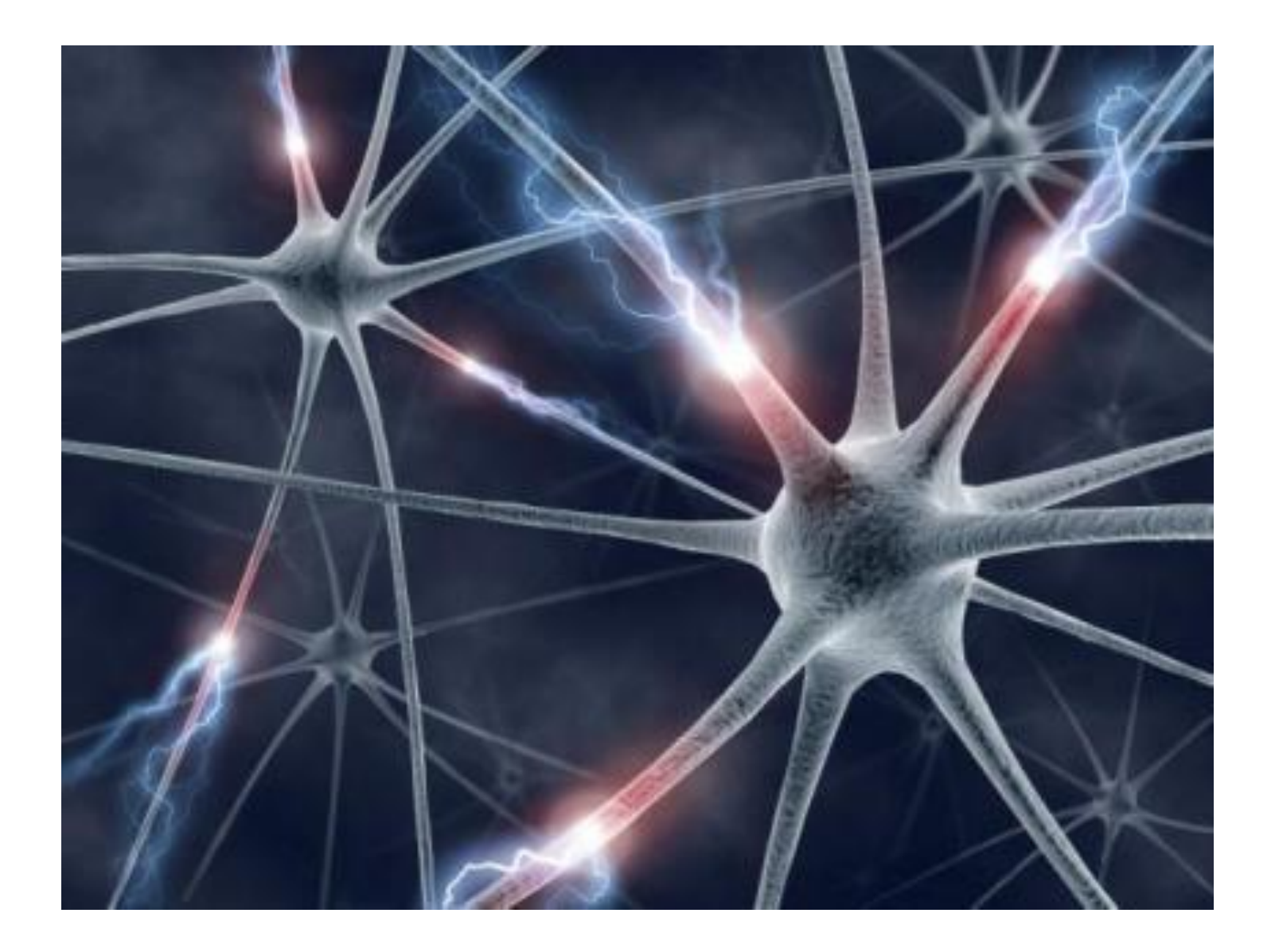

# В чем отличие биологических нейросетей от компьютерных?

- Нейроны появляются в процессе жизни (нейрогенез), на этом, например, основана долговременная память
- У каждого нейрона ограниченное число выходов, которые геометрически расположены недалеко
- Нейроны могут мигрировать
- Расположение нейронов в пространстве влияет на работу и обучение нейросети
- В реальных нейросетях встречаются циклы
- И еще очень много отличий

## Синапс

Между нейронами сигнал передается с помощью химических веществ, выбрасываемых с аксона в мозговую жидкость и воспринимаемых рецепторами на дендрите

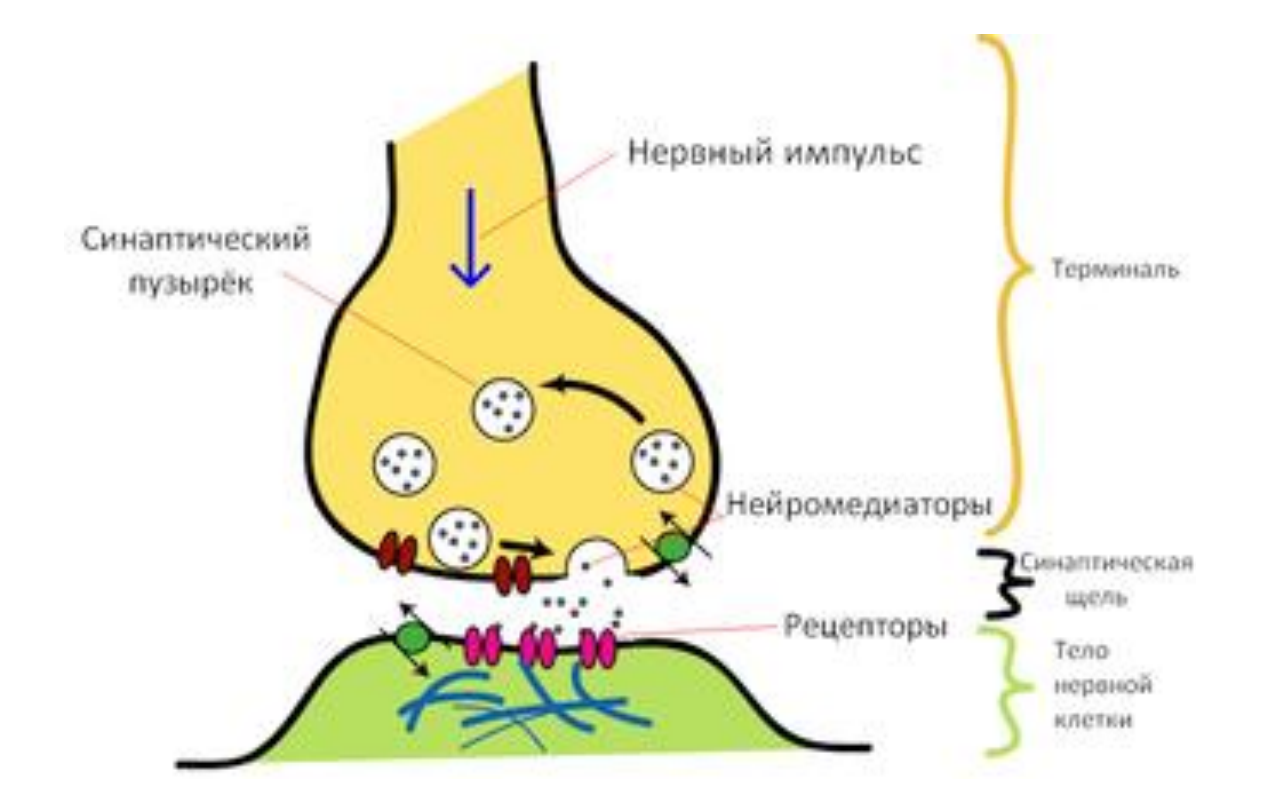

# Механизм возбуждения нейрона

- Нейрон клетка, у него есть мембрана
- На мембране живой клетки есть разность потенциалов внутри и снаружи – поляризация

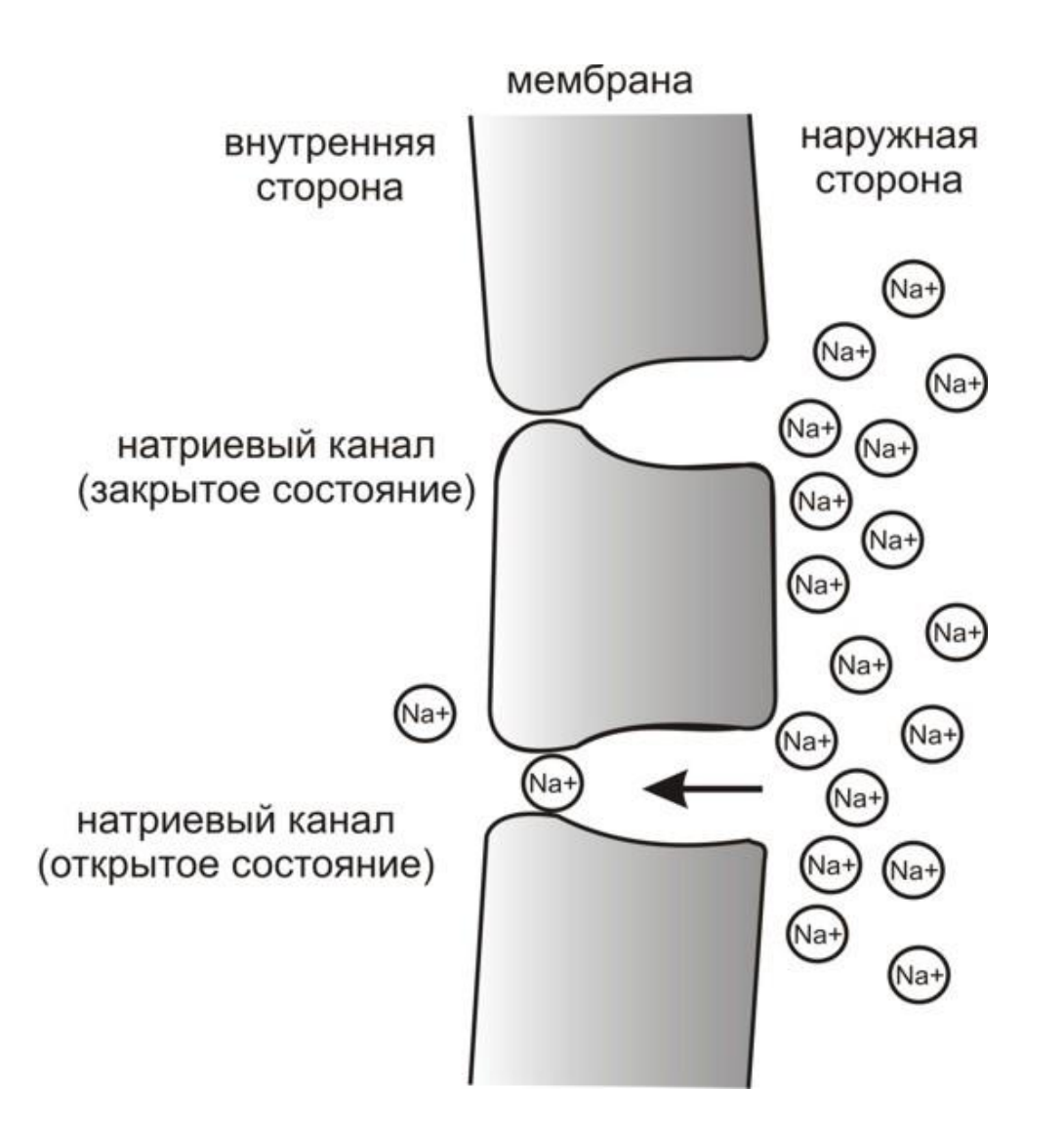

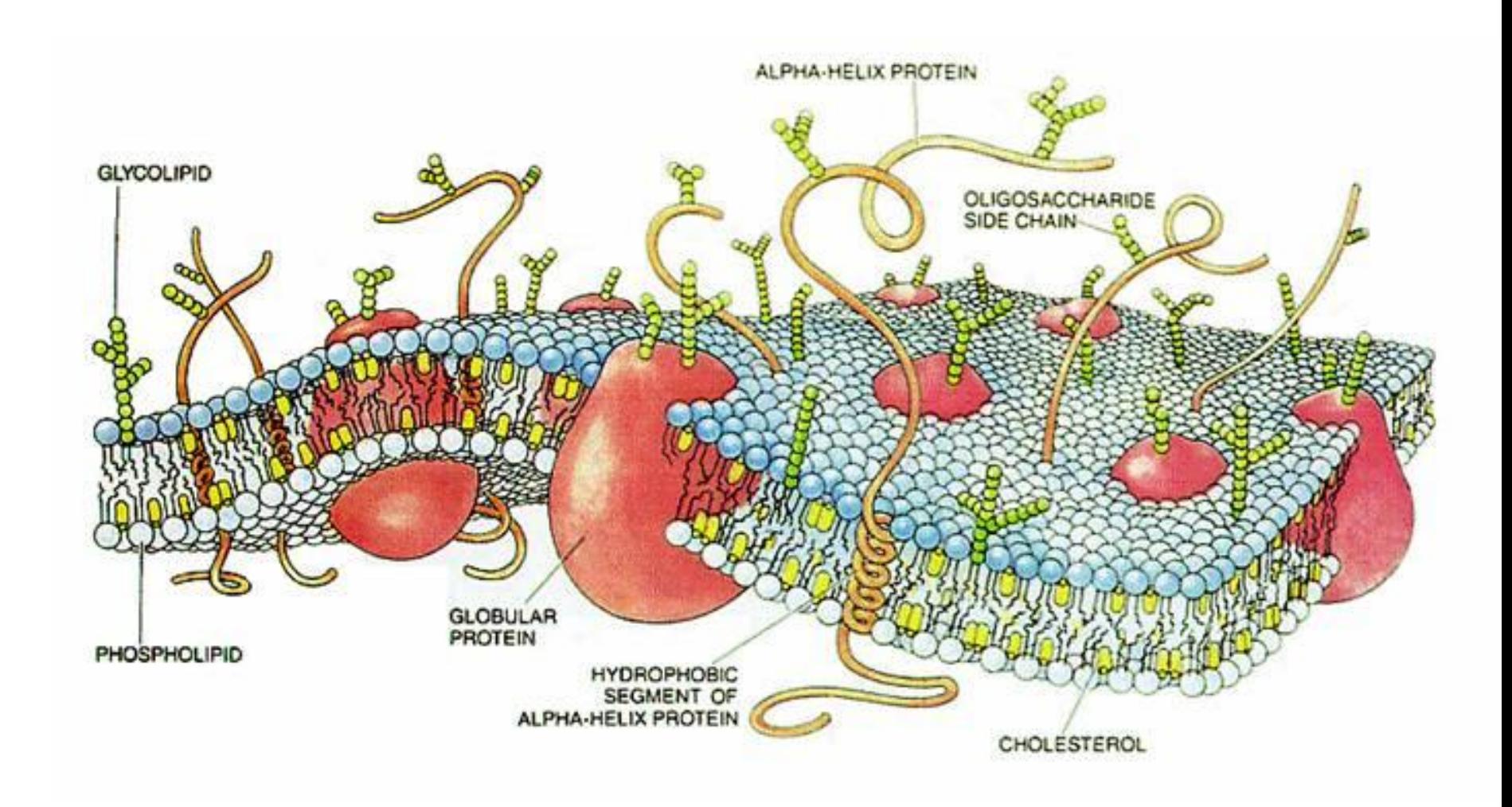

# Механизм возбуждения нейрона

- Реполяризация смена поляризации мембраны
- После возбуждения нейрона некоторое время он невосприимчив к внешним сигналам (гиперполяризация)
- После многократного возбуждения нейрон "устает" и возбуждается слабее

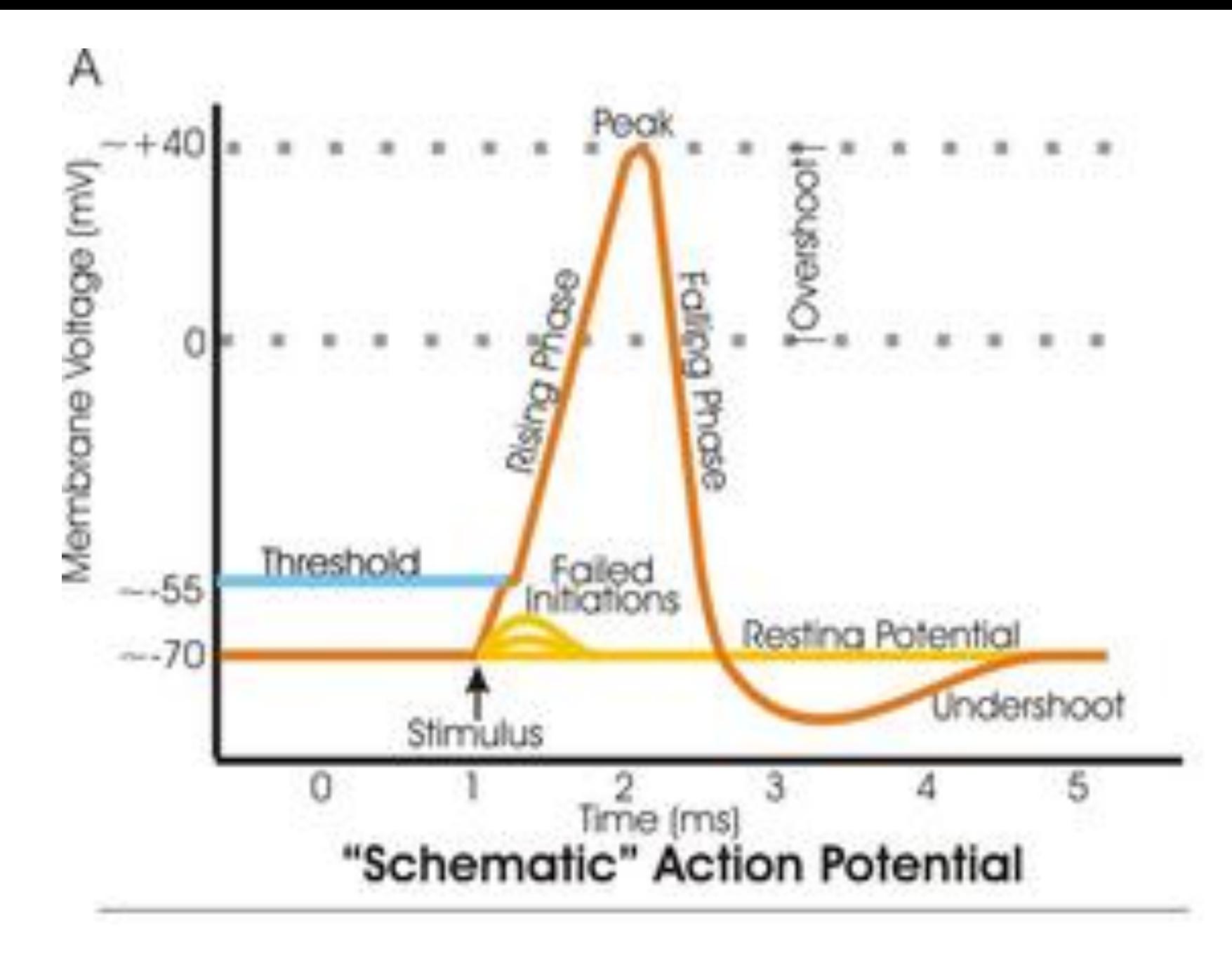

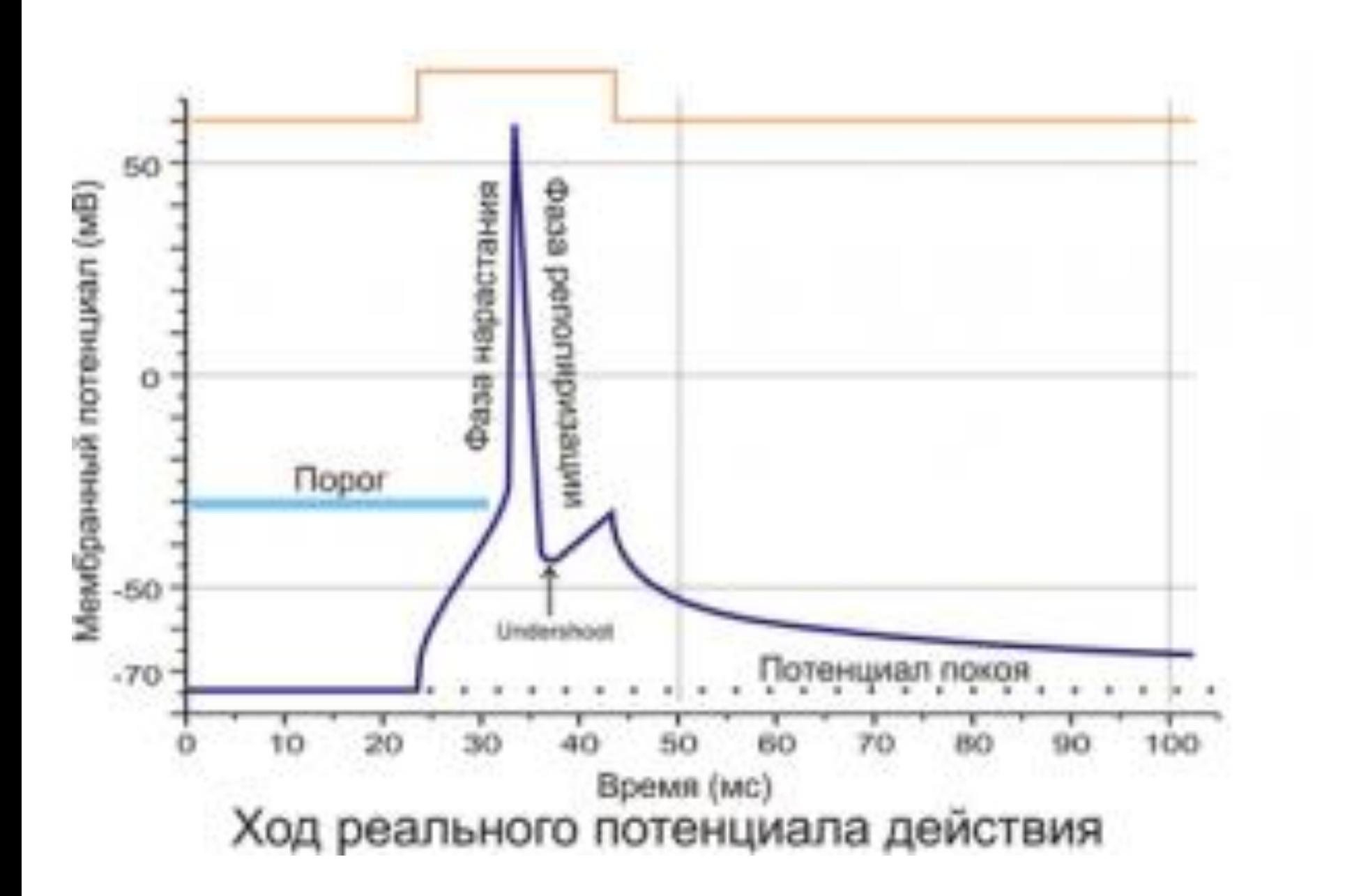

# Высшая нервная деятельность, условные рефлексы

- Условный рефлекс (собака Павлова): возникает (укрепляется) ассоциация между действиями, которые часто повторяются одновременно
- Существуют объединения нейронов, связанные с какой-то одной сущностью
- Если ассоциации между объединениями идут циклически, получается навязчивая мысль, которая вызывает сама себя

### Высшая нервная деятельность

В результате большой нагрузки, например, во время стресса, нейрон может умереть. Тогда вещества, стимулирующие возбуждение нейронов, выбрасываются в мозговую жидкость, что может вызвать цепную реакцию.

## Почему сложно создать модель биологической нейросети

- Большое количество элементов (10-100 млрд. нейронов) в мозгу
- Необходимо моделировать движение мозговой жидкости, питательных веществ и медиаторов (химических веществ, передающих возбуждение) в ней
- Большое количество разнообразных химических соединений в мозгу
- Необходимо моделировать внутреннюю структуру нейронов
- Механизмы работы нейросетей ещё не изучены

# Другой принцип из биологии: естественный отбор

- Слабые (плохие) индивиды умирают, не оставляя потомства
- Сильные (хорошие) индивиды выживают, скрещиваются, оставляют похожее на себя потомство

### Генетический алгоритм

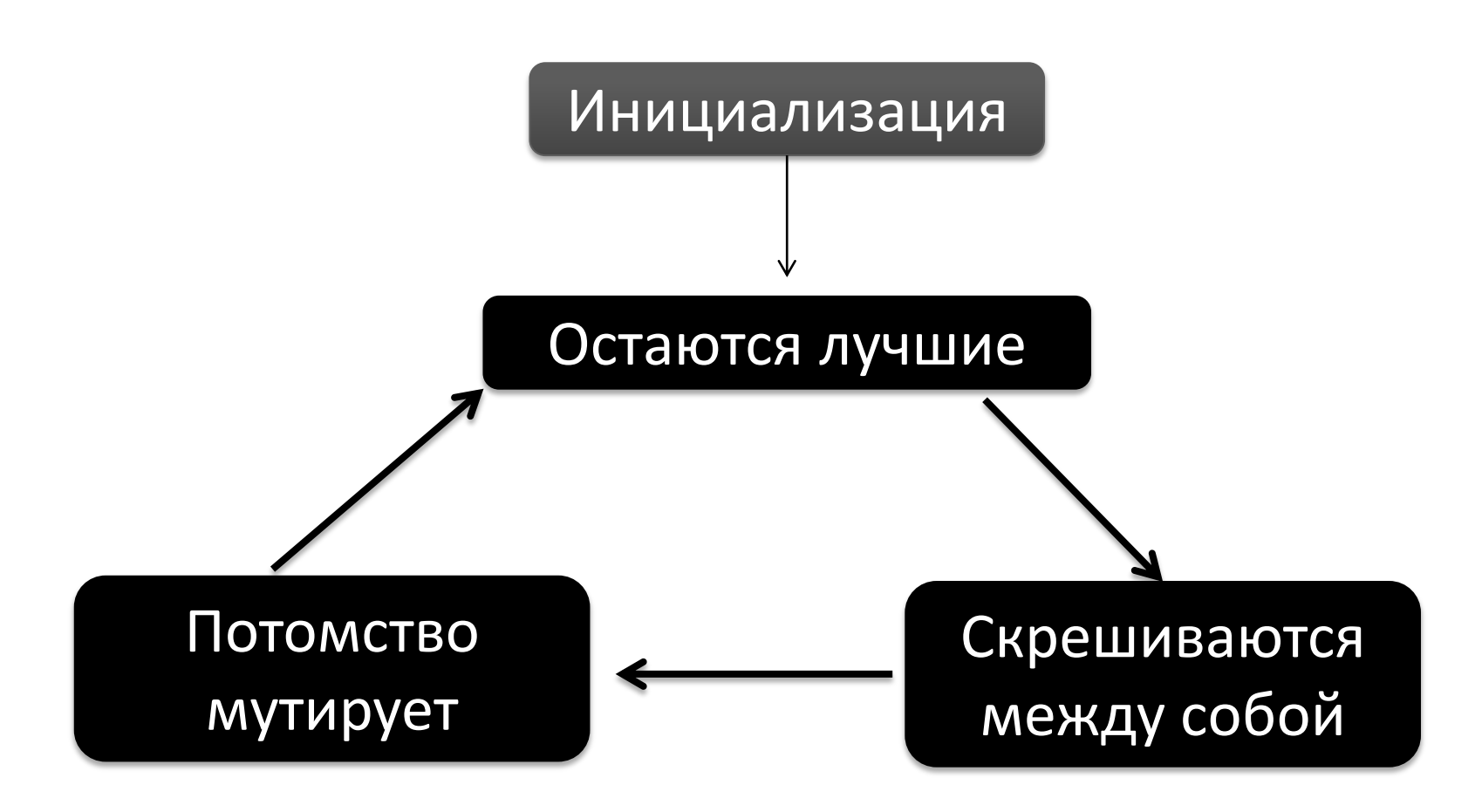

#### Генетическое построение машинок

<http://megaswf.com/file/1006490>

### Лекция 3

### Часть 10

#### Решающие деревья и композиции алгоритмов

### Экспертные системы, составленные вручную

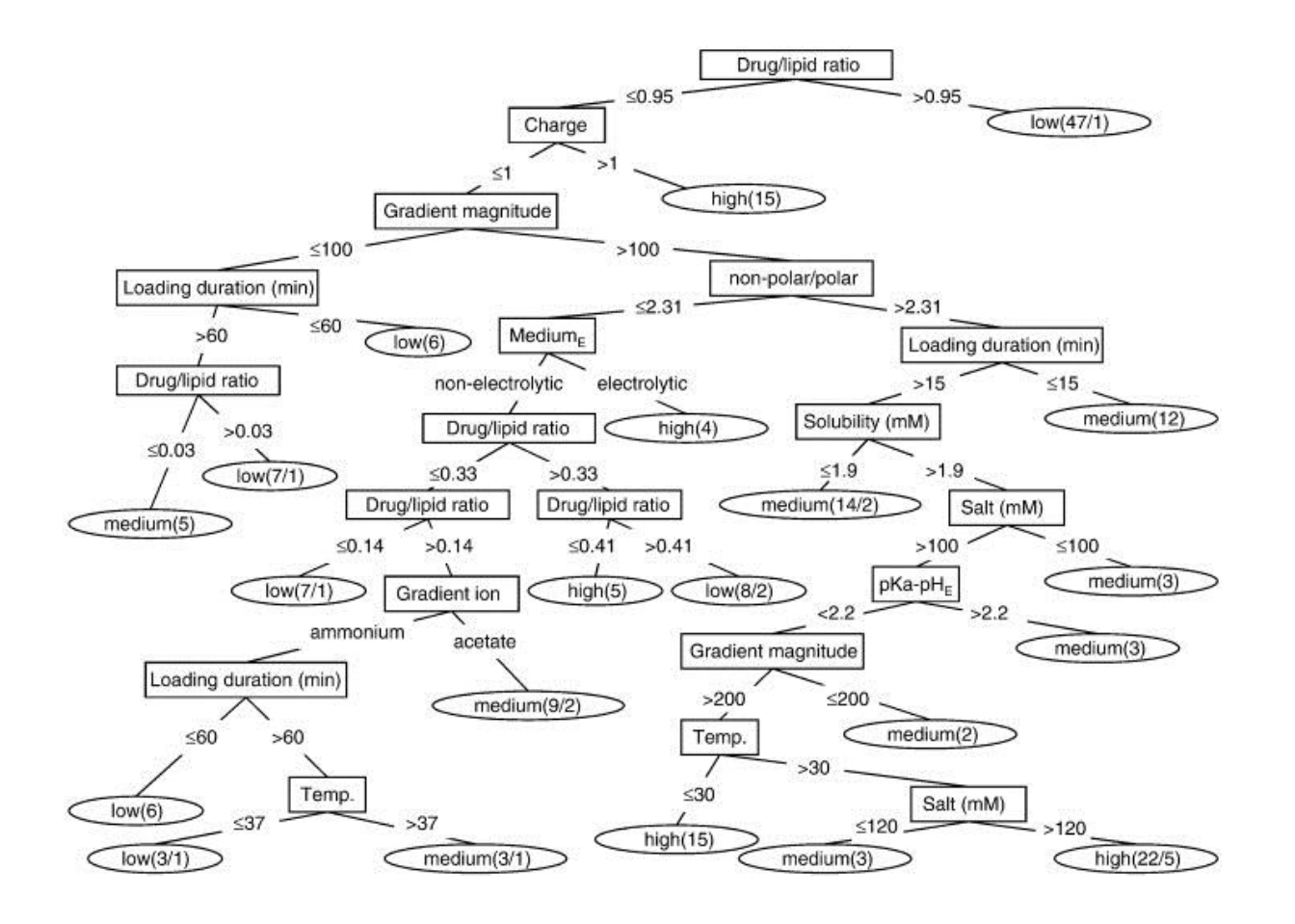

Решающее дерево для предсказания эффективности введения лекарства

# В чем проблемы?

- Правила составлялись вручную экспертами
- Мнения экспертов расходятся
- Эскперты могут ошибаться
- Эксперт не в состоянии проанализировать все данные

### Построим дерево автоматически

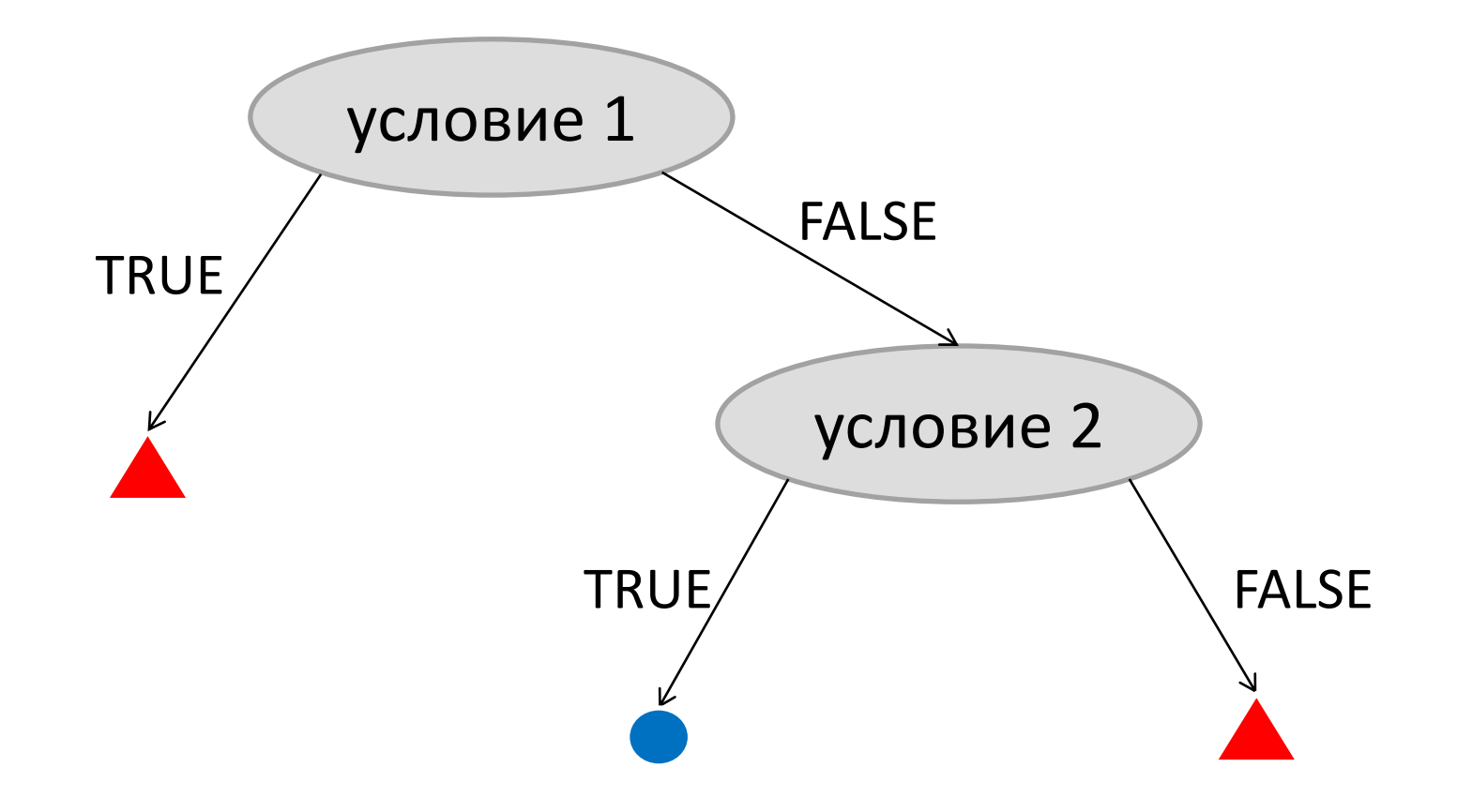

# Какие условия будут в дереве?

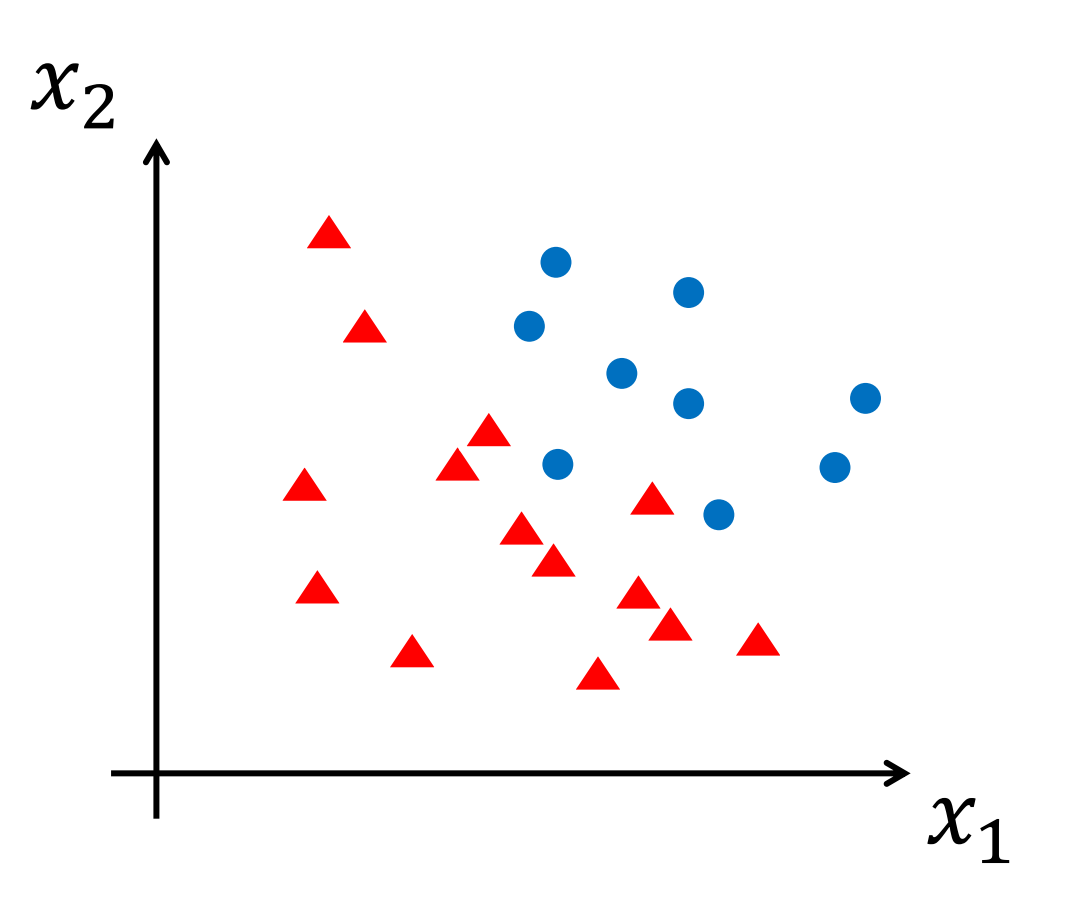

Попробуем использовать пороговые условия перехода в виде пороговых правил: x>c

### Начнем строить дерево

- Будем действовать жадно
- Каждый раз берем наиболее «информативное» разделение всей области

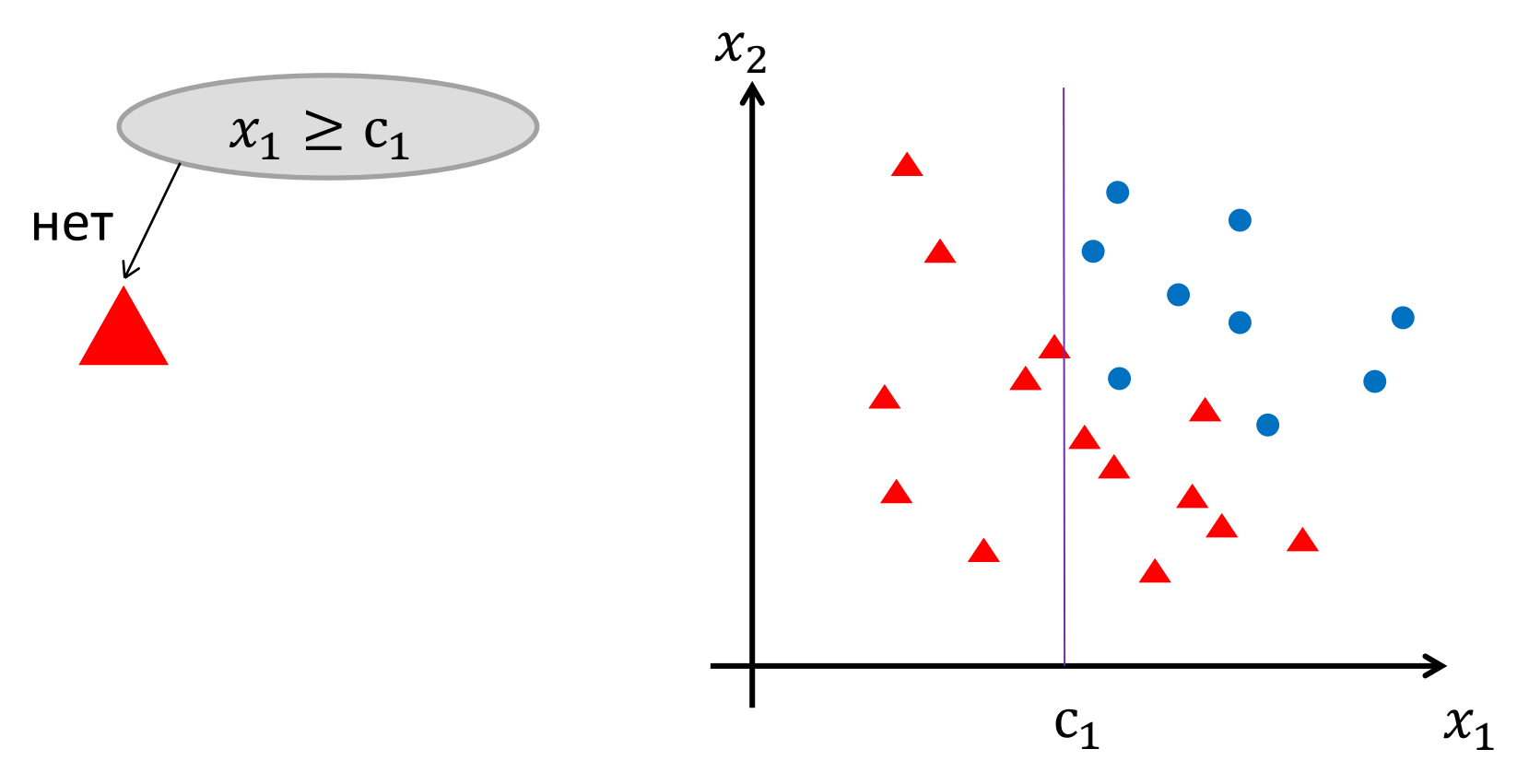

### Строим дерево

#### Каждый раз берем наиболее «информативное» разделение текущей области

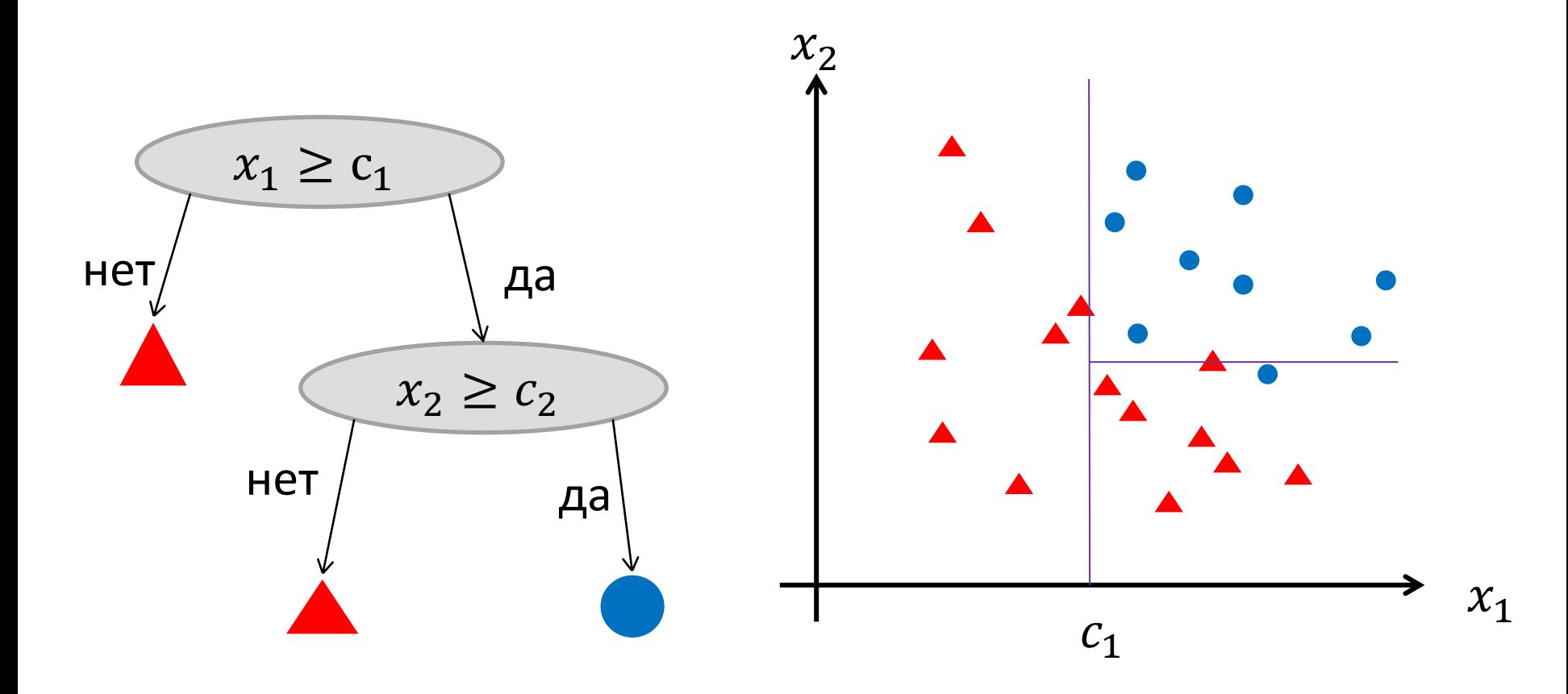

# Как выбирать условия?

Перебираем признаки по очереди. Лучшее разбиение признака:

- Отделить один класс как можно сильнее
- Максимизируем число пар объектов, у которых одинаковый класс и одинаковый ответ на условие – критерий Джини
- Максимизируем число пар объектов, у которых разный класс и разные ответы на условие – критерий Донского
- Объединяем предыдущие
- Более сложные вероятностные соображения

### Подрезания деревьев

- Если информативность условия меньше порога, то прекращаем строить дерево
- Разбиваем обучение на две части. Пробегаем по всем поддеревьям и заменяем их левым или правым потомком, если они допускают заметно меньше ошибок

# Будем возвращать вещественную степень принадлежности классу от -1 до +1

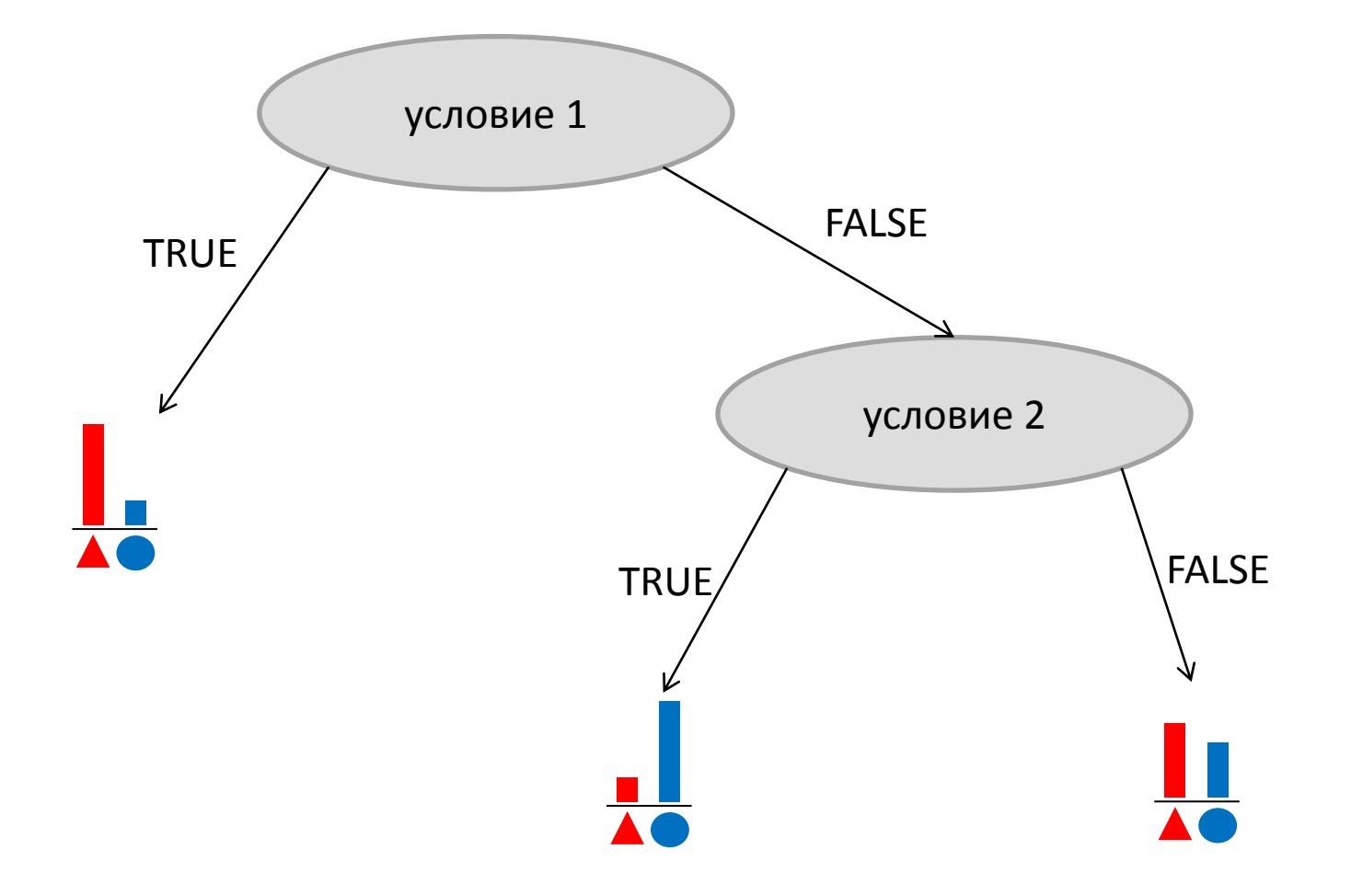
#### Композиция алгоритмов

• Пусть есть какой-то набор из T алгоритмов:

 $a_1, a_2, a_3, \dots, a_T$ 

• Финальный алгоритм:

$$
result := \frac{1}{T} \sum_{t=1}^{T} a_t
$$

# Случайный лес

Построим композицию из решающих деревьев

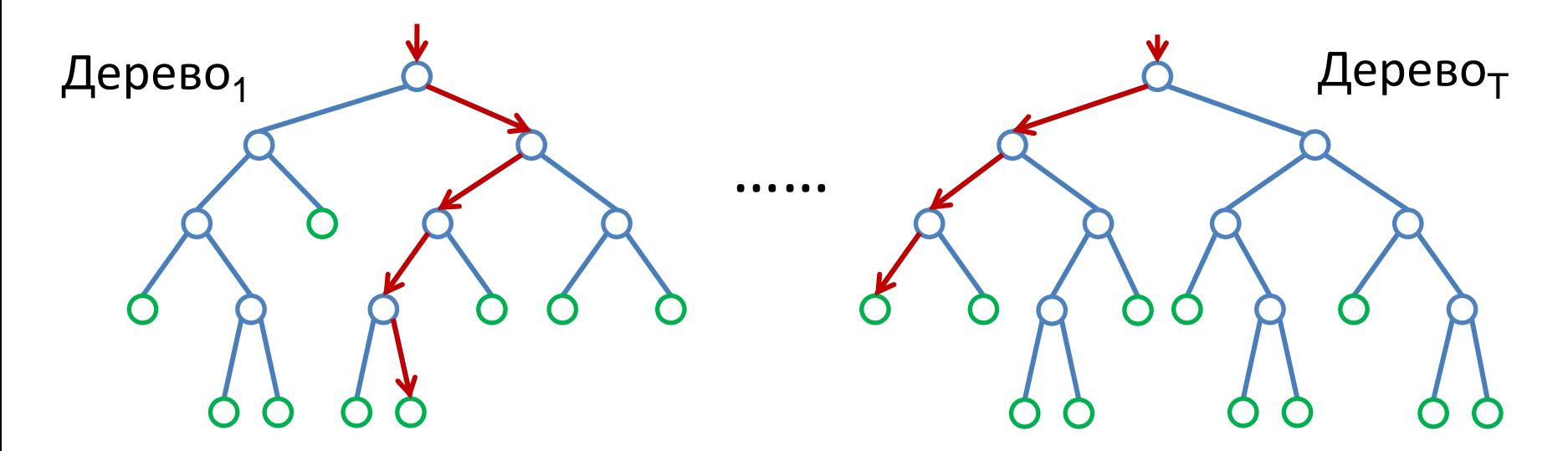

Как сделать деревья существенно разными?

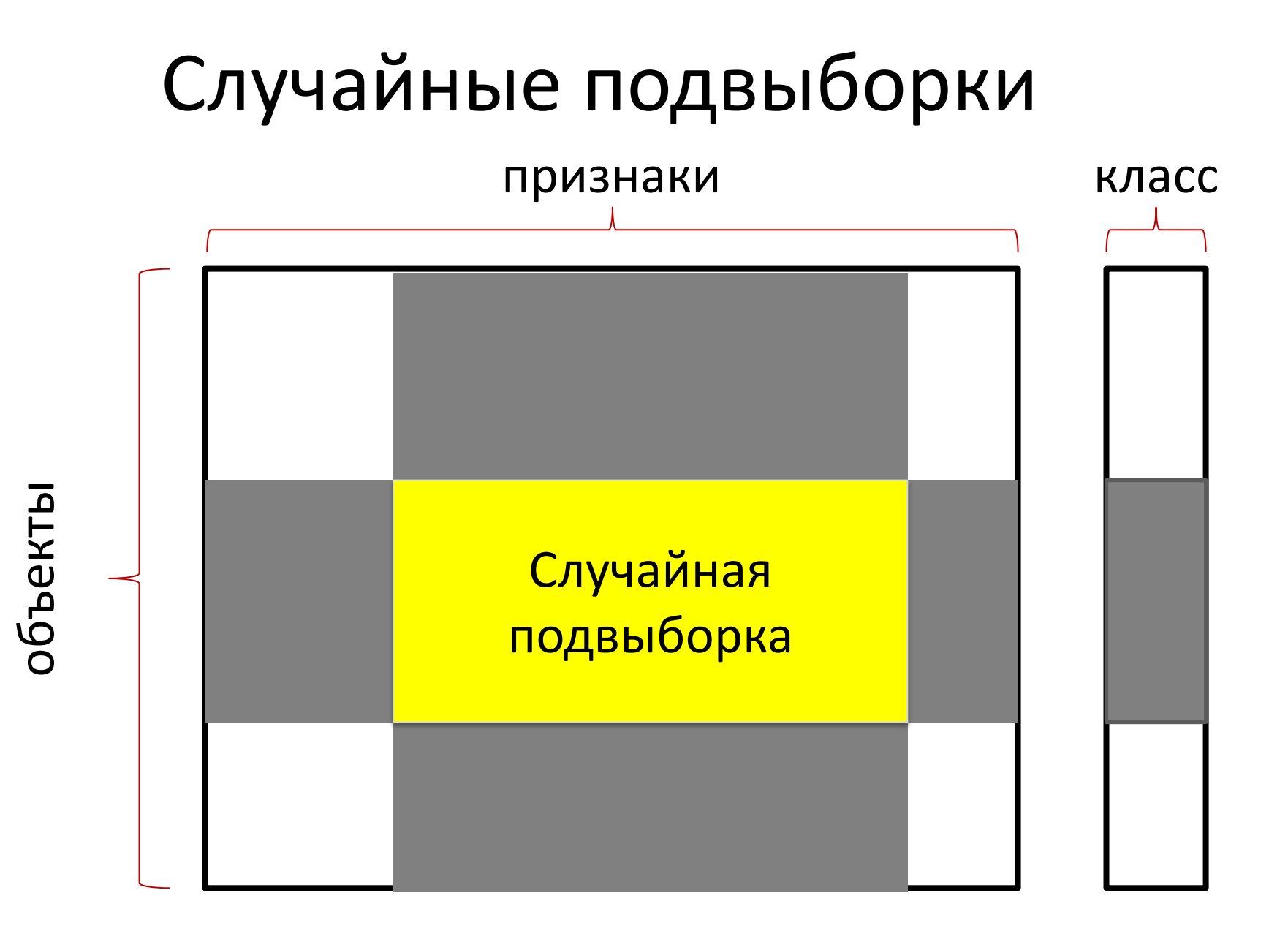

# Как работает случайный лес?

Сгенерируем данные:

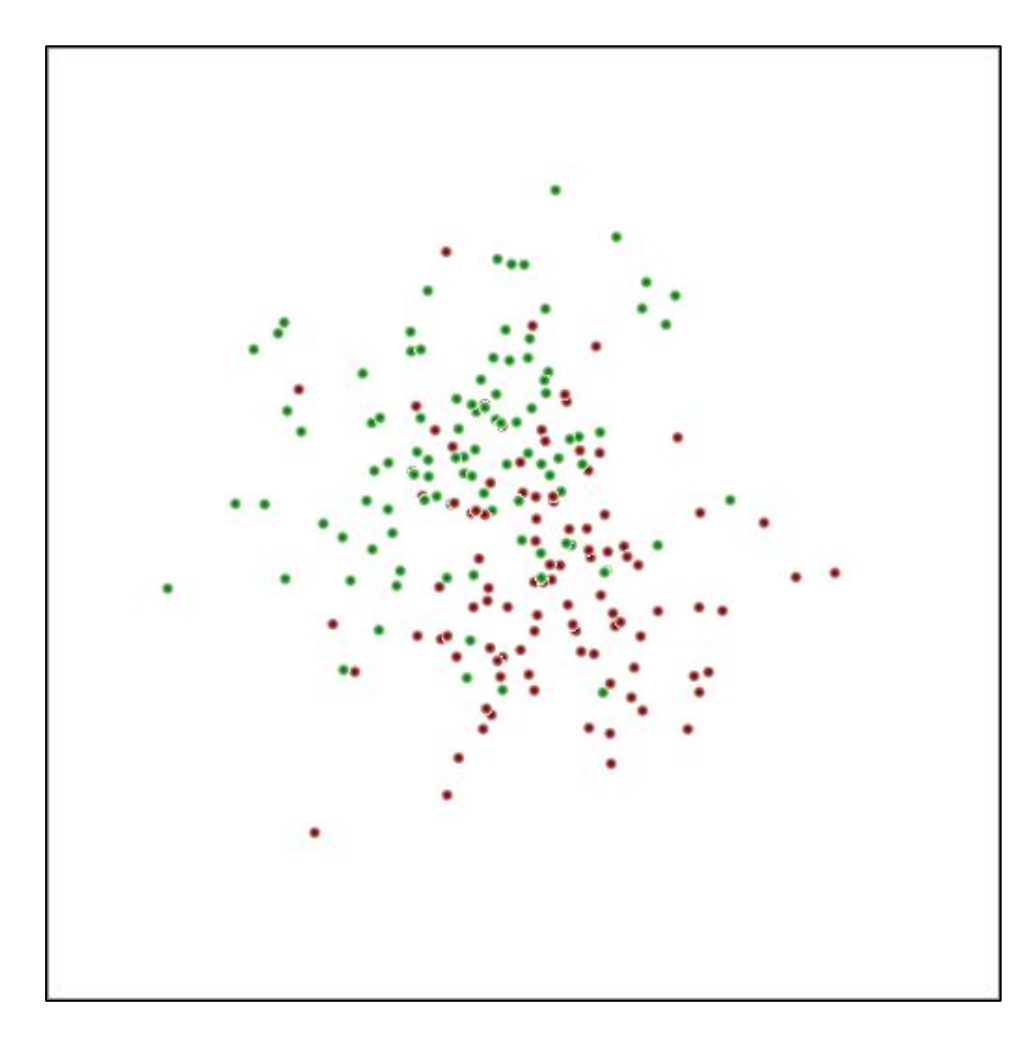

# Как работает случайный лес?

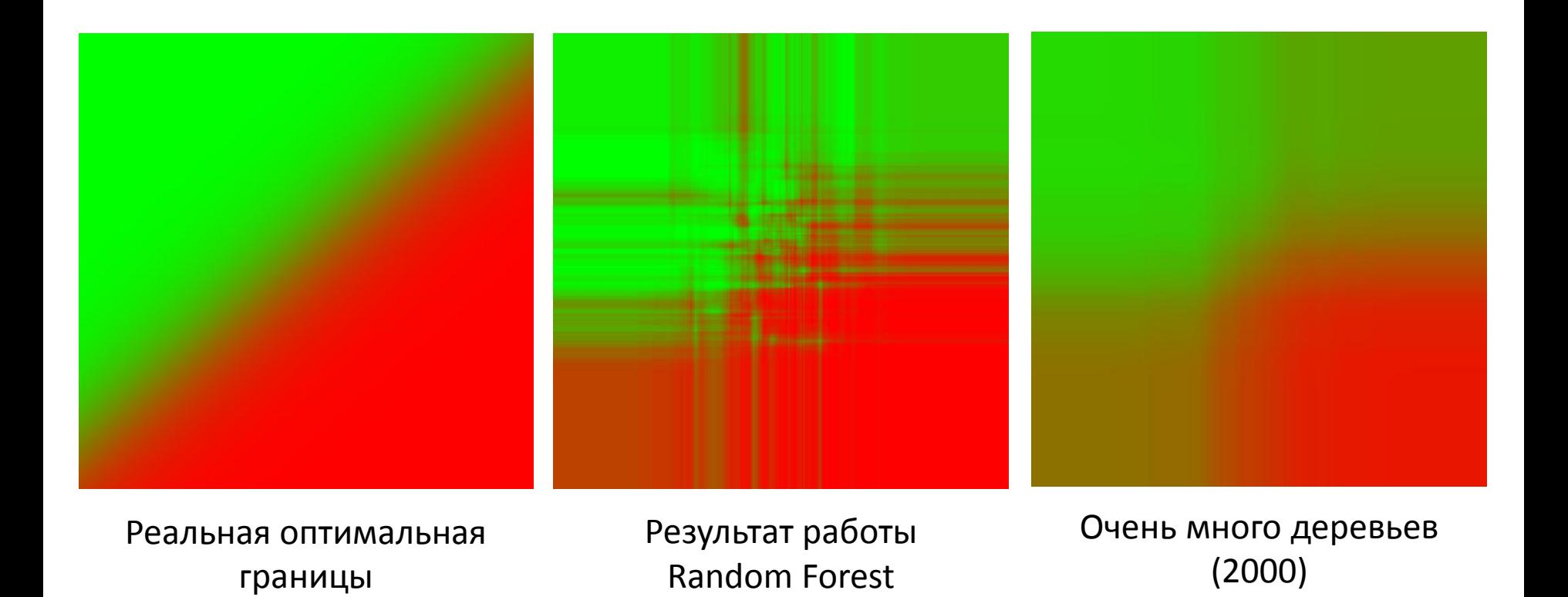

#### Качество при разном числе деревьев

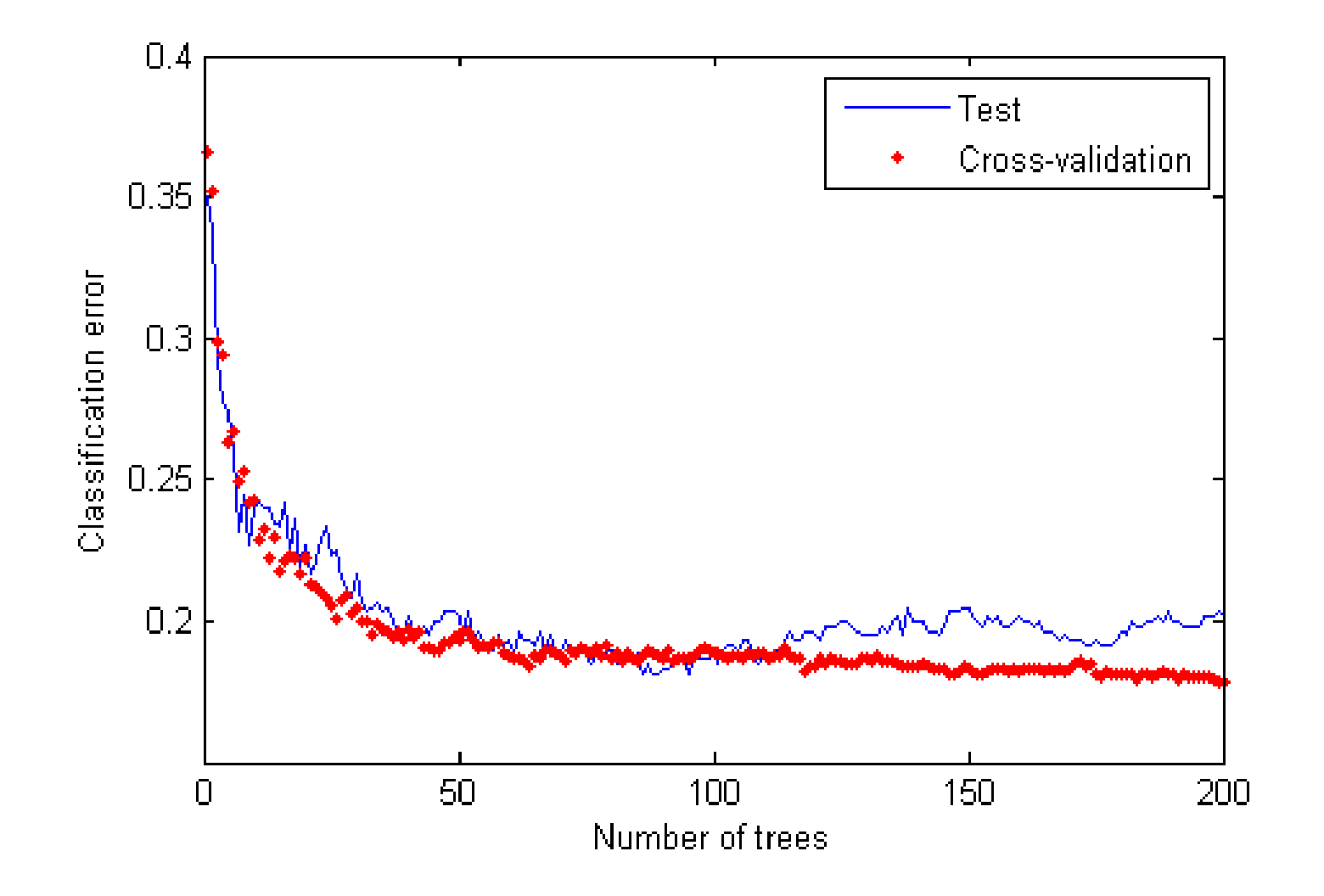

# Особенности случайного леса

- Работает с любыми видами признаков
- Общепризнанно лучший алгоритм классификации
- Тяжело интерпретируется человеком
- Долго строится

# Подбор коэффициентов

• Финальный алгоритм:

$$
result := \sum_{t=0}^{T} w_t a_t
$$

• Это же уравнение гиперплоскости! Применим метод опорных векторов для новых признаков и найдем оптимальную плоскость

«Умный» подсчет весов и коэффициентов (бустинг)

- Произвольное выбрасывание объектов равносильно присваиванию объектам весов 0 и 1
- Можно считать веса умнее
- Строим алгоритмы по очереди так, чтобы следующий старался максимально исправить ошибки всех предыдущих

## Часть 11

Регрессия

#### Хотим восстановить кривую

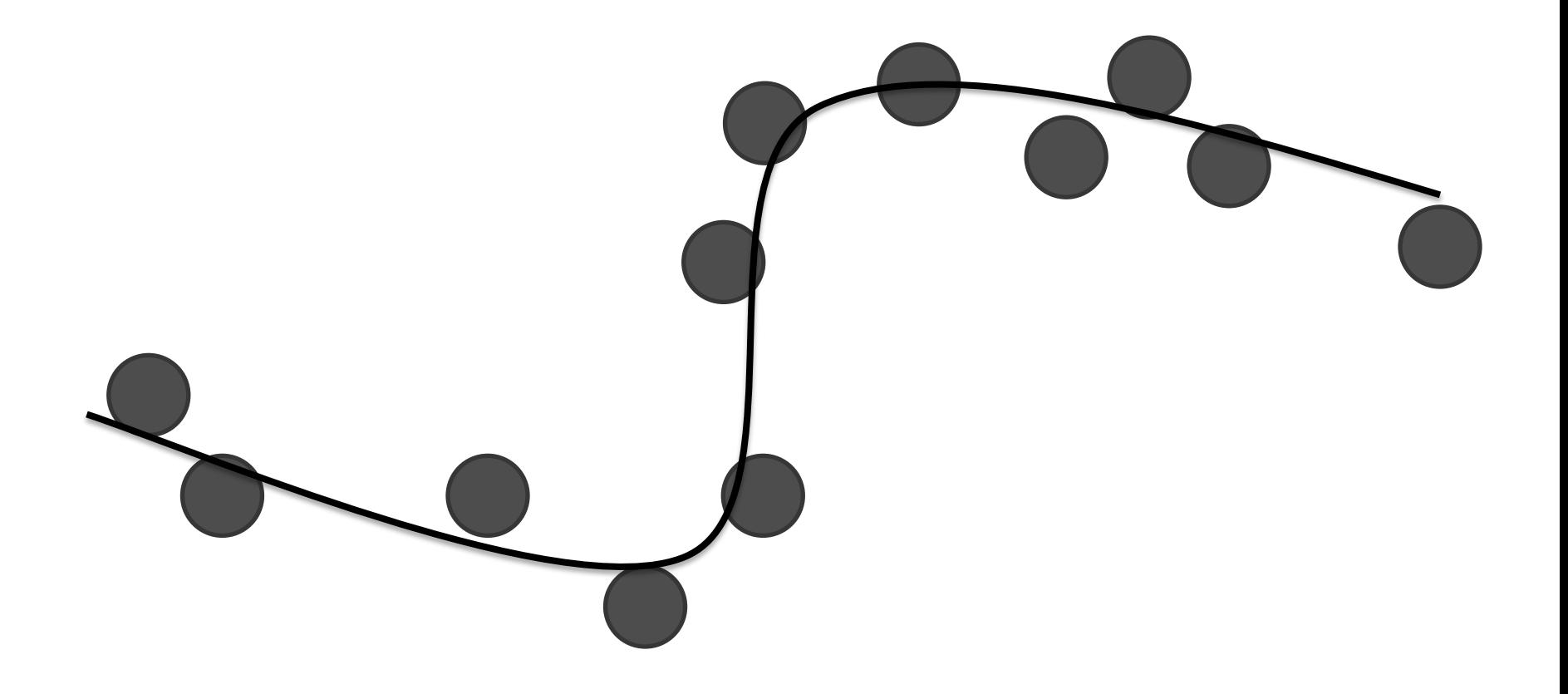

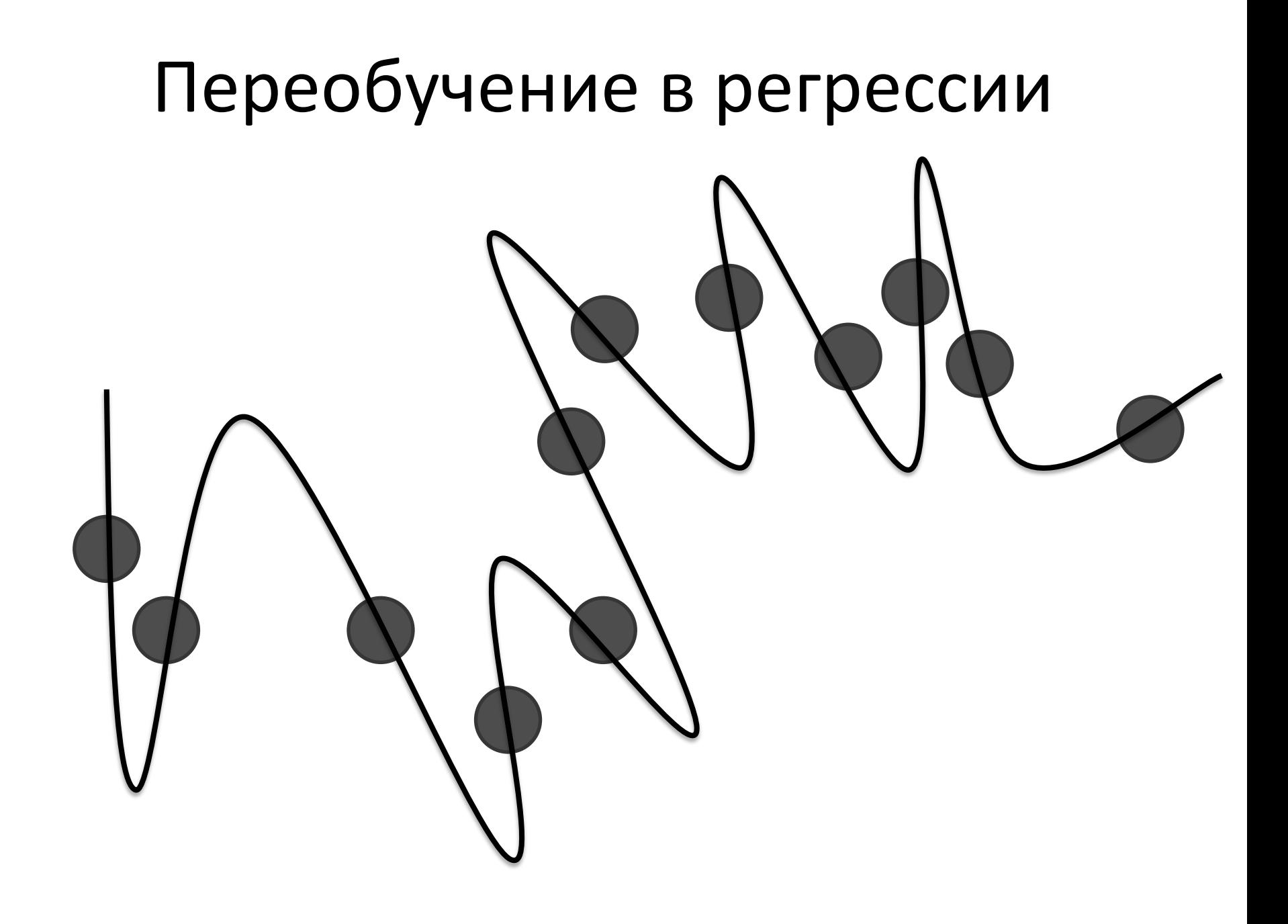

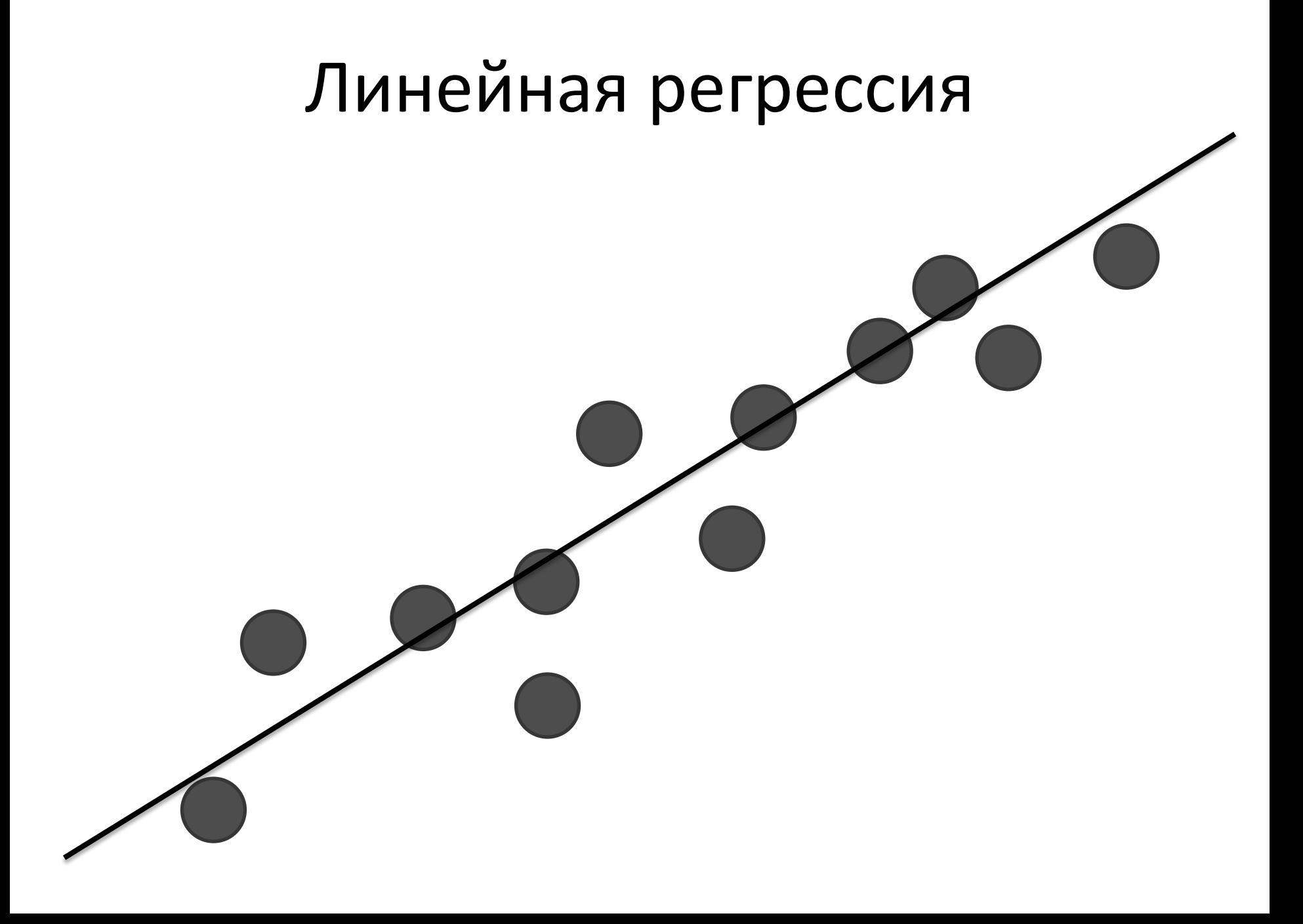

# Как строить?

• Рассмотрим одномерный случай:

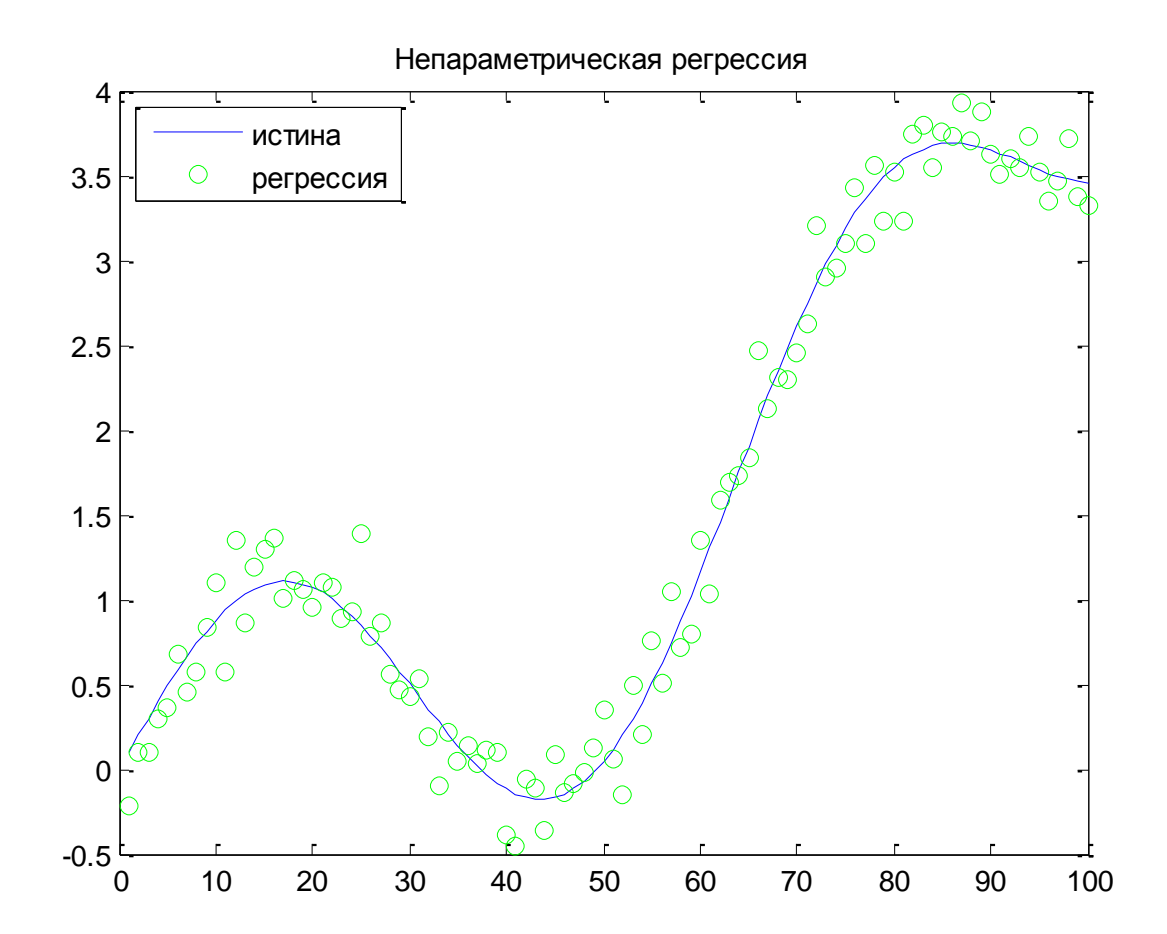

# Сглаживание функций

- Среднее по всем точкам
- Среднее по фиксированному отрезку вокруг точки
- Среднее по всем точкам с весами

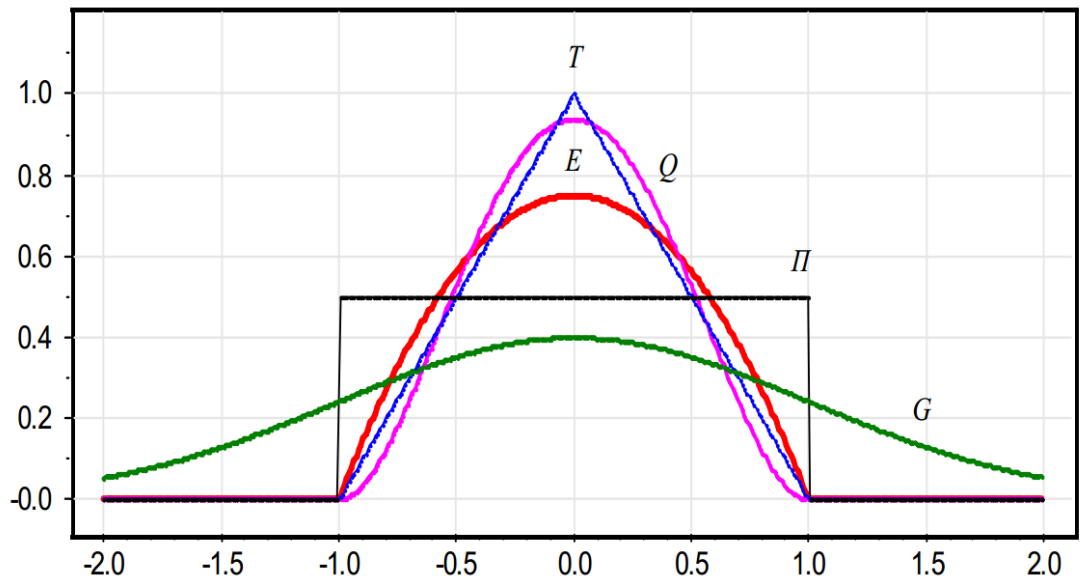

#### Маленькое окно

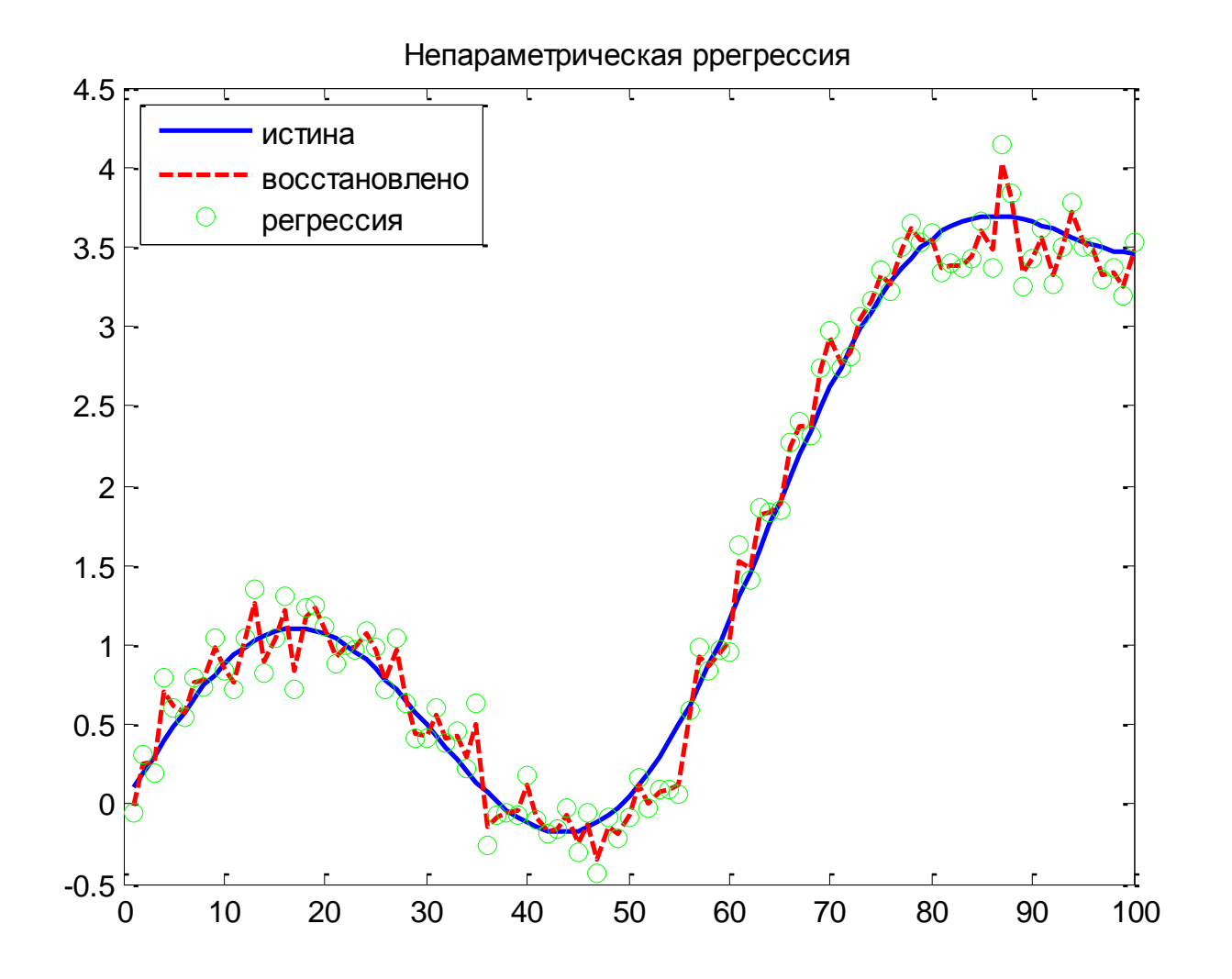

## Окно побольше

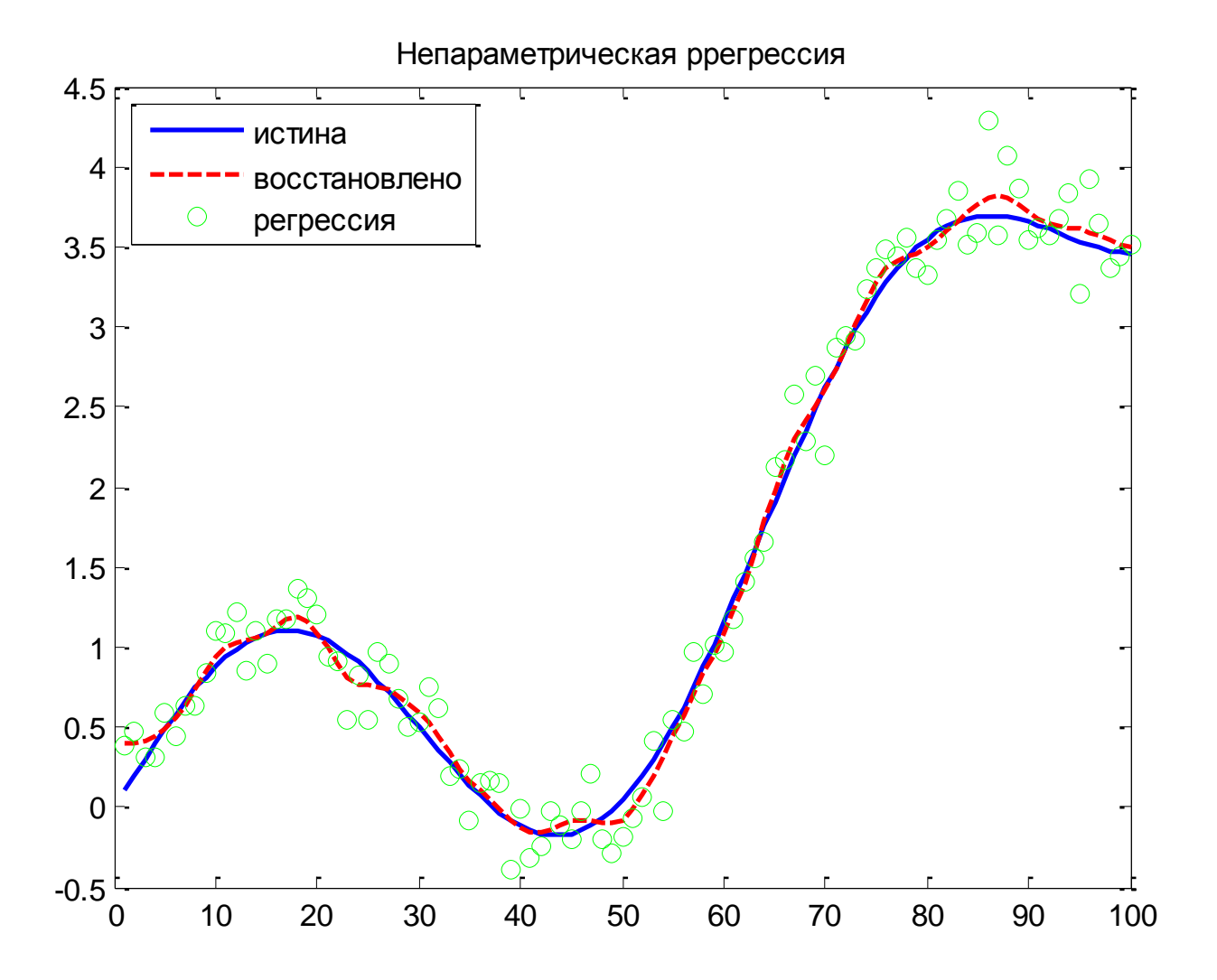

## Окно еще больше

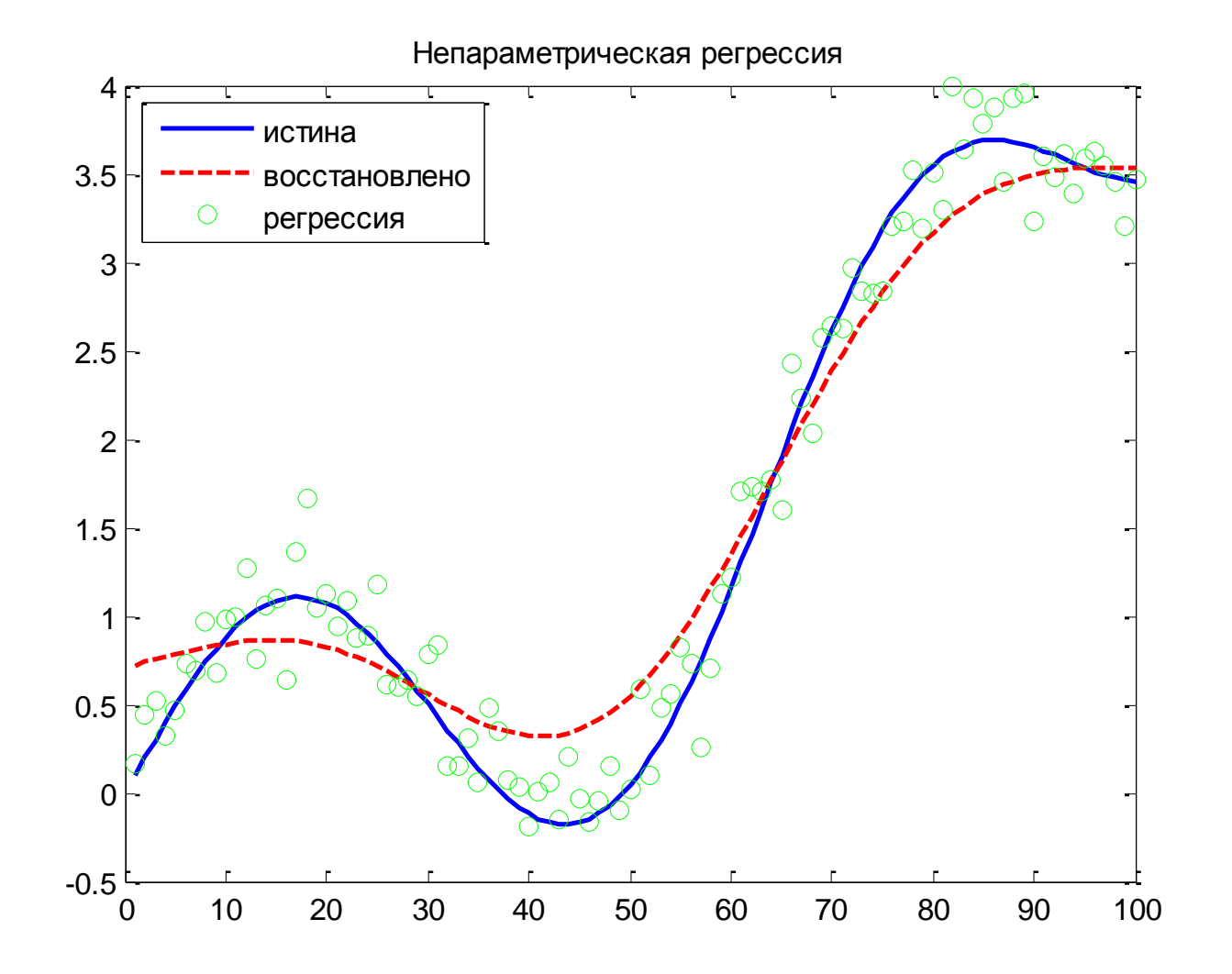

## Окно еще больше

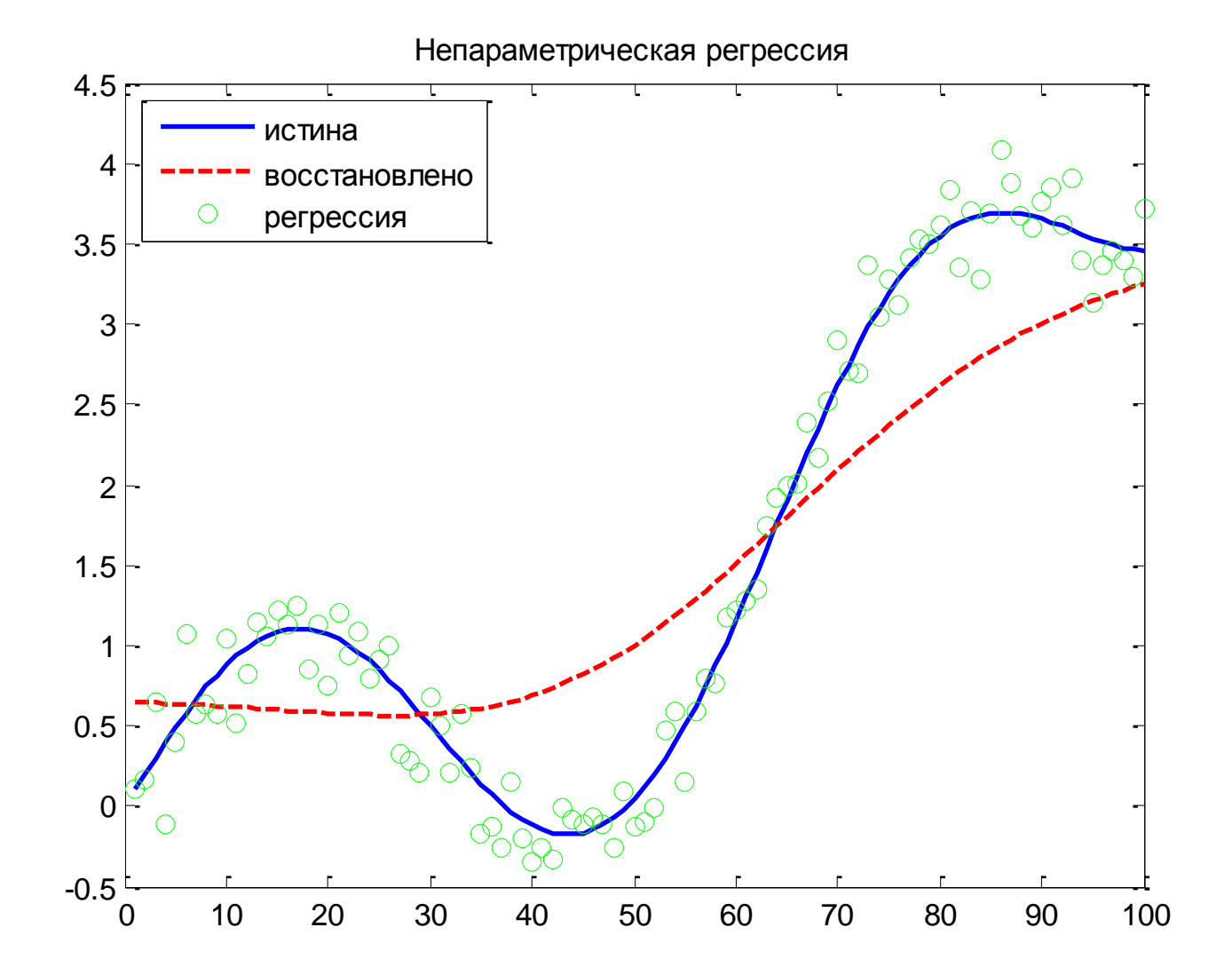

## Часть 12

#### Прогнозирование московских пробок

### Постановка задачи

- Написать про граф улиц, про рреальные улицы и искомые
- Даны файлы с данными о средних скоростях на каждой улице Москвы
- Дана информация о 30 днях подряд (с 16 до 22 часов) и неполная информация о 31ом дне (с 16 до 18 часов)
- Даны длины улиц, рекомедованная средняя скорость и т.п.
- Надо предсказать скорость на каждой улице с 18 до 22 часов 31го дня

# Первые идеи

- Учитывать выбросы
- Учитывать пропуски в данных
- Учитывать дни недели

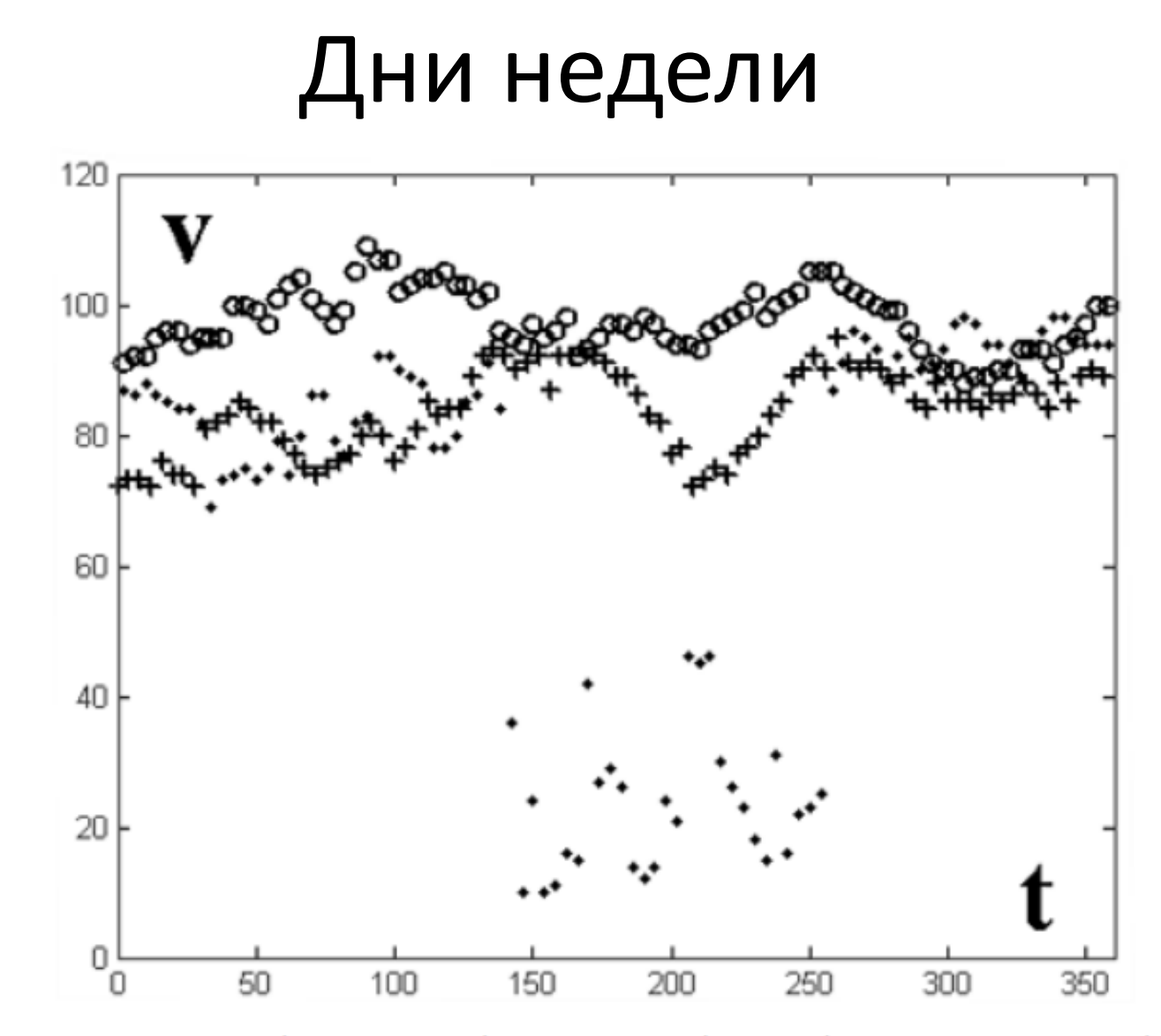

Рис. 4. Понедельник (сплошная), пятница (точки) и воскресенье (кружки) последней известной недели на улице 925236

### Неплохое решение

- Сглаживаем каждый понедельник каждой улицы
- В качестве ответа средняя скорость по сглаженным прошлым понедельникам

# В чем проблемы?

- Улучшения введение новых параметров
- Сложно проверять качество

# Другие идеи

- Учитывать другие дни недели с весами
- Учитывать недели с весами
- Учитывать скорости с 16 до 18 часов в искомый день
- Находить похожие улицы

# Часть 13

Кластеризация

# Кластеризация – обучение без учителя

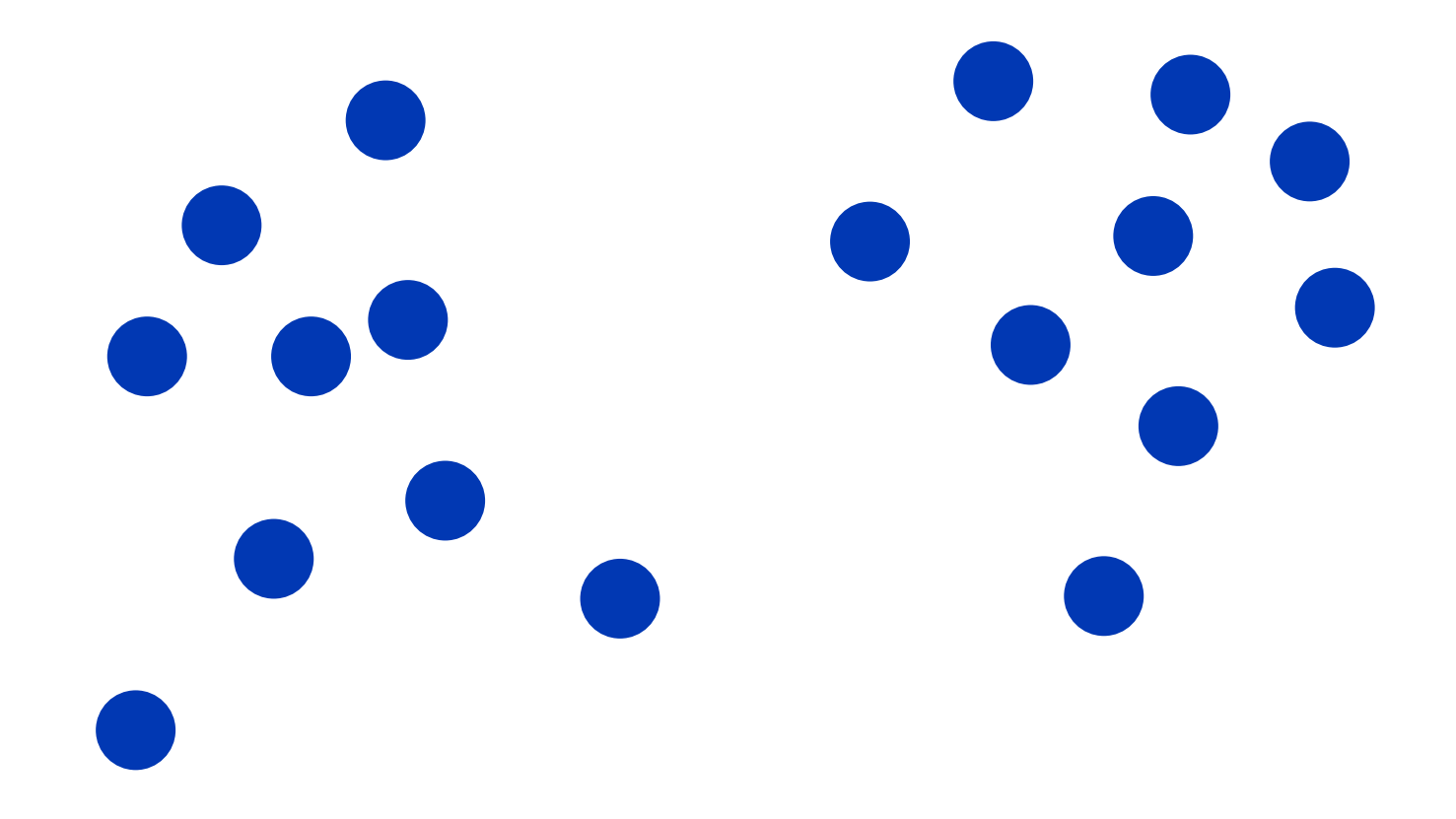

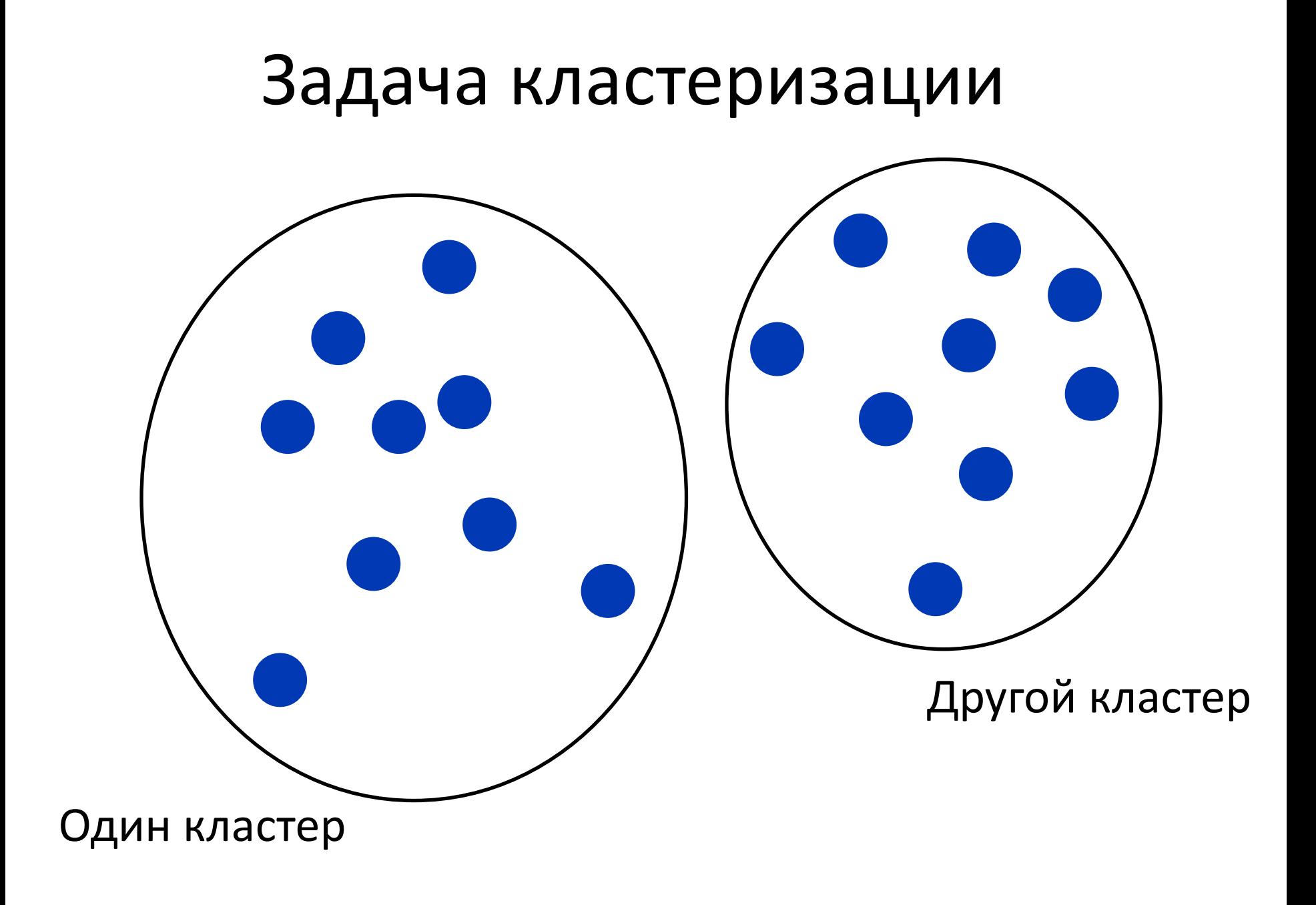

#### Постановка задачи

- Дано: множество объектов
- Надо: разделить объекты на группы (кластеры) таким образом, что:
	- Каждый кластер состоит из близких объектов
	- Объекты разных кластеров существенно различны

### Задача не до конца формализована

- Что значит близкие объекты?
- Что значит существенно различные объекты?
- Какое разбиение на кластеры лучше? Как мерять качество?
- Даже нужное число кластеров неизвестно!

#### Задача до конца не формализована

- Главное научиться считать расстояние между объектами.
- Стремимся сделать расстояние между объектами внутри кластера меньше, между объектами разных кластеров – больше.

# Представим данные в виде полного графа

- Вершины графа объекты
- Ребра расстояния между ними

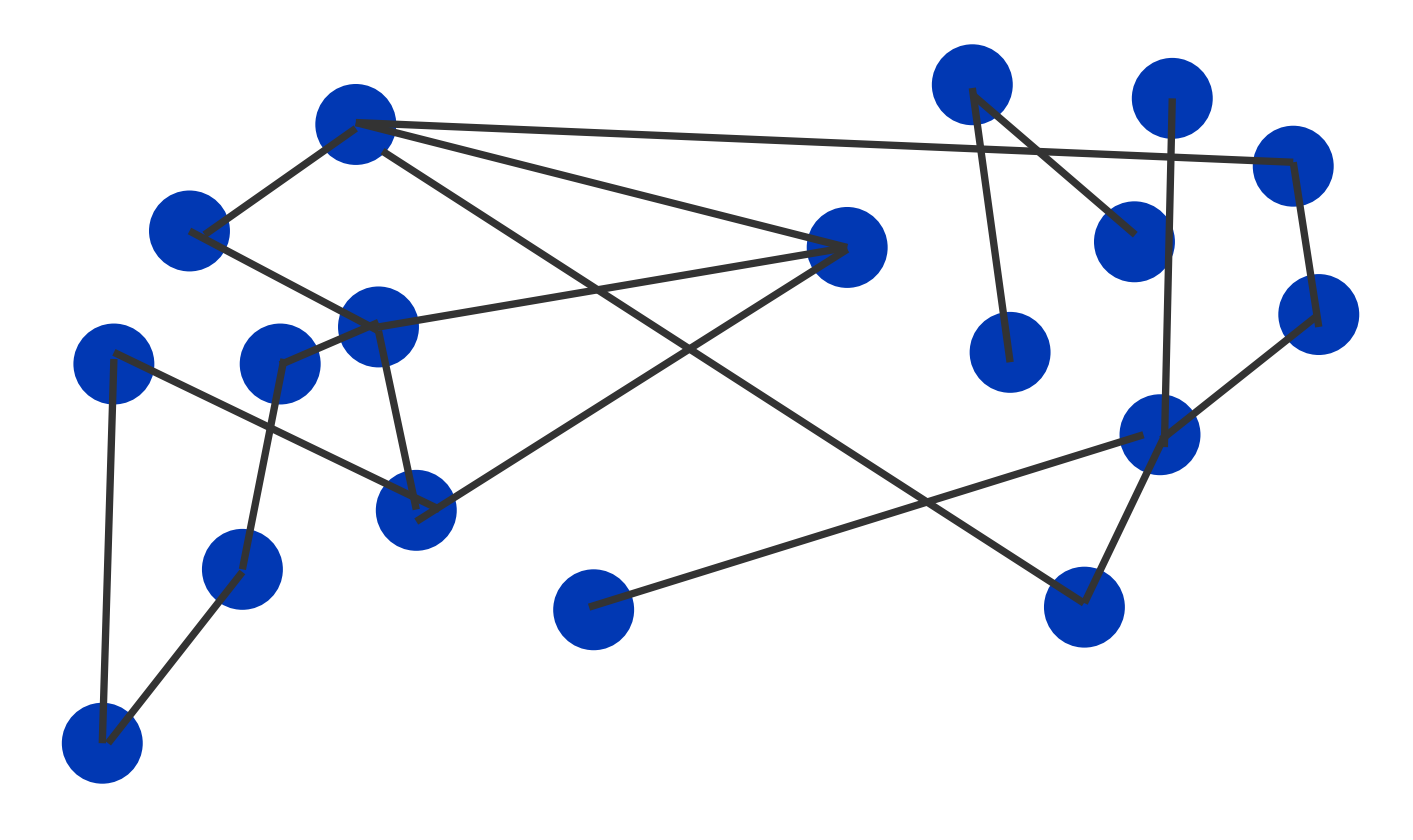

#### Алгоритм связных компонент

- Пусть мы хотим получить от  $\mathsf{K}_1\,$  до  $\mathsf{K}_2$  кластеров
- Алгоритм (возможно бинпоиском):
	- фиксируем некоторое расстояние R;
	- удаляем ребра длиной больше R;
	- K = число связных компонент;
	- если  $K < K_1$ , увеличиваем R, если  $K > K_2$ , уменьшаем R
- Повторяем заново, пока нас не устроит число кластеров

#### Алгоритм связных компонент

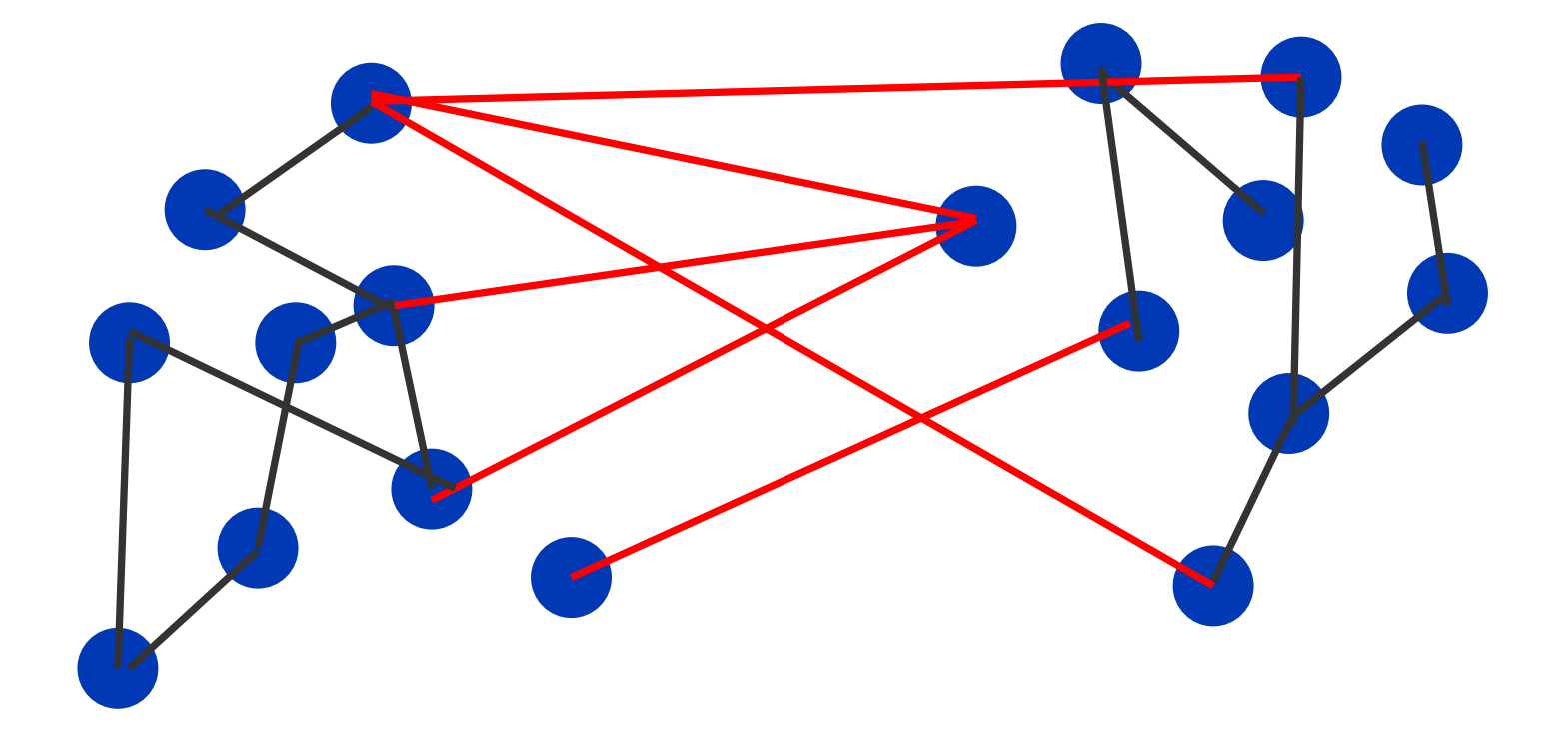

# Недостатки:

- Неудобный параметр R
- Шумовые объекты все портят
### Вспомним алгоритм Краскала:

Найти пару вершин (i, j) с наименьшим расстоянием и соединить их ребром чтобы не образовывалось циклов.

Получится минимальное остовное дерево.

### Как разбить на компоненты

- Получили остовное дерево
- Удалим K 1 самых длинных рёбер
- Каждая компонента связности отдельный кластер (К штук).

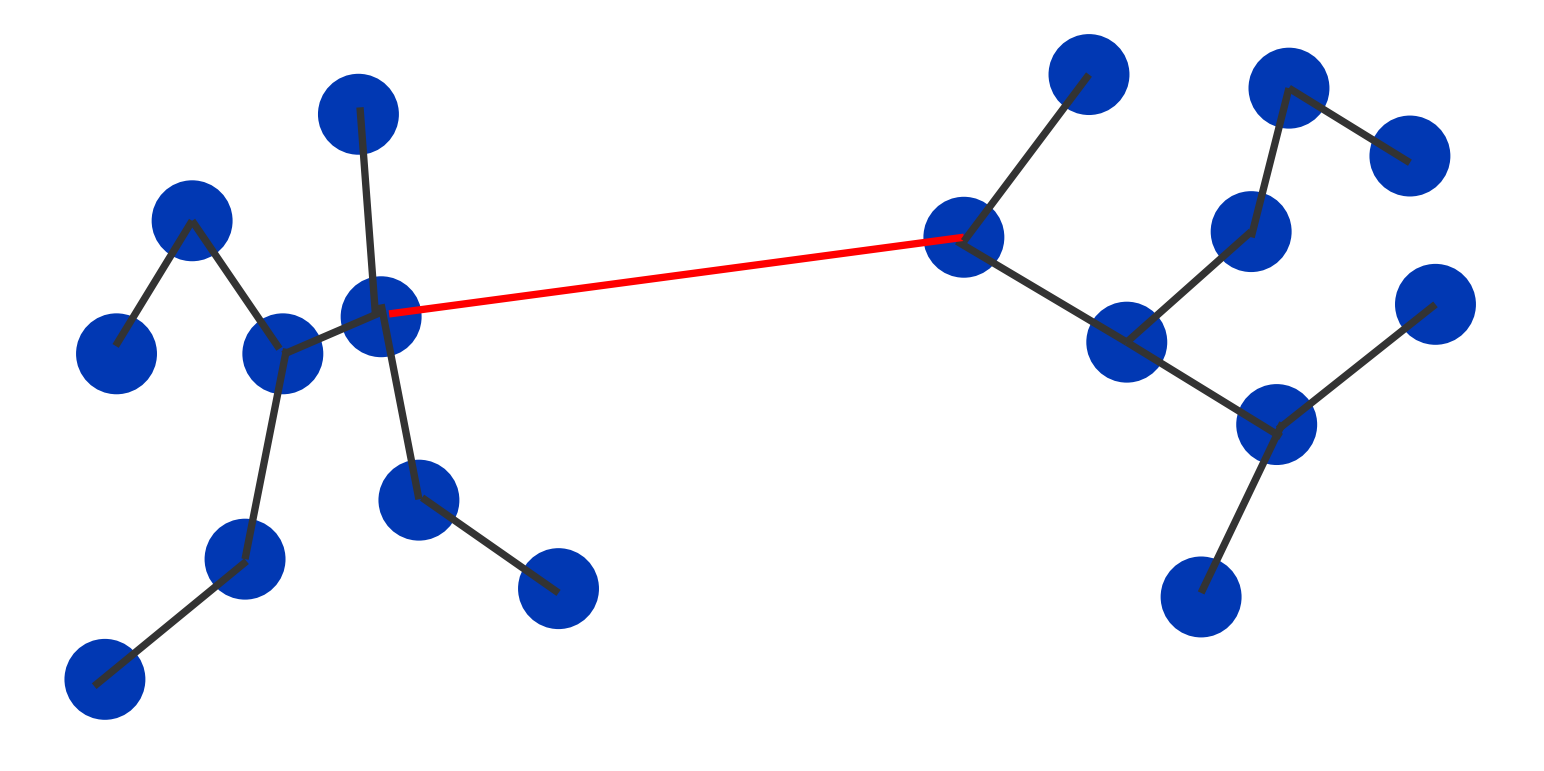

### Достоинства и недостатки:

- Достоинство:
	- задается число кластеров K
- Недостаток:
	- шум снова все портит

### Лирическое отступление: центр масс

Две точки:

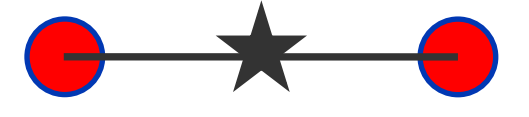

Три точки:

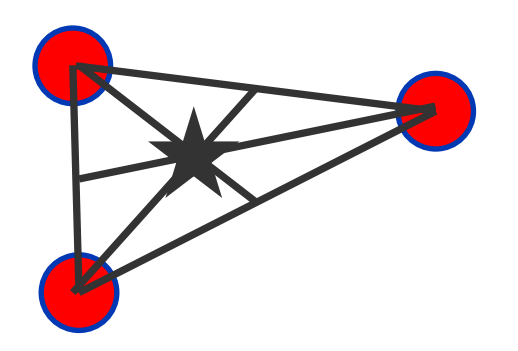

Произвольное облако точек:

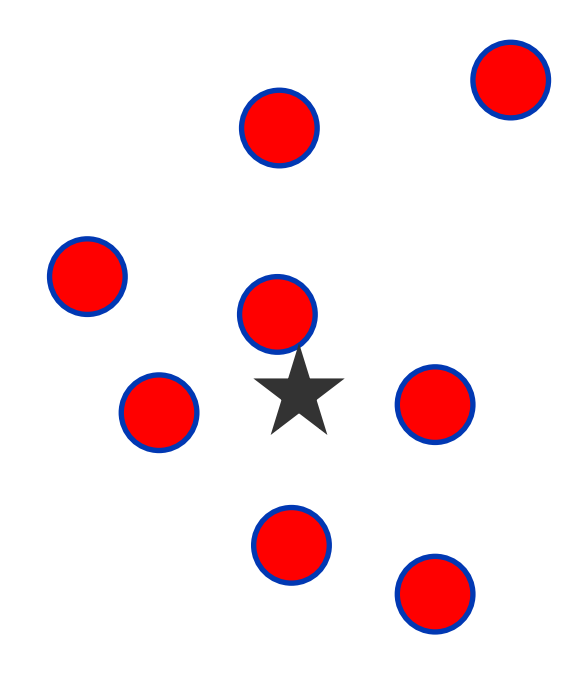

## Алгоритм ФОРЭЛ

Шаг 1: объединяем точки в маленькие кластеры

пусть U — множество некластеризованных точек; пока в выборке есть некластеризованные точки:

- взять случайную точку х из U;
- повторять:
	- образовать кластер с центром в x и расстоянием до объектов не больше R;

– переместить центр в центр масс кластера;

- пока состав кластера не стабилизируется;
- удалить точки нового кластера из множества U .

 $\bullet$  ,  $\bullet$  ,  $\bullet$ 

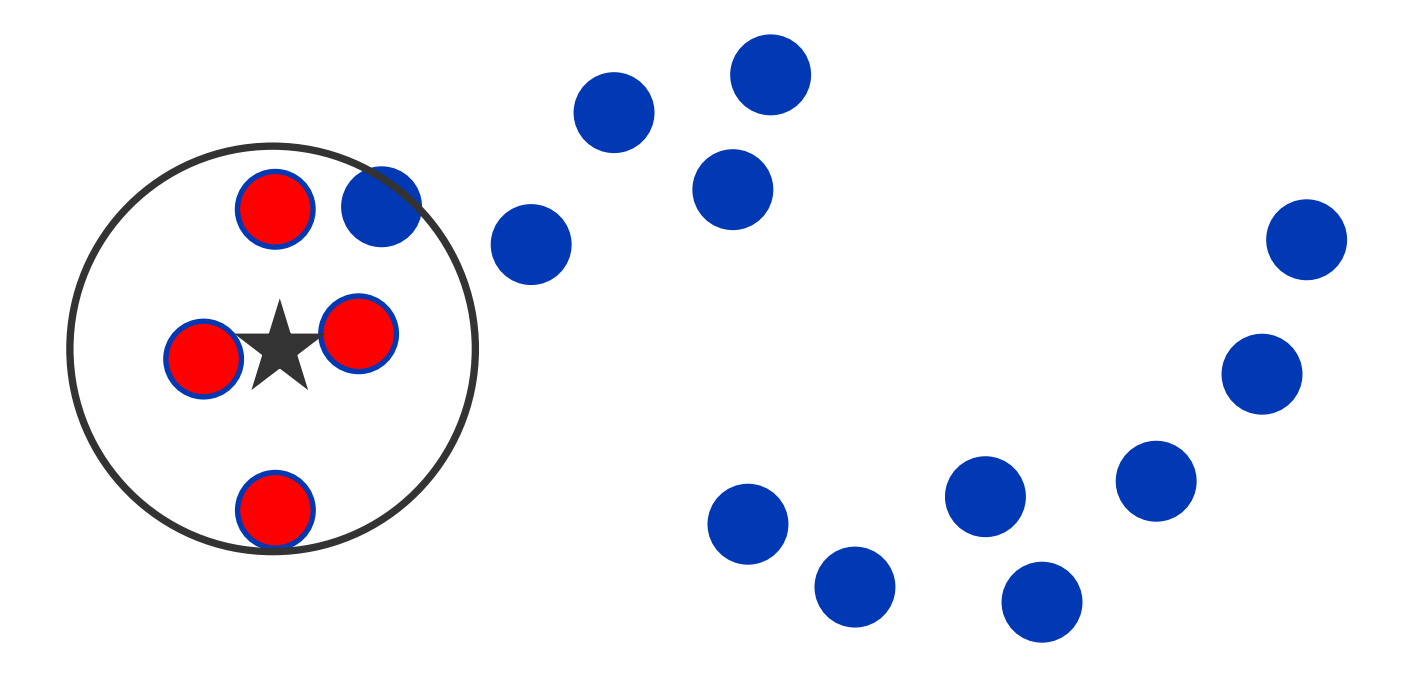

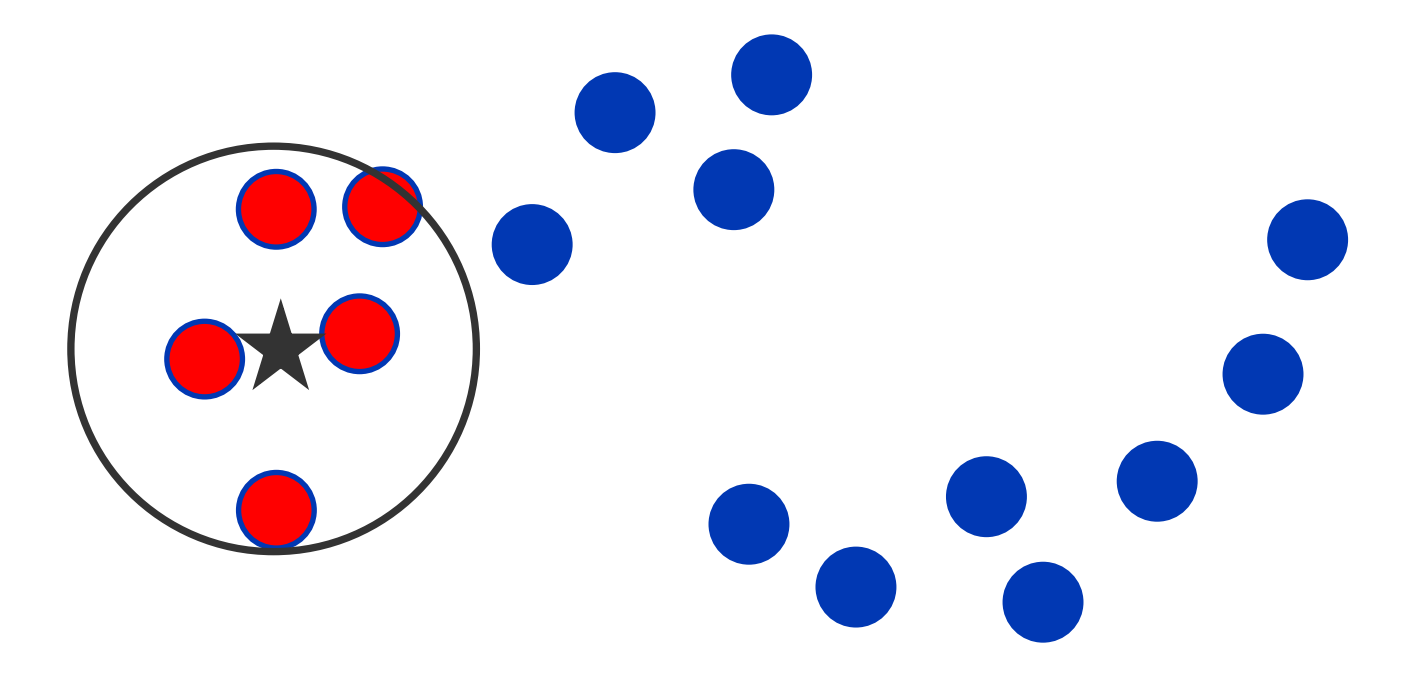

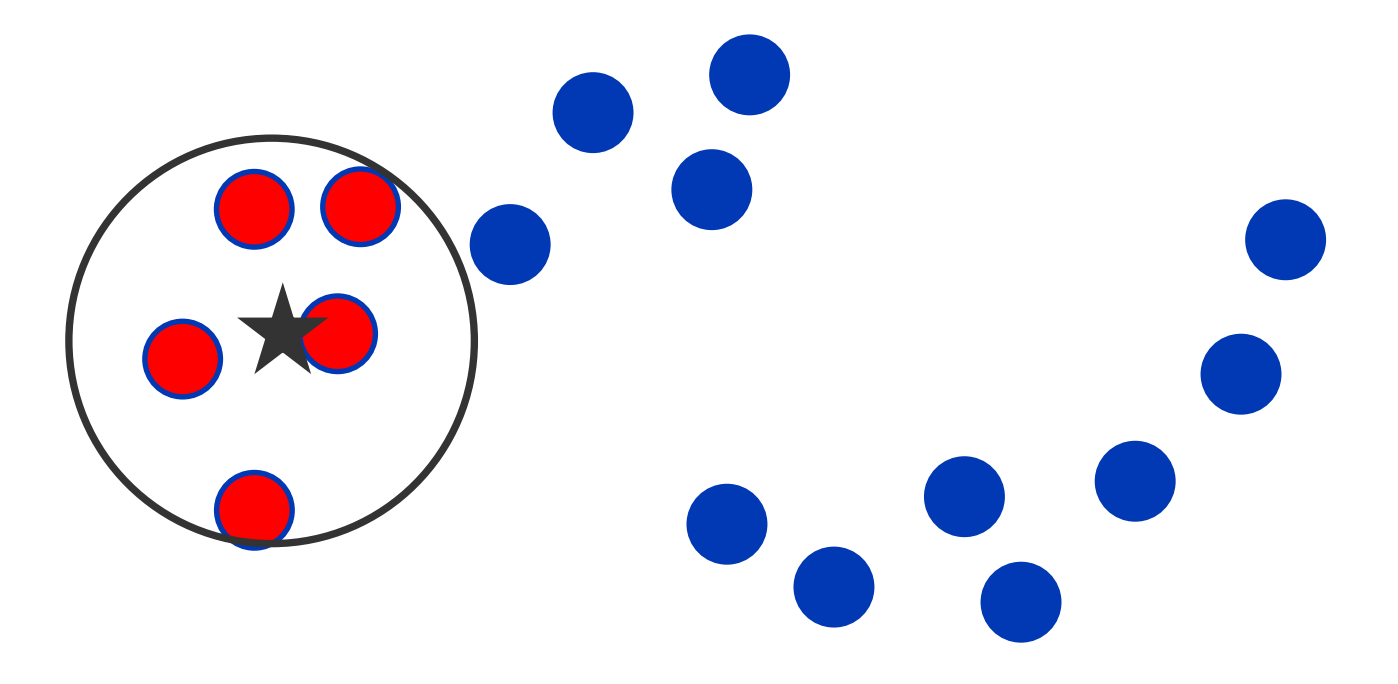

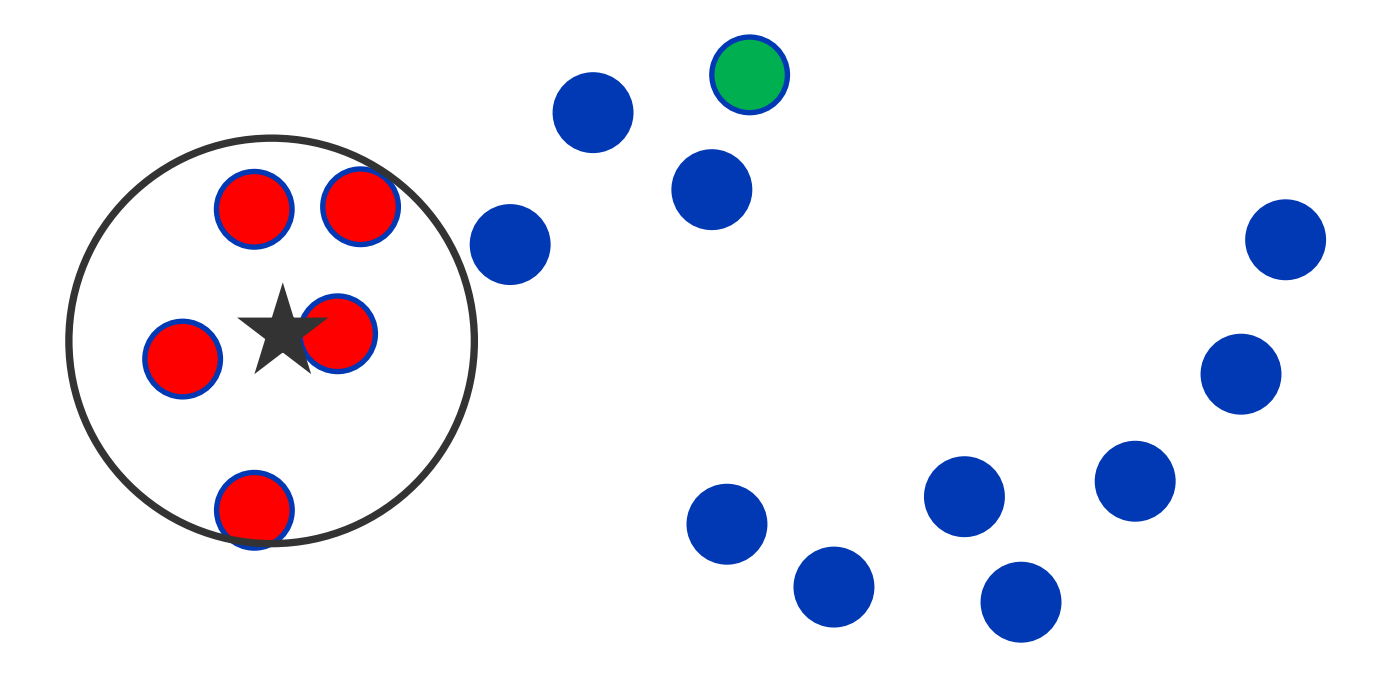

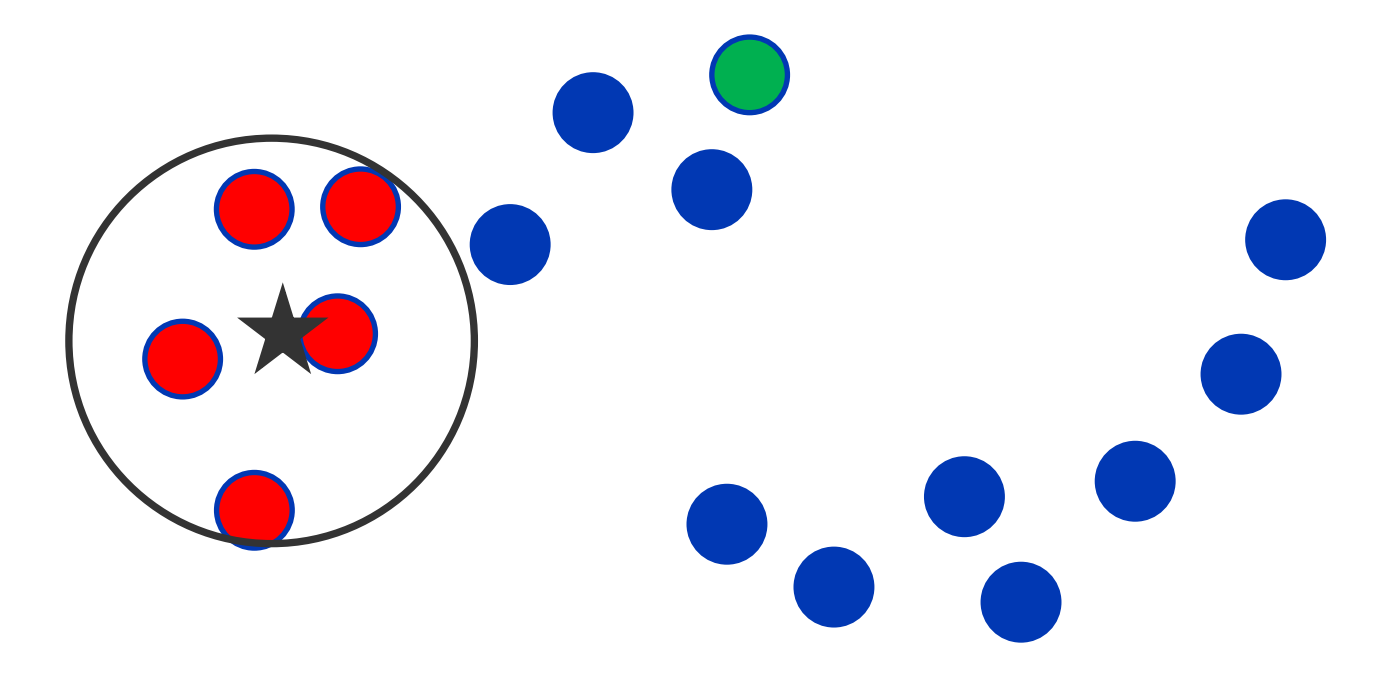

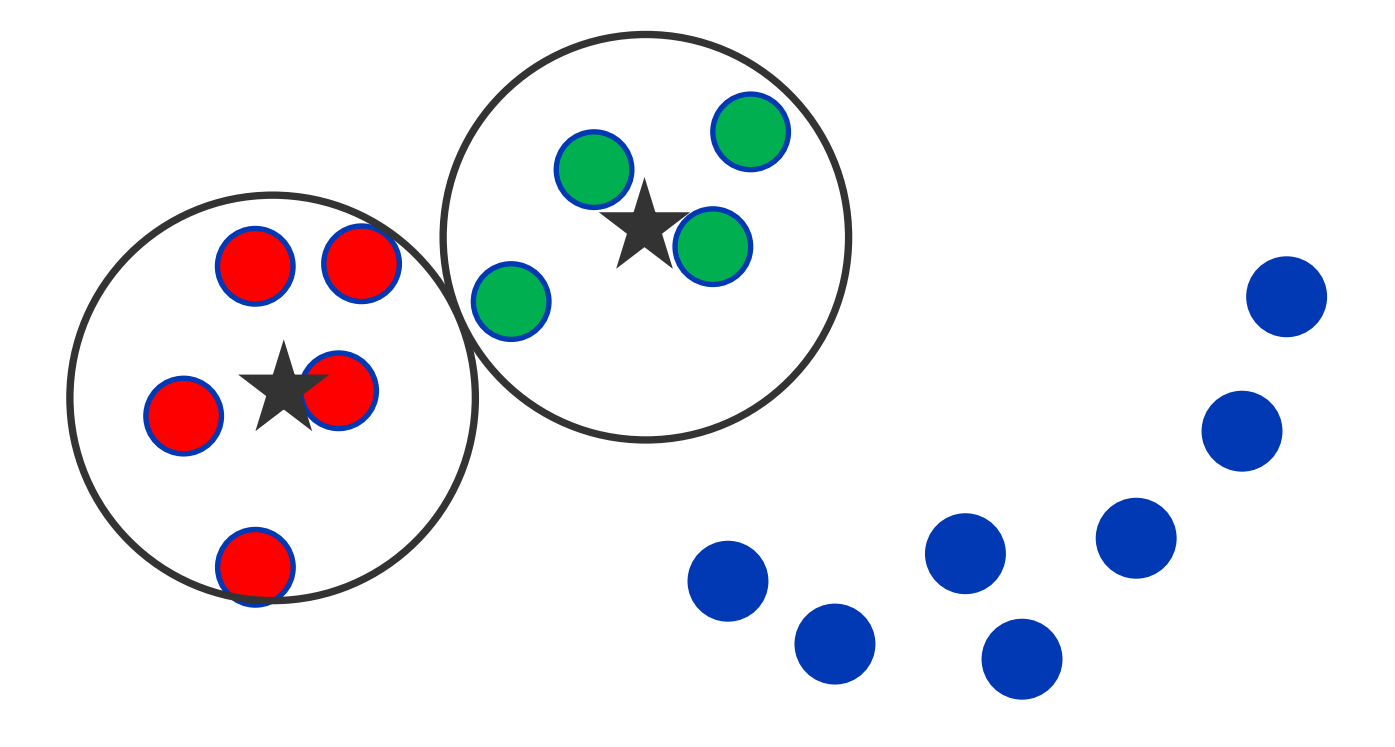

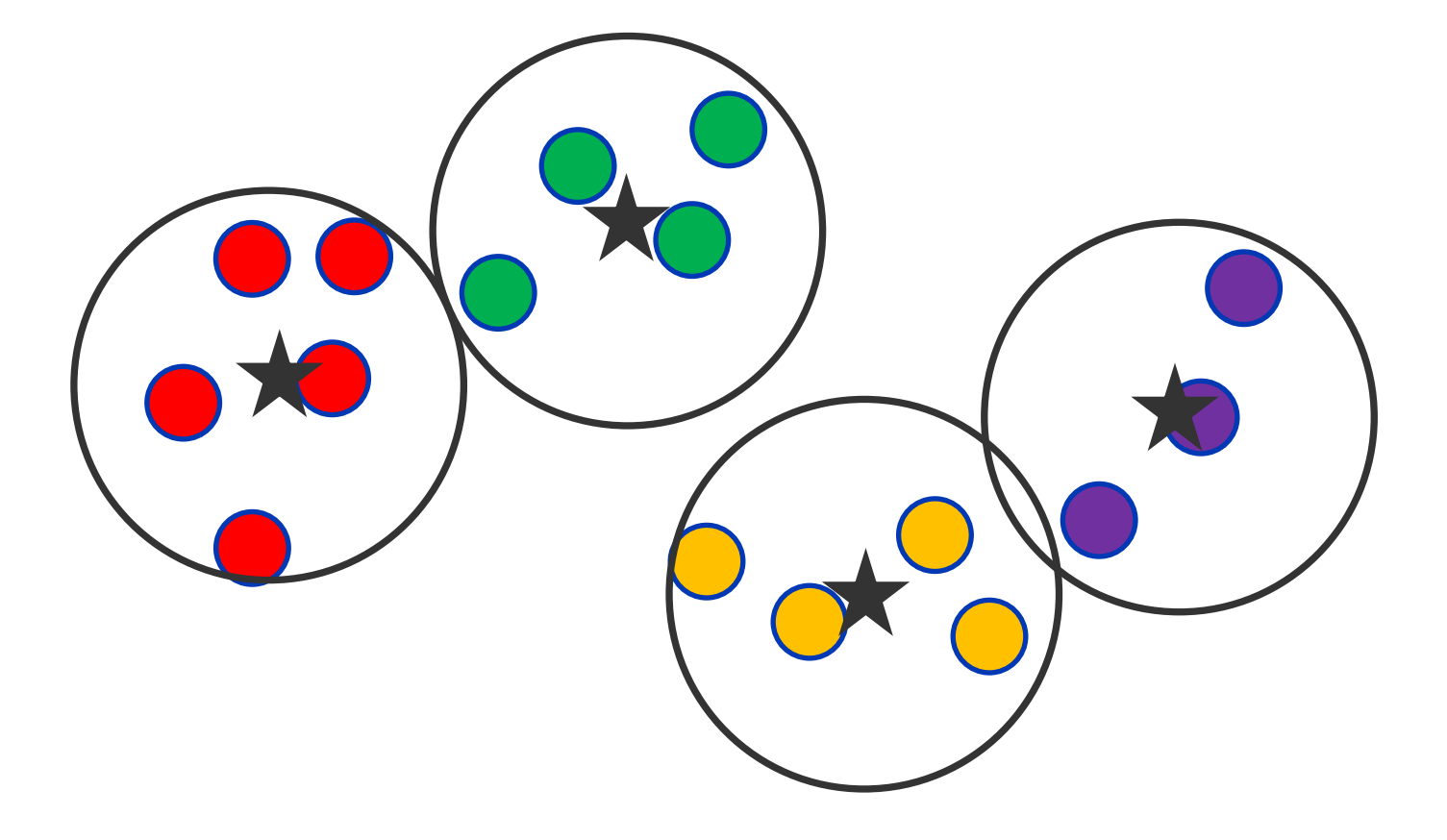

## Алгоритм ФОРЭЛ

• Шаг 2: применим графовый алгоритм к множеству центров маленьких кластеров

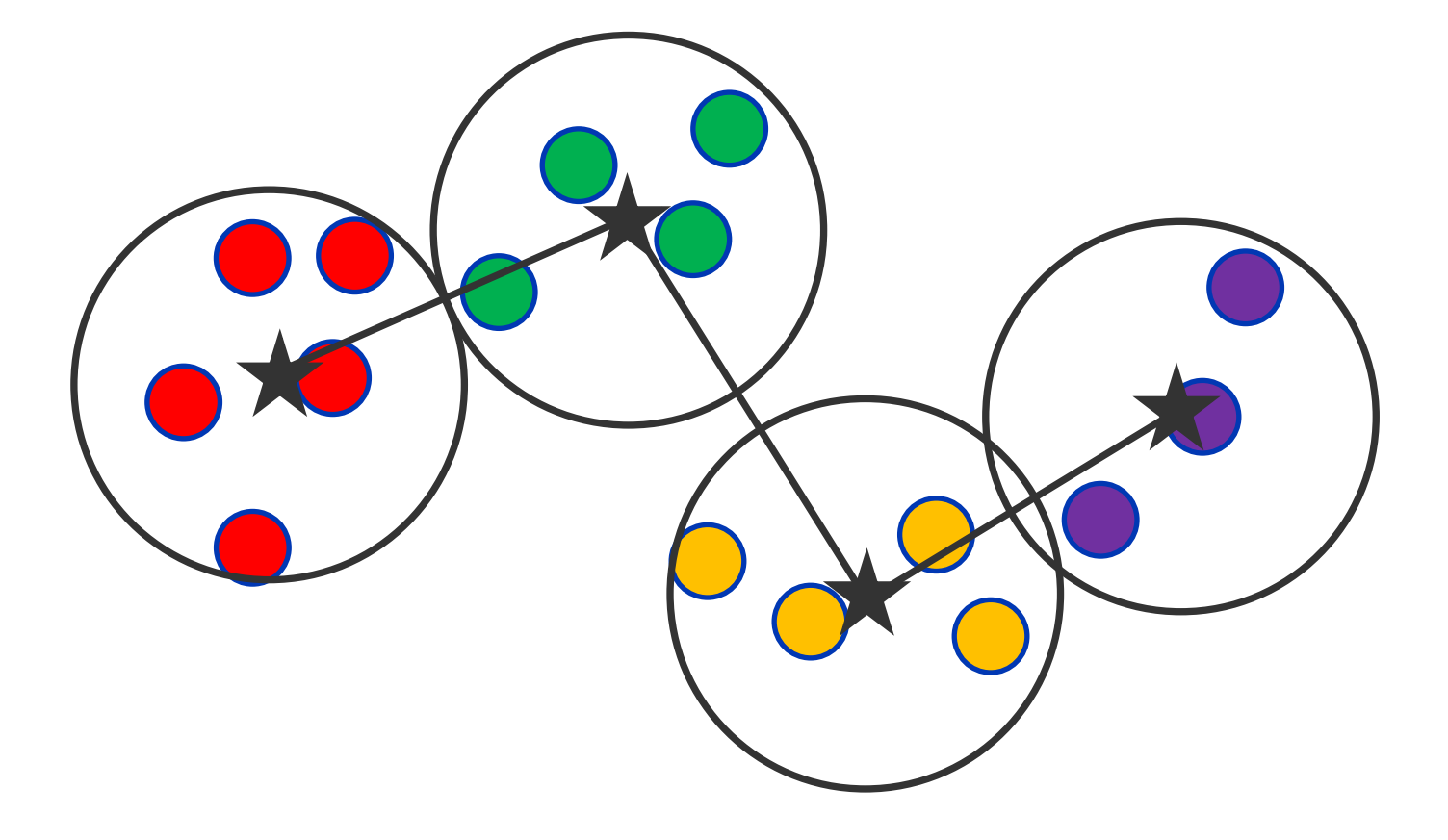

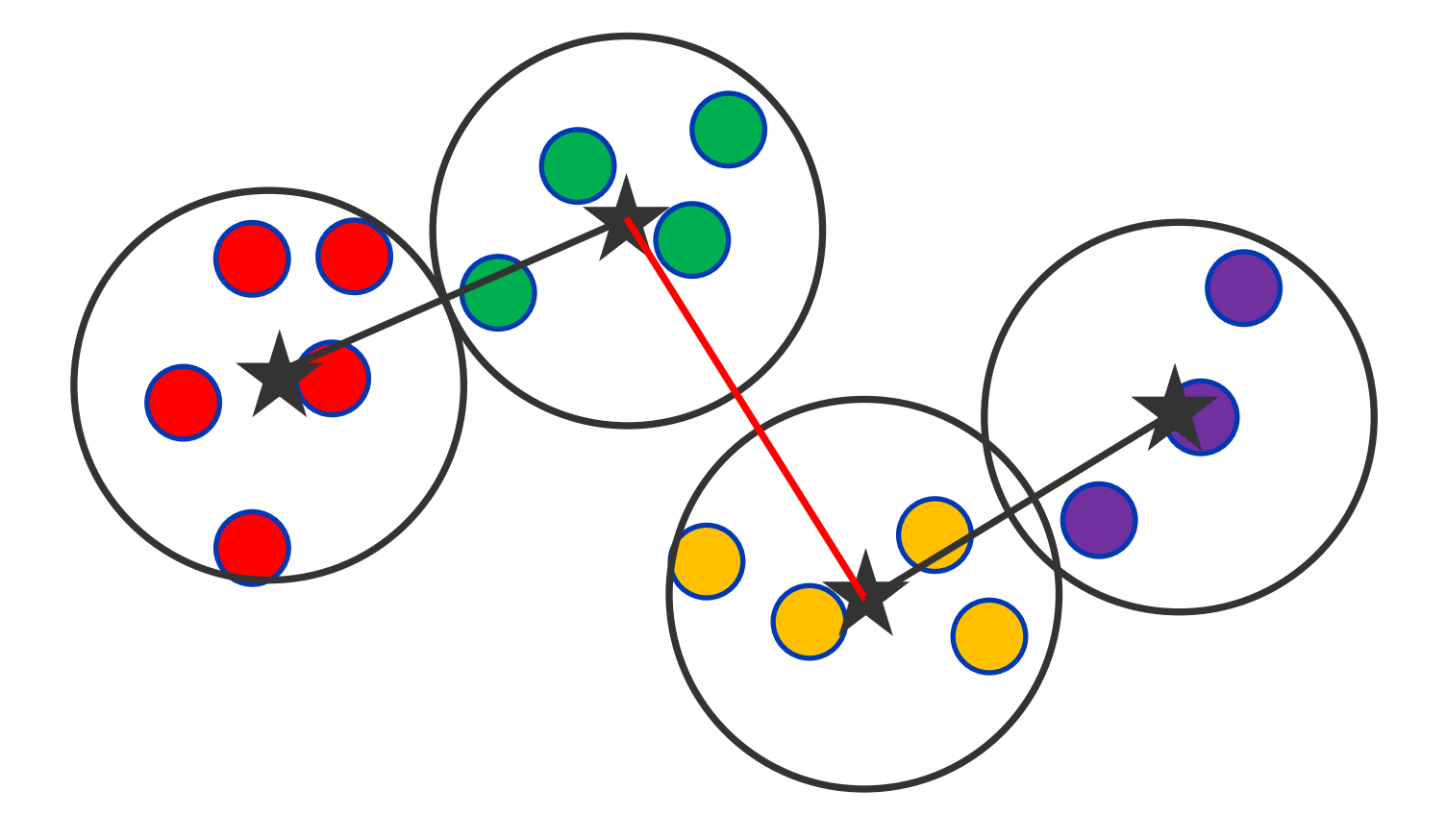

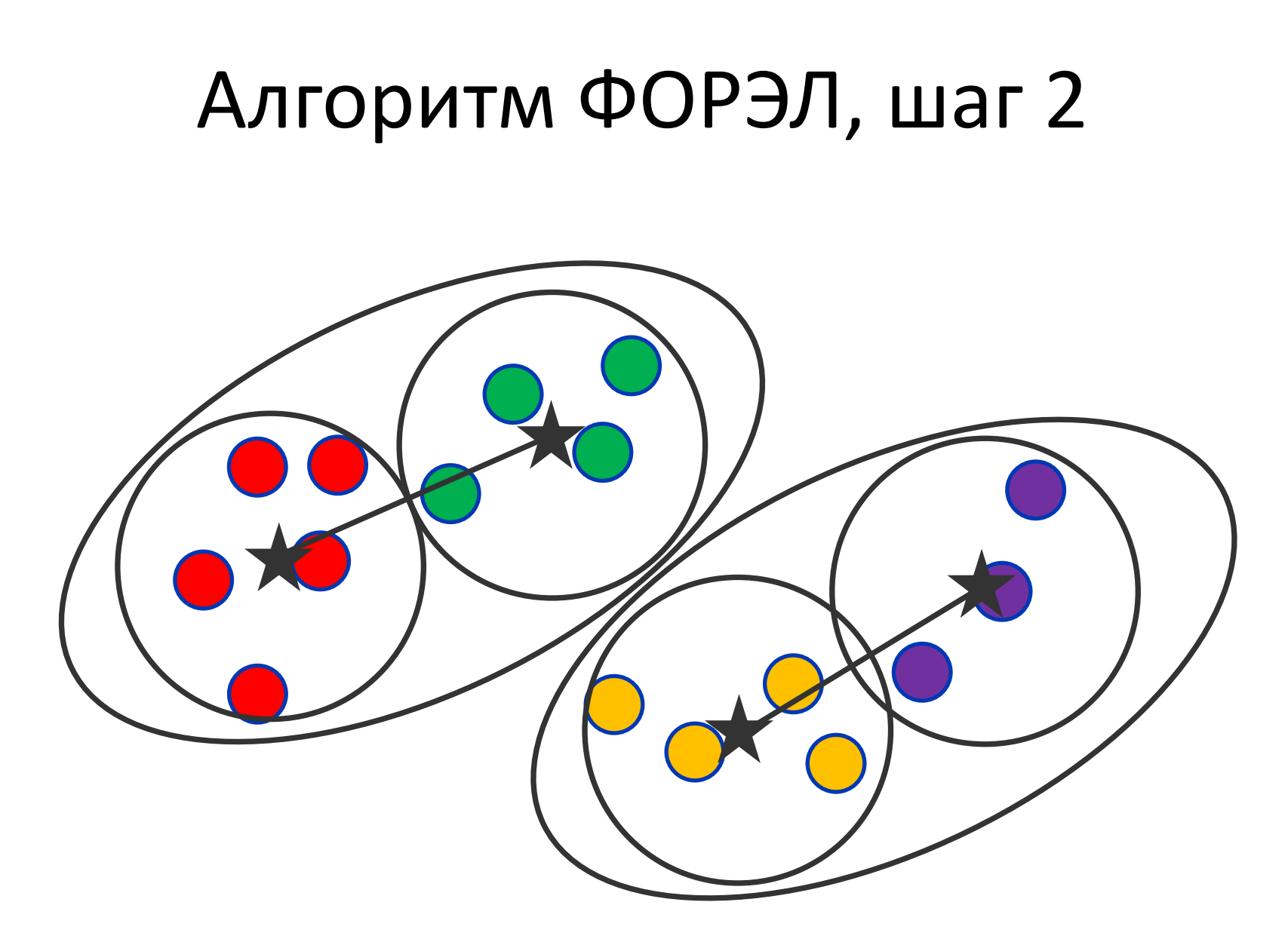

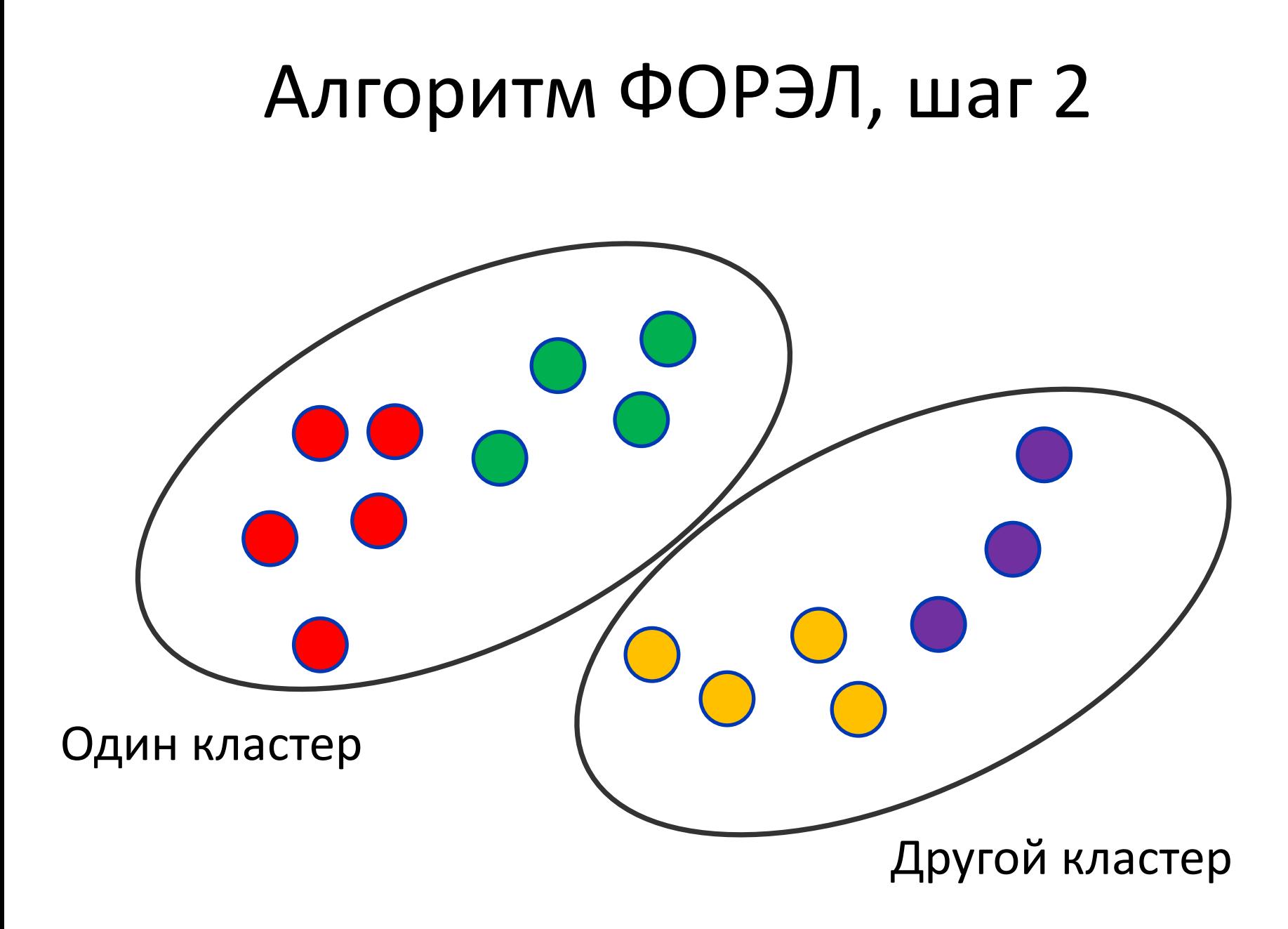

# ФОРЭЛ

- Двухуровневая структура
- Параметр R управляется

# Метод k-средних

- выбрать начальные положения центров кластеров;
- повторять:
	- отнести каждый объект к ближайшему центру;
	- перенести новые положения центров в центры масс кластеров;
- пока положения центров не перестанут изменяться

# Метод k-средних

### Начальное приближение центров кластеров

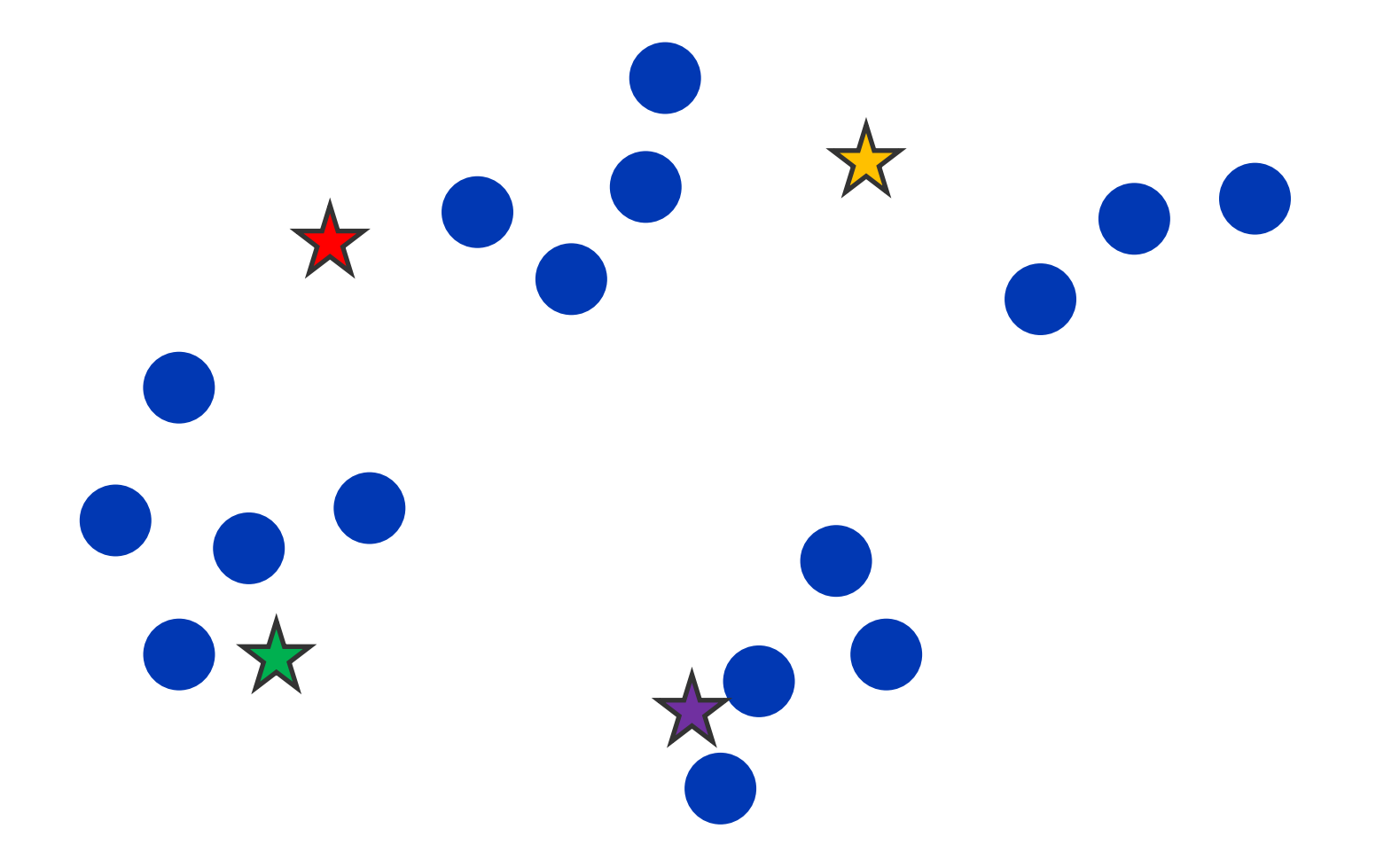

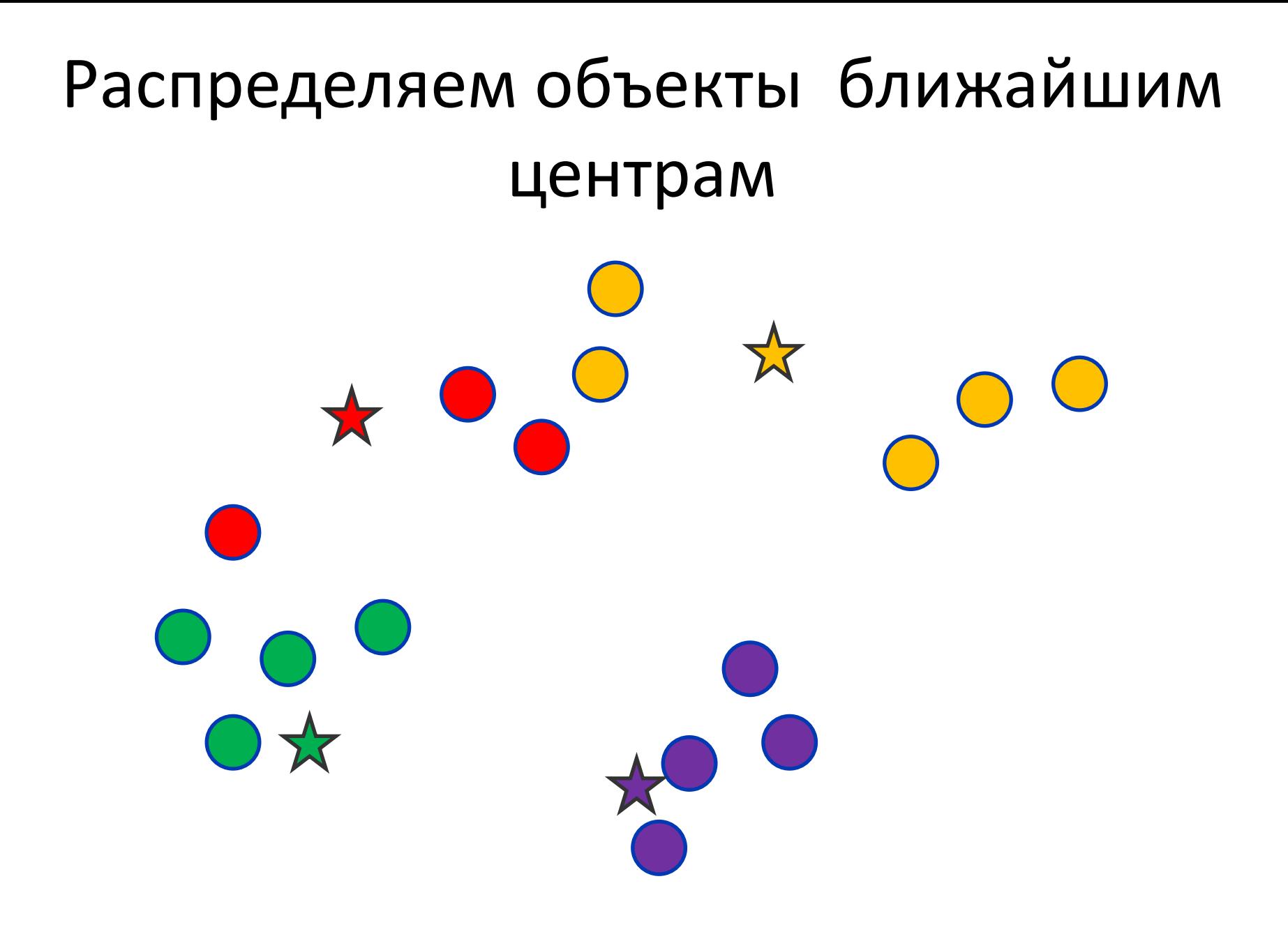

### Уточняем положения центров

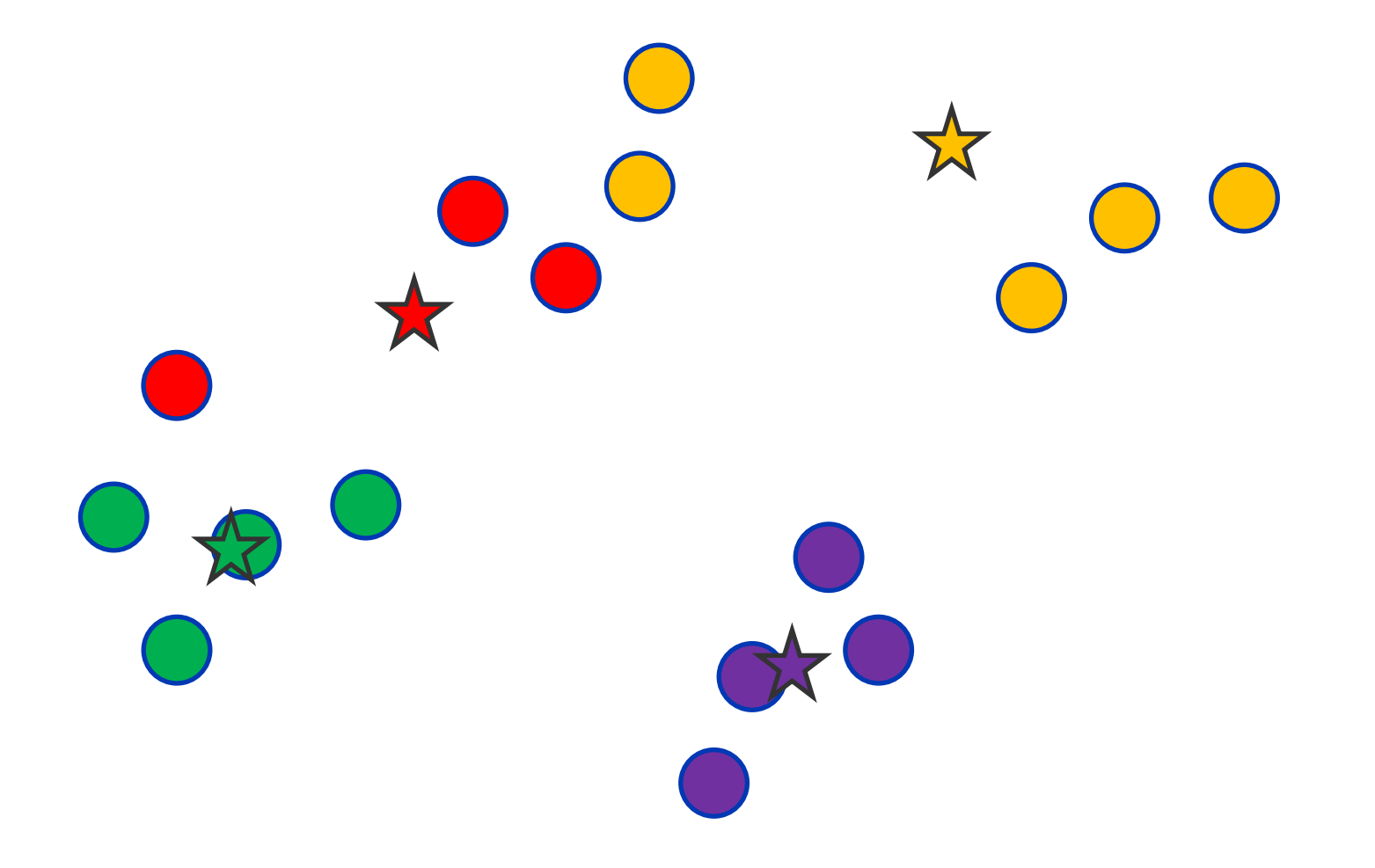

### Перераспределяем объекты

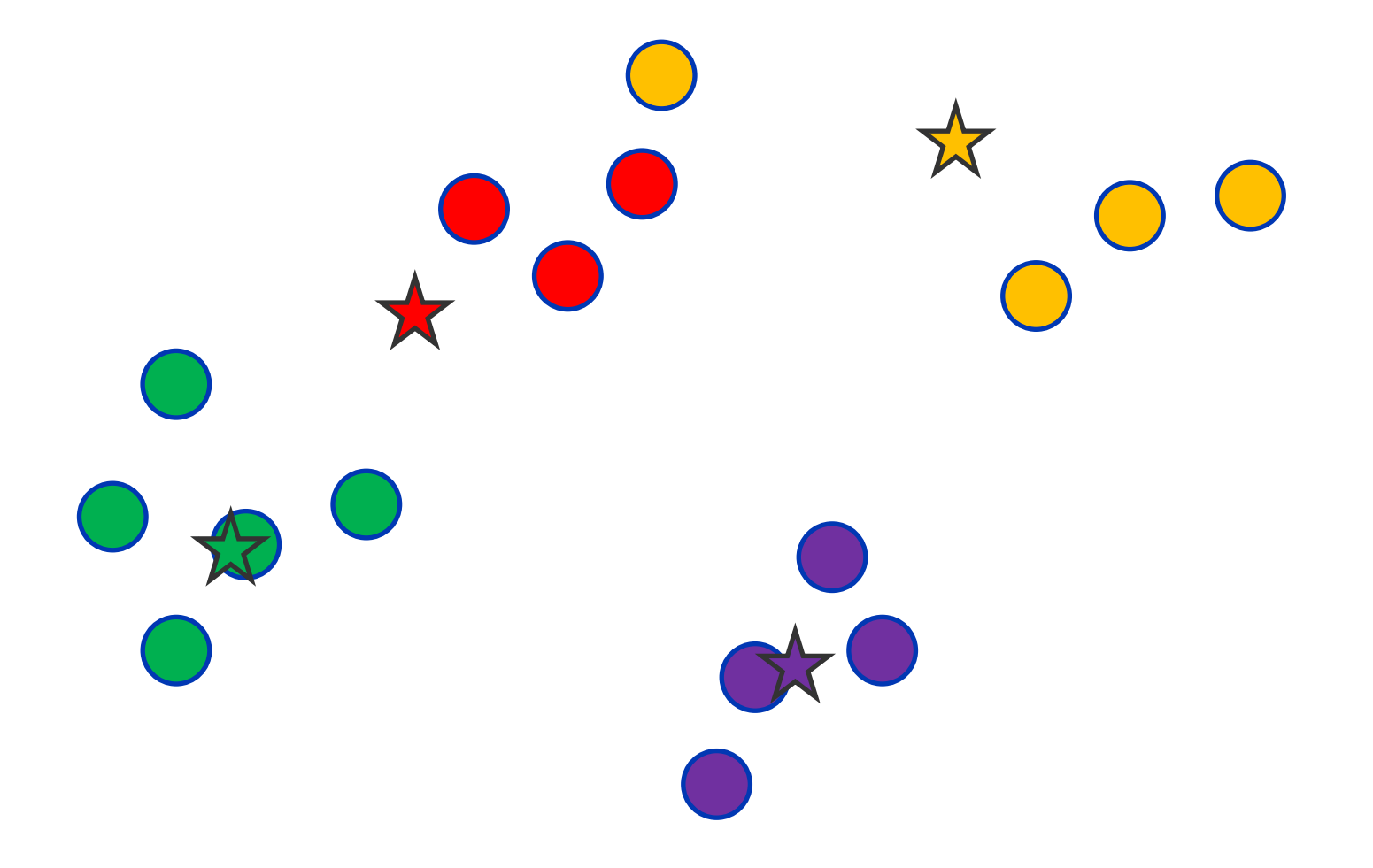

### Снова уточняем положения центров

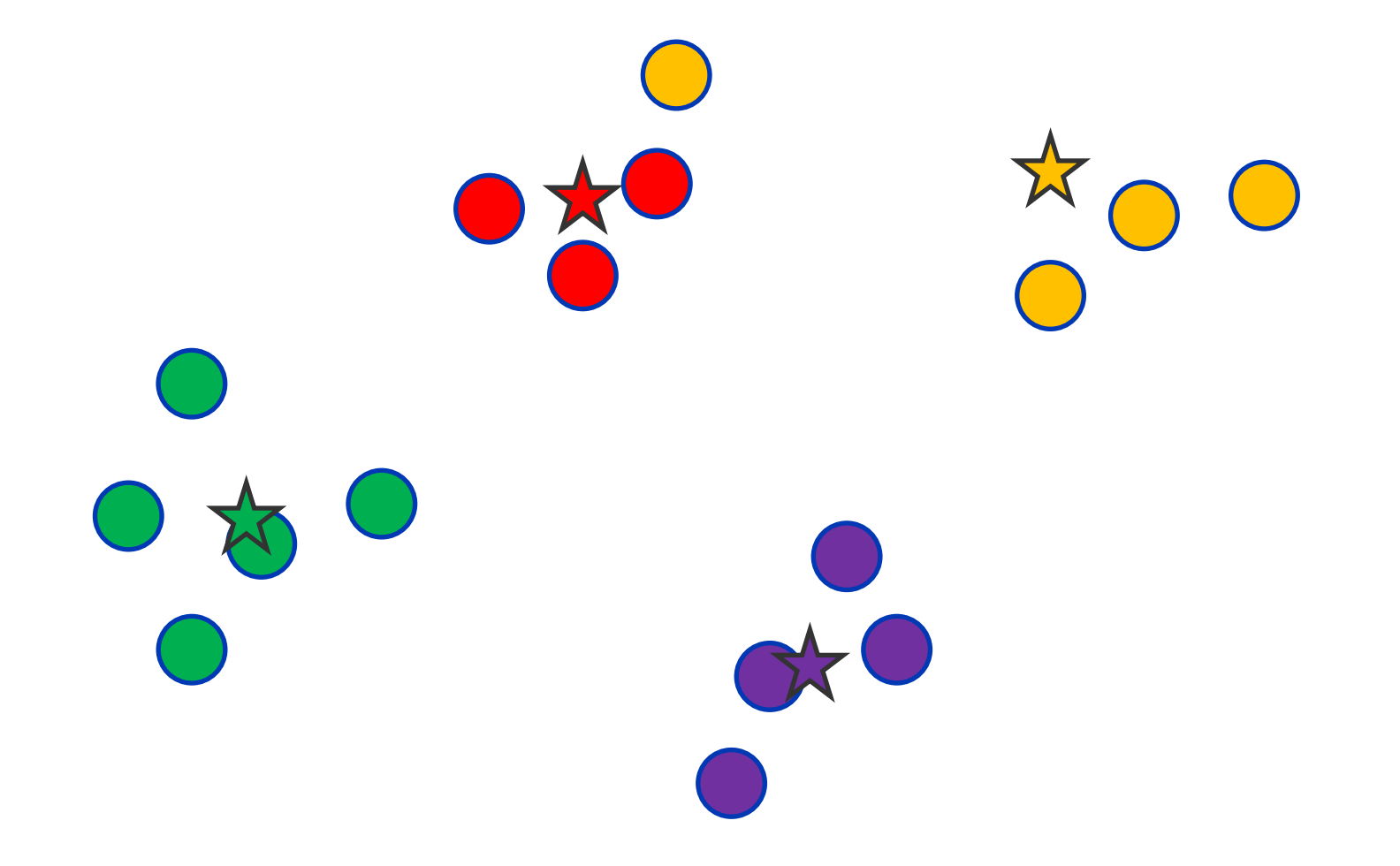

### И ещё раз – перераспределяем объекты...

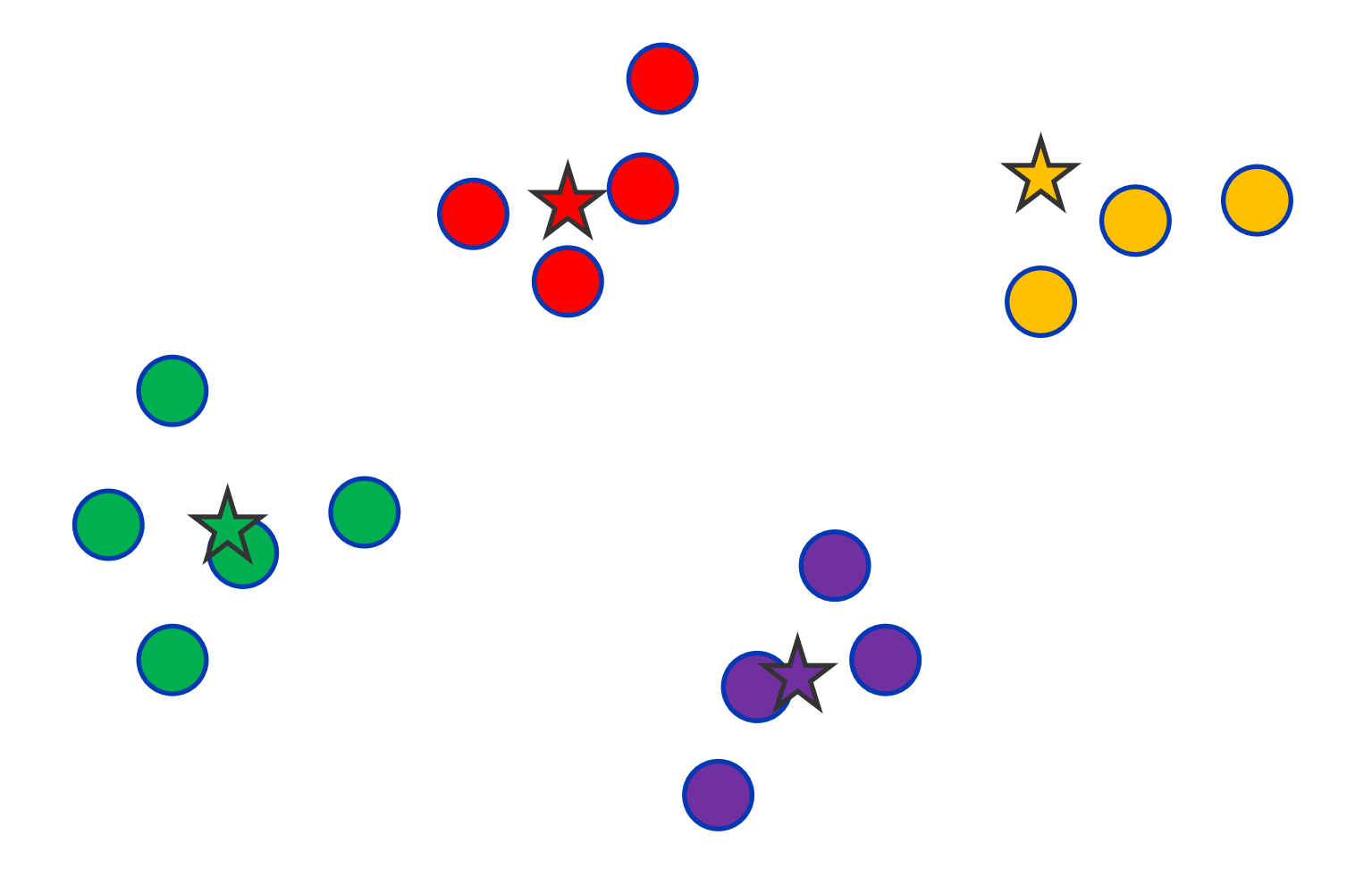

... и уточняем положения центров. Кластеризация готова!

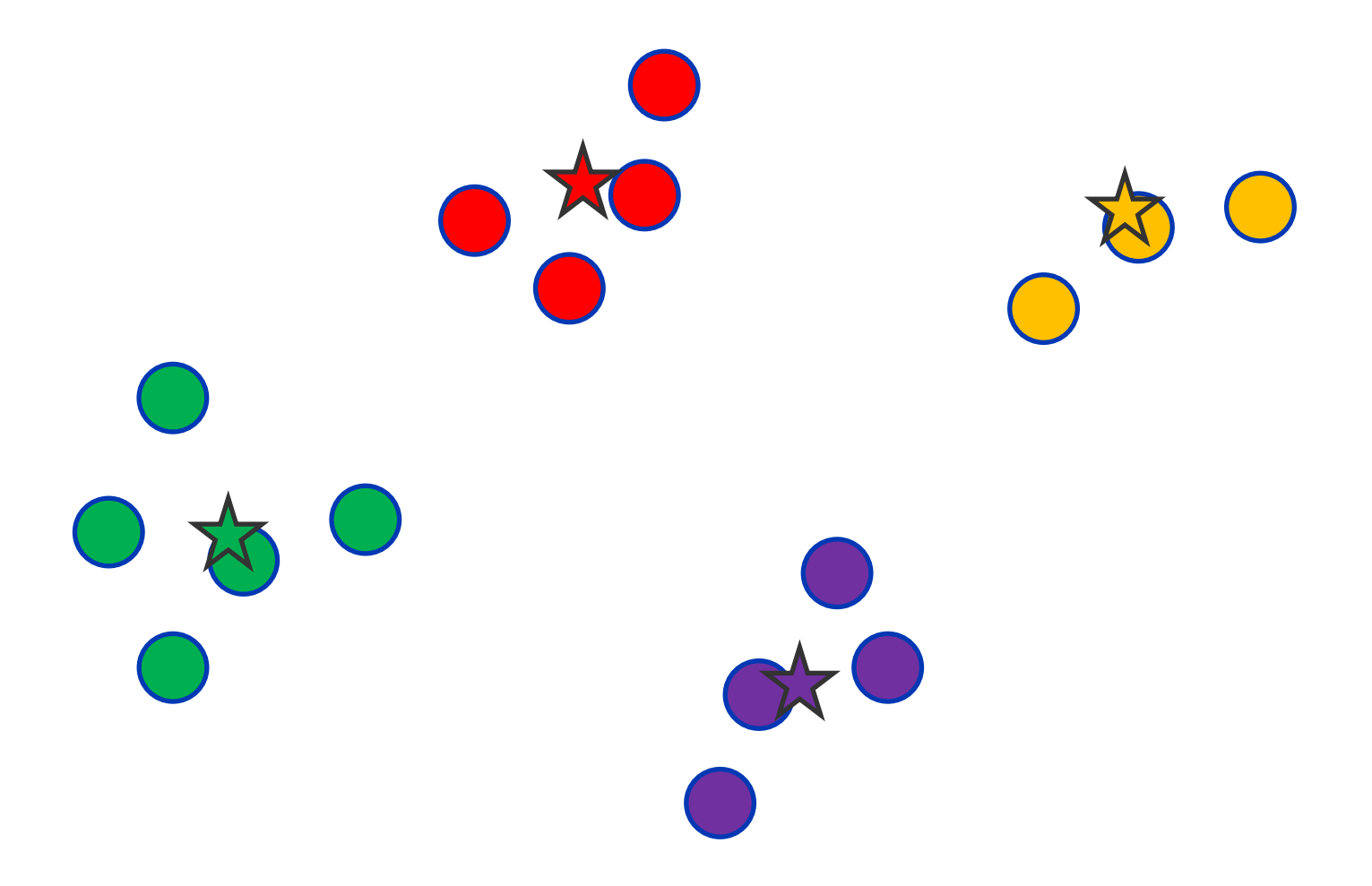

# А ведь картинки могут быть и совсем другие...

кластеры могут соединяться перемычками

кластеры могут накладываться на разреженный фон из редко расположенных объектов

кластеры могут перекрываться

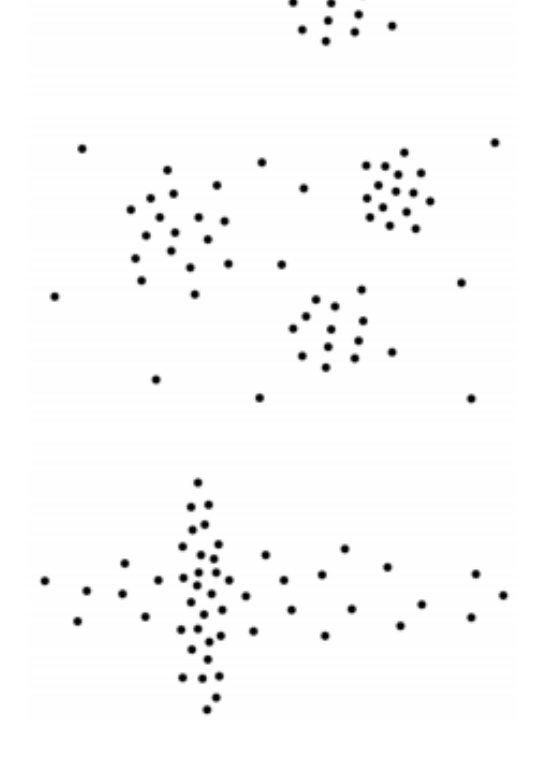

## А ведь картинки могут быть и совсем другие...

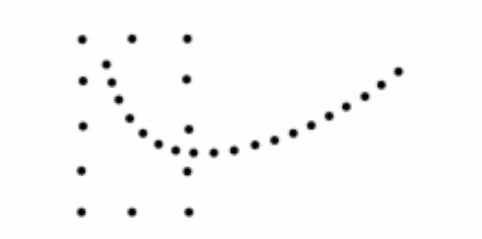

кластеры могут образовываться не по сходству, а по иным типам регулярностей

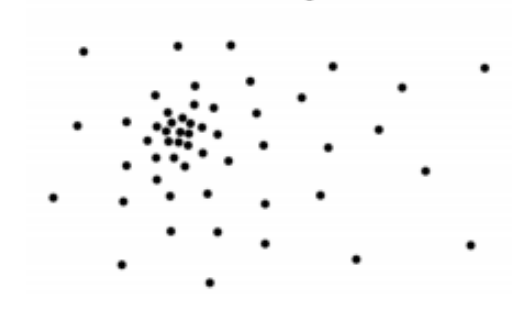

кластеры могут вообще отсутствовать

### Зачем нужна задача кластеризации?

- Упростить дальнейшую обработку данных: разбить множество объектов на группы схожих объектов, чтобы работать с каждой группой в отдельности
- Сократить объём хранимых данных, оставив по одному представителю от каждого кластера (задачи сжатия данных)
- Выделить нетипичные объекты, которые не подходят ни к одному из кластеров
- Построить иерархию множества объектов

### Заключение

### Что еще есть в машинном обучении?

- Ассоциативные правила
- Частичное обучение
- Пропуски в данных
- Структурный анализ данных
## Решения задач

- Отбор признаков
- Перебор параметров
- Задачи имеют нестандартную постановку
- Методы часто приходится придумывать самому

## Полезные материалы и ссылки

## Литература

- [Курс лекций К.В. Воронцова по машинному обучению](http://www.machinelearning.ru/wiki/index.php?title=%D0%9C%D0%B0%D1%88%D0%B8%D0%BD%D0%BD%D0%BE%D0%B5_%D0%BE%D0%B1%D1%83%D1%87%D0%B5%D0%BD%D0%B8%D0%B5_(%D0%BA%D1%83%D1%80%D1%81_%D0%BB%D0%B5%D0%BA%D1%86%D0%B8%D0%B9,_%D0%9A.%D0%92.%D0%92%D0%BE%D1%80%D0%BE%D0%BD%D1%86%D0%BE%D0%B2))
- [Вики](http://www.machinelearning.ru/)[-](http://www.machinelearning.ru/)[ресурс, посвященный машинному обучению](http://www.machinelearning.ru/)
- [Лекции Юрия Лифшица по структурам и алгоритмам](http://simsearch.yury.name/tutorial.html)  [для поиска ближайших соседей \(на английском, хотя](http://simsearch.yury.name/tutorial.html)  [лектор из Питера\)](http://simsearch.yury.name/tutorial.html)
- [Классические лекции по машинному обучению \(на](http://www-stat.stanford.edu/~tibs/ElemStatLearn/)  [английском\)](http://www-stat.stanford.edu/~tibs/ElemStatLearn/)
- [Отчет победителей соревнования по прогнозированию](https://docs.google.com/open?id=0B3LJfet1AahwaTMzTHFPSWx6VTg)  [пробок](https://docs.google.com/open?id=0B3LJfet1AahwaTMzTHFPSWx6VTg)
- [Отчет по решению, занявшему третье место на](http://alexanderdyakonov.narod.ru/DyakonovReportBIOMED.pdf)  [соревновании по категоризации текстов](http://alexanderdyakonov.narod.ru/DyakonovReportBIOMED.pdf)
- [Методическое пособие по](http://www.machinelearning.ru/wiki/images/7/7e/Dj2010up.pdf) [Matlab](http://www.machinelearning.ru/wiki/images/7/7e/Dj2010up.pdf) [и алгоритмам](http://www.machinelearning.ru/wiki/images/7/7e/Dj2010up.pdf)  [машинного обучения](http://www.machinelearning.ru/wiki/images/7/7e/Dj2010up.pdf)

## Соревнования и задачи

- [Классификация ирисов](http://ru.wikipedia.org/wiki/%D0%98%D1%80%D0%B8%D1%81%D1%8B_%D0%A4%D0%B8%D1%88%D0%B5%D1%80%D0%B0)
- [Категоризация текстов](http://tunedit.org/challenge/JRS12Contest)
- [Распознавание пешеходов](http://courses.graphicon.ru/main/cg/2011/assignment02)
- [Прогнозирование пробок](http://imat2010.yandex.ru/)

Очень интересные статьи о решении реальных задач:

- [Дьяконов А.Г. «Введение в анализ данных»](http://alexanderdyakonov.narod.ru/intro2datamining.pdf)
- [Дьяконов А.Г. «Шаманство в анализе данных»](http://alexanderdyakonov.narod.ru/lpotdyakonov.pdf)